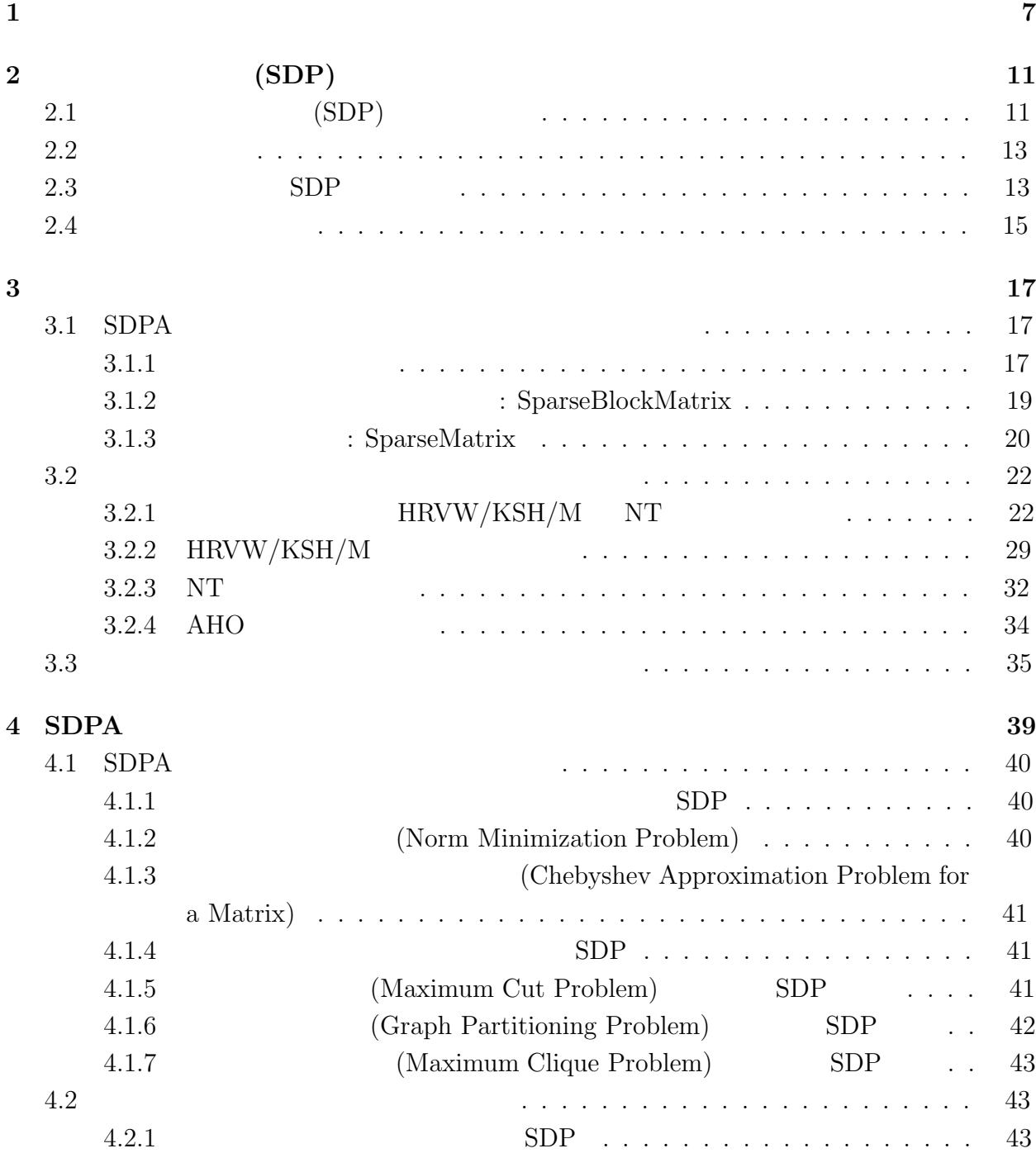

## 1

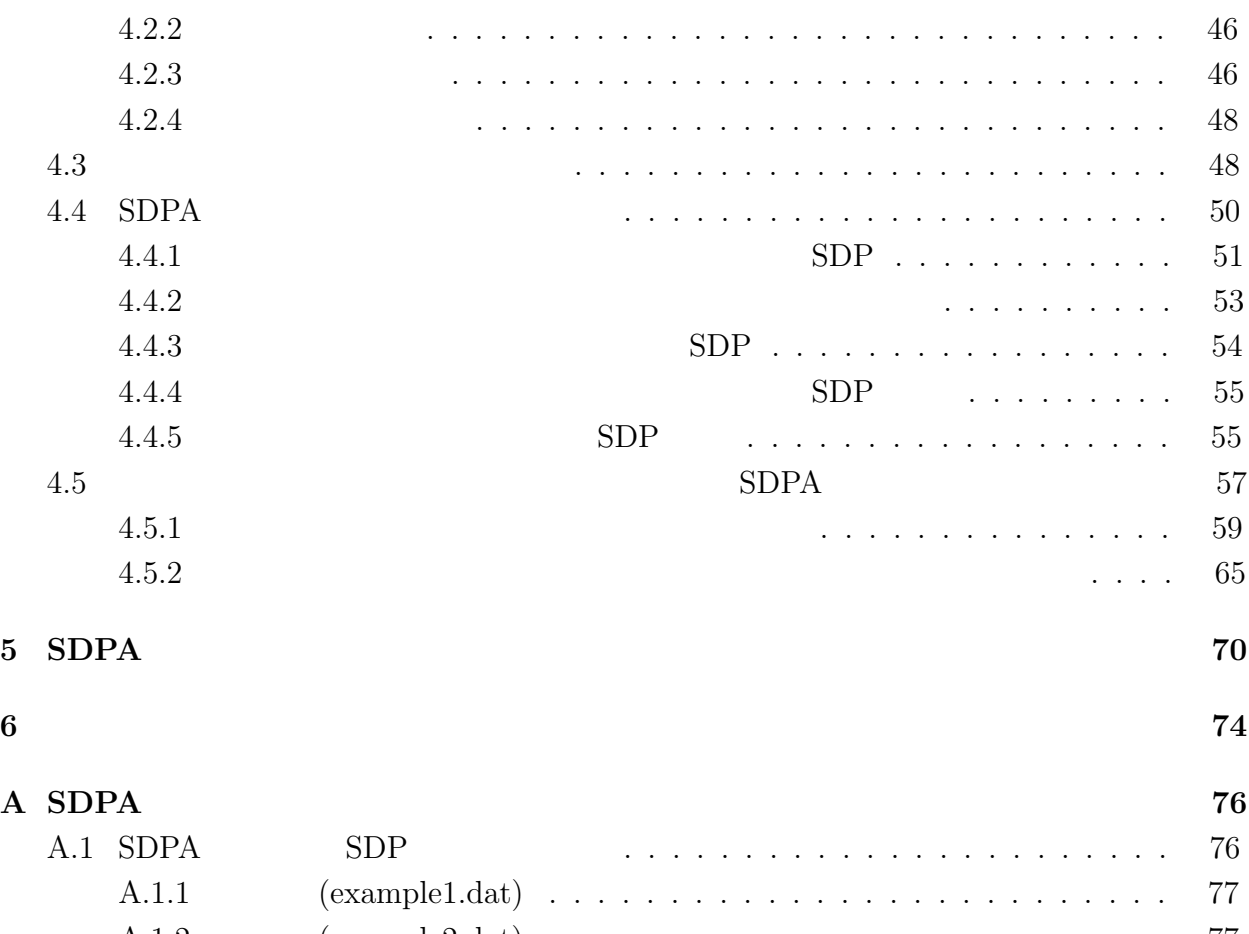

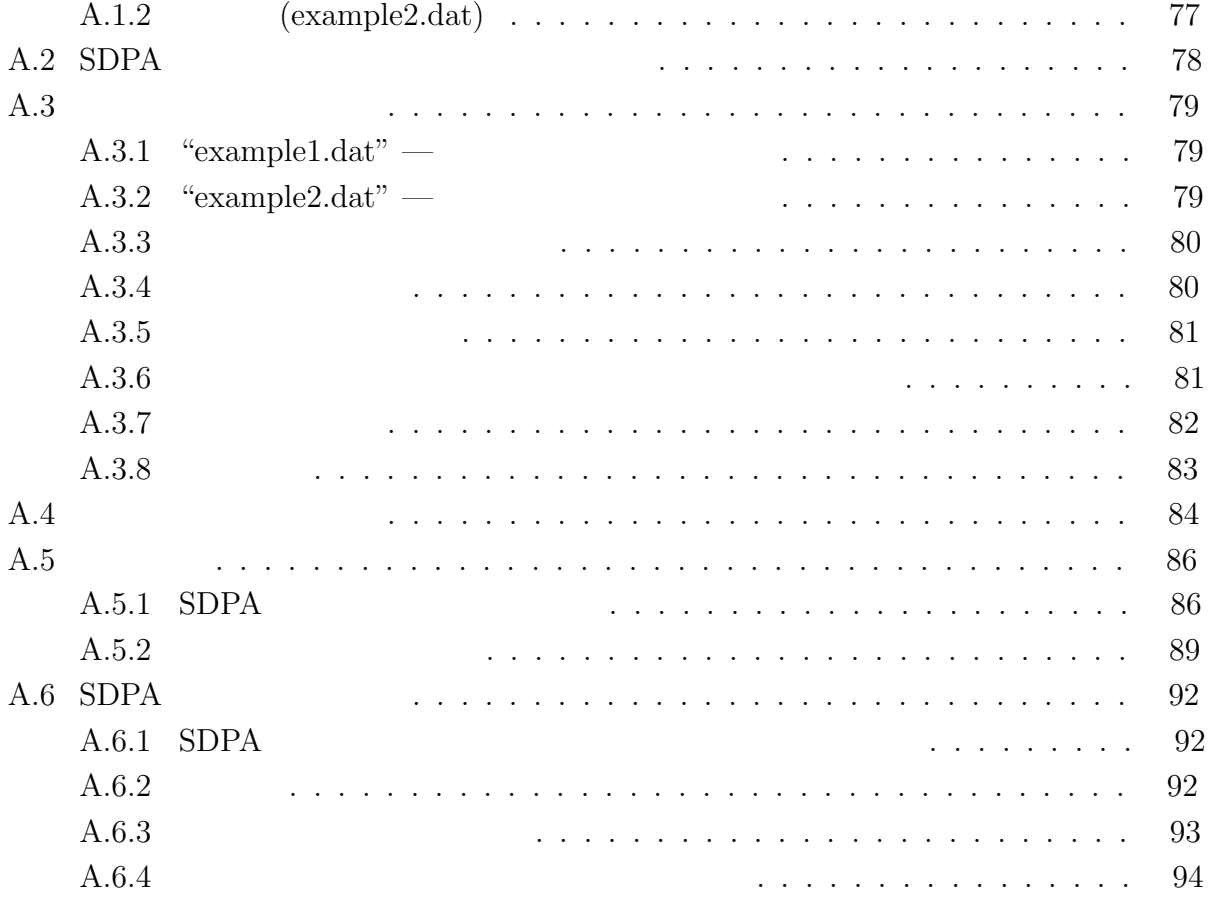

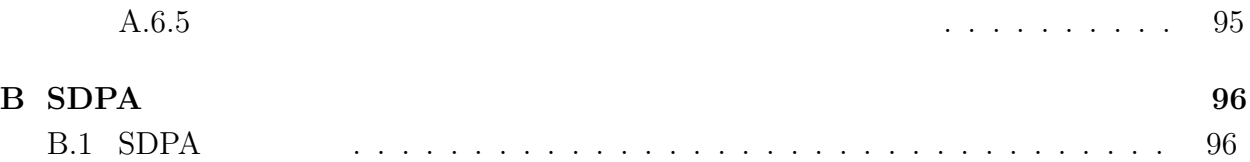

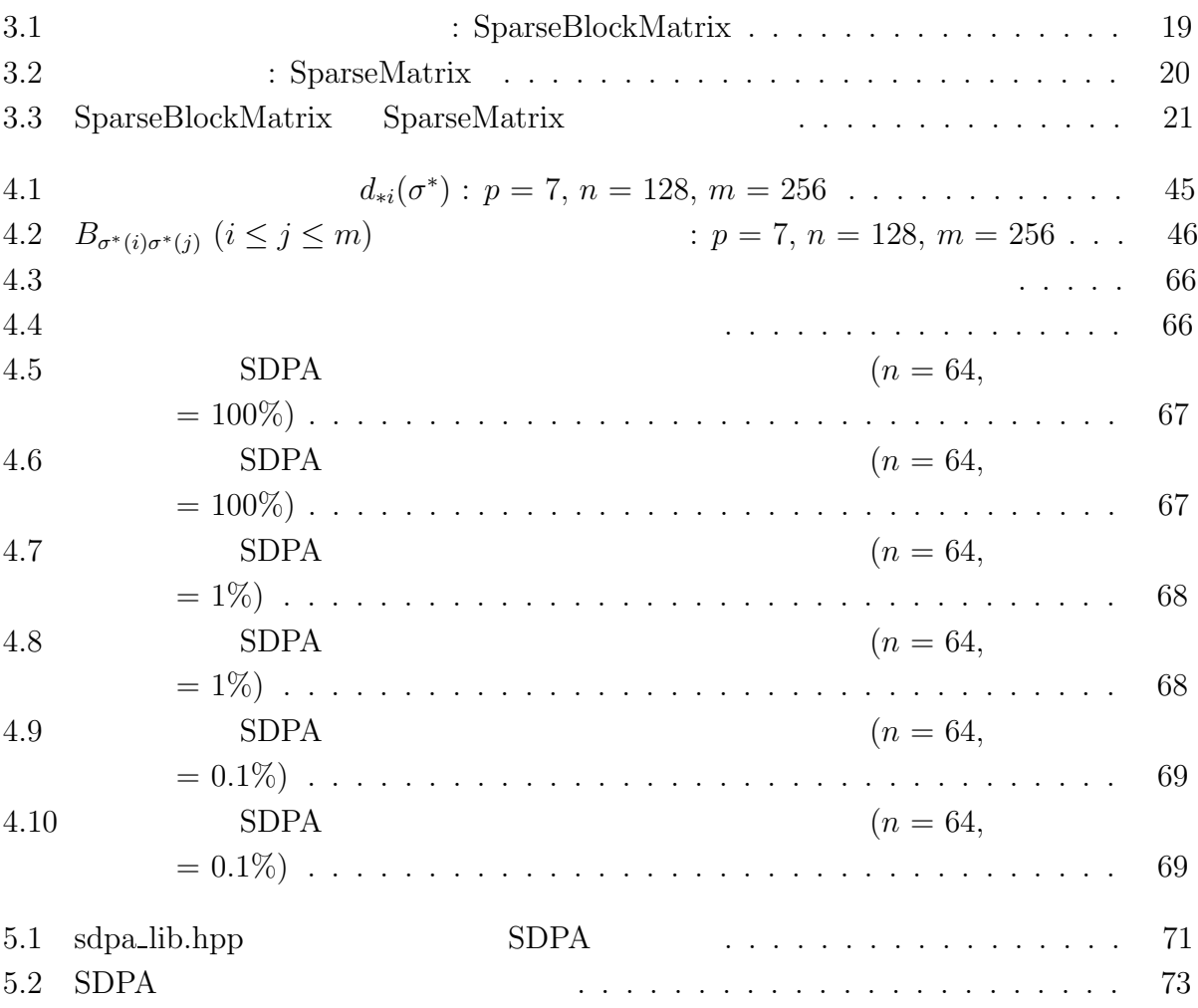

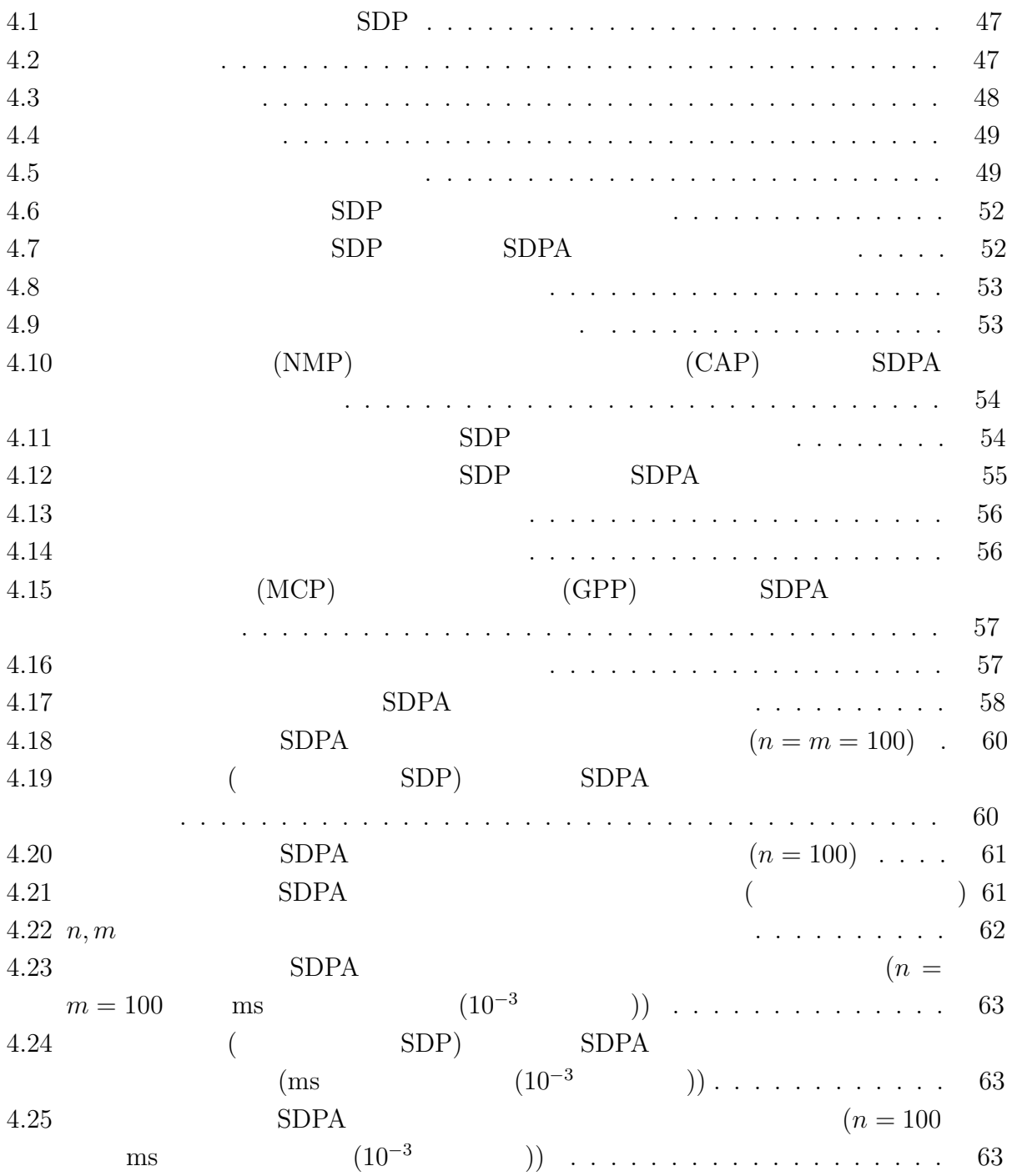

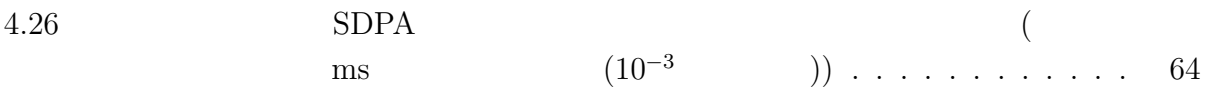

 $(1-\frac{1}{2})$  $\rm CG$  (i)  $(LP)$  ENIAC  $(SDP)$  the set of the set of  $SDP$ Yudin Nemirovsky  $\left[ 56\right]$  1977  $\,$  $SDP$  LP  $(QP)$  $\mbox{SDP} \hspace{2.3cm} \mbox{(breakthrough)}$ 1984 Karmarker [22]  $OR$ 

**1**

### $LP$  $($  ( $)$

7

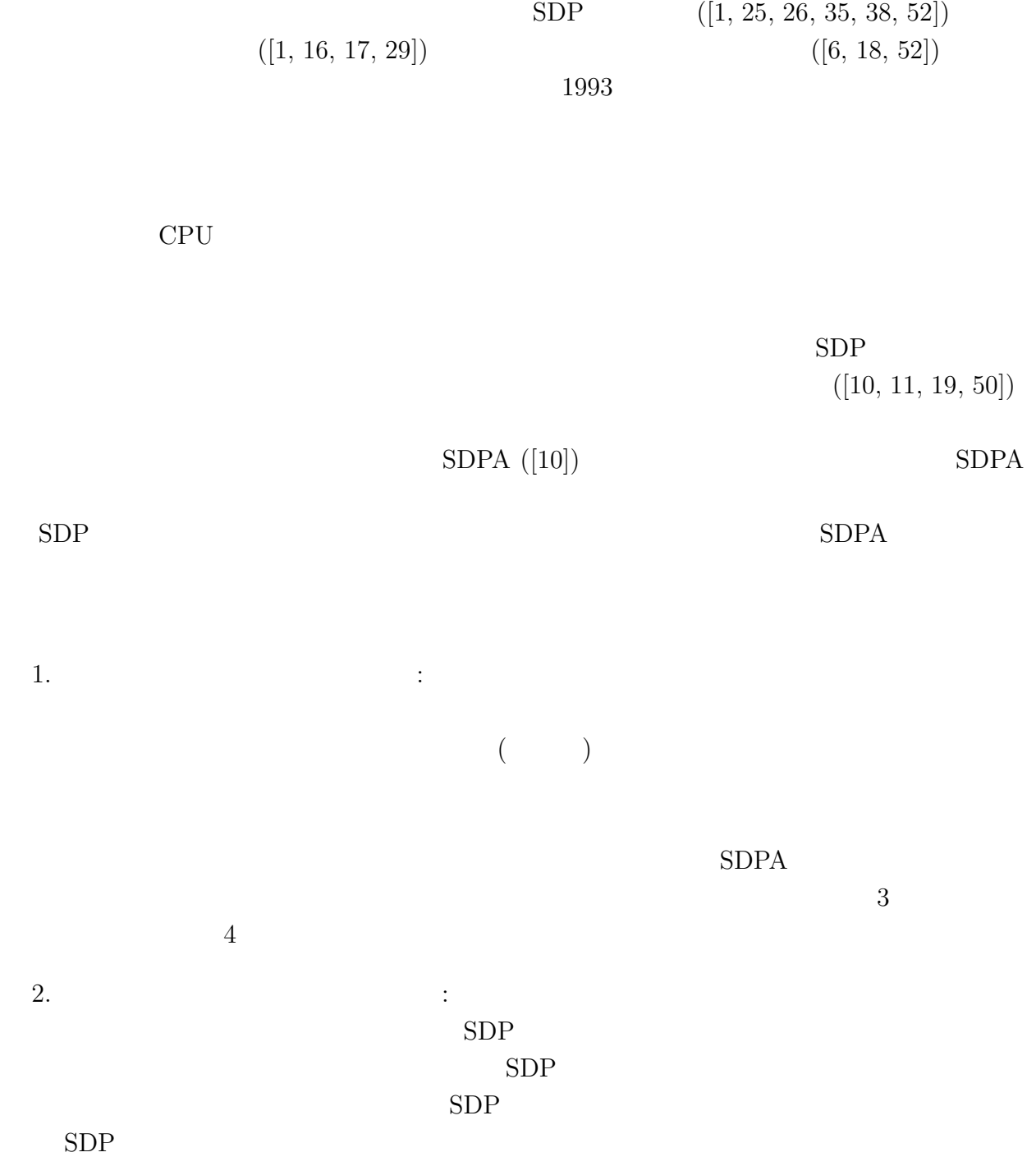

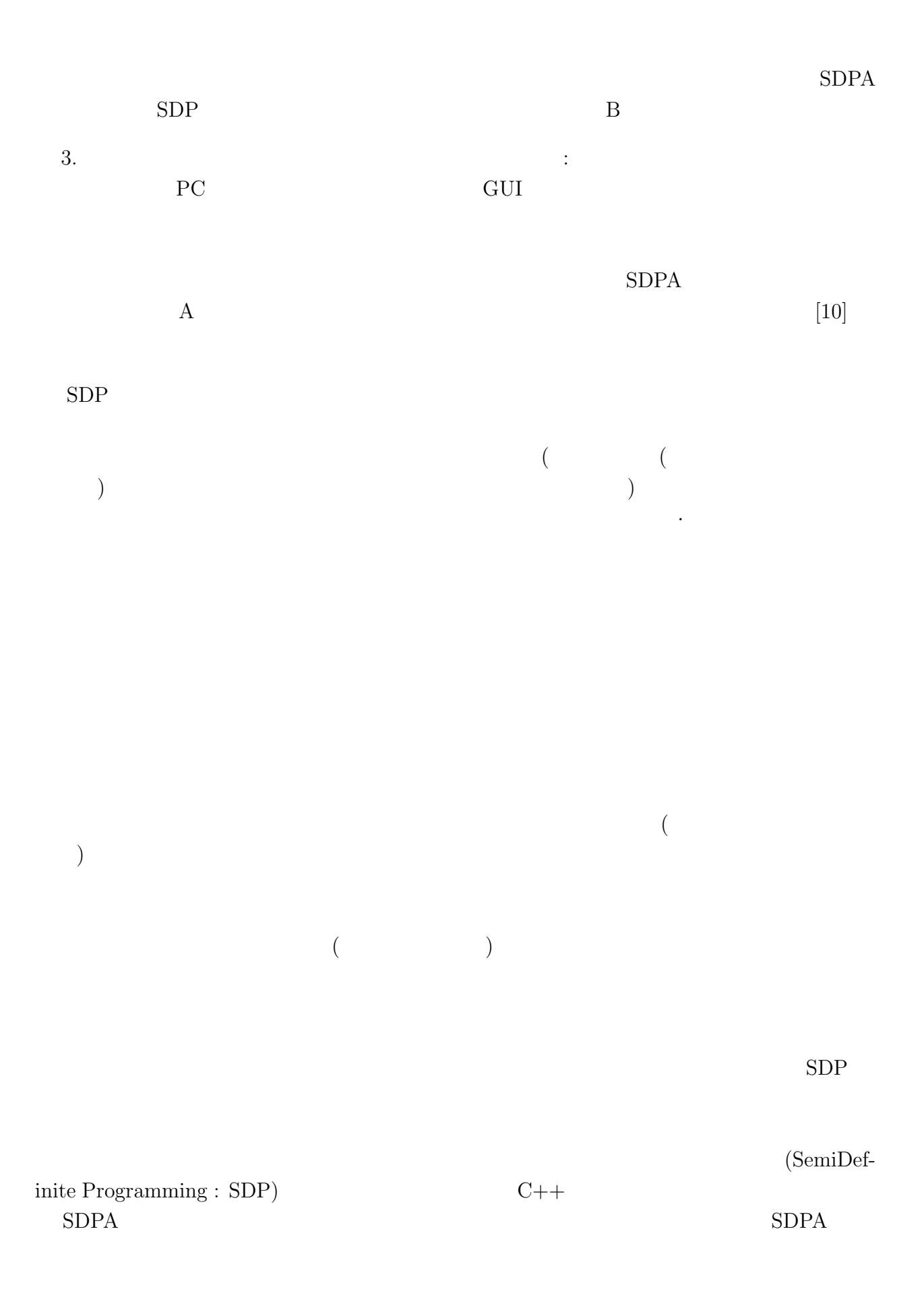

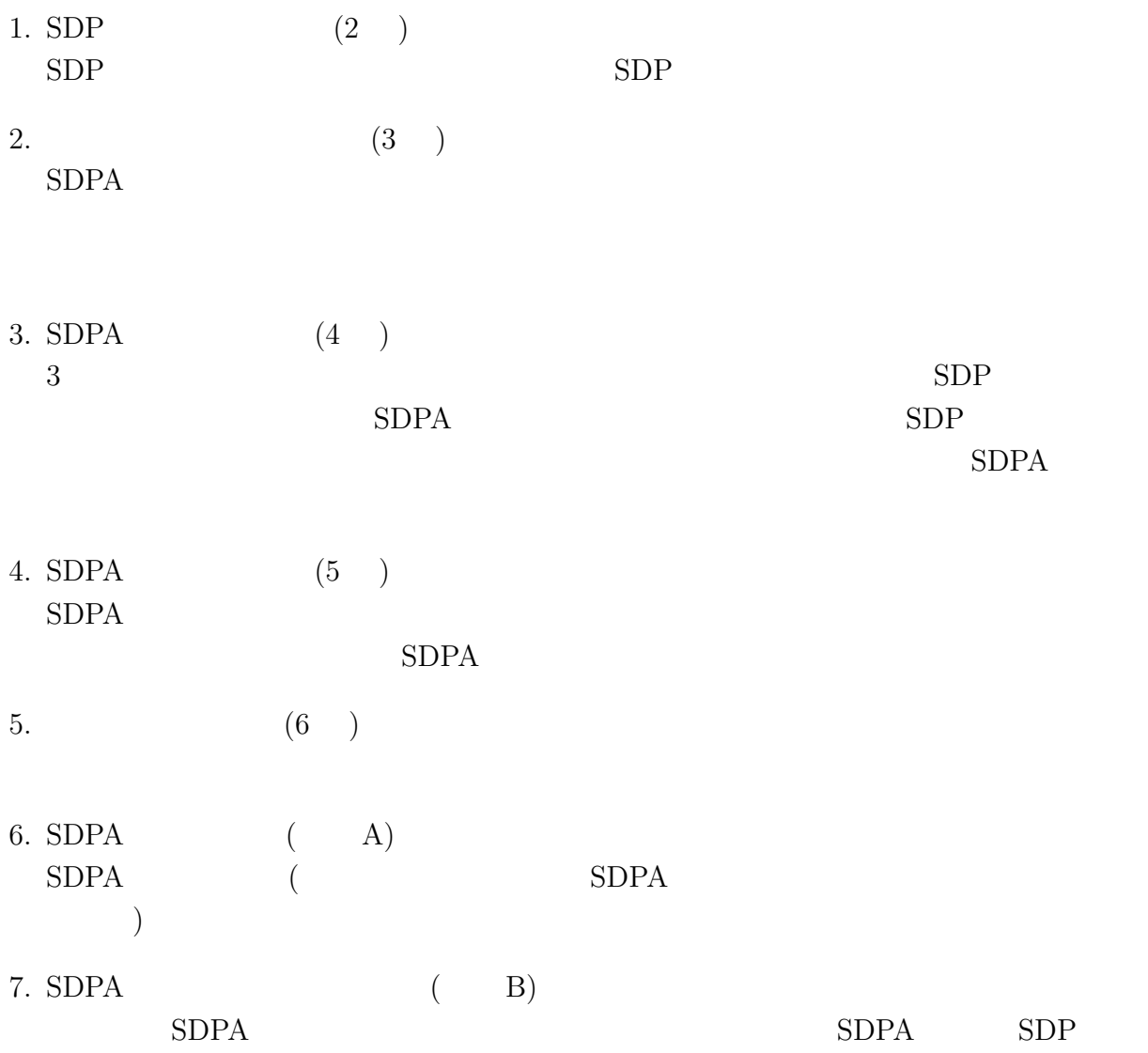

半正定値計画問題**(SDP)**と主双対内点法

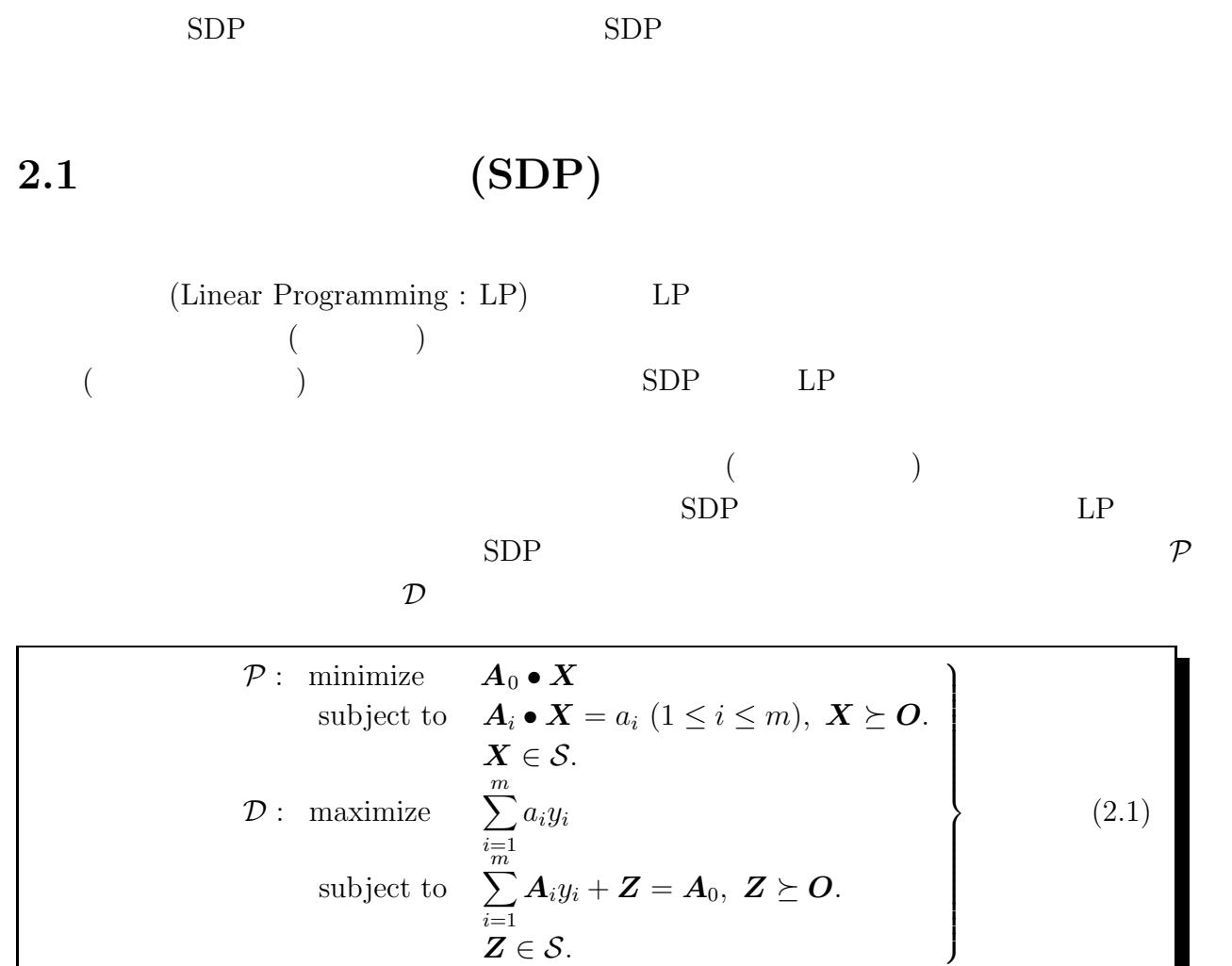

$$
S : n \times n ,
$$
  
\n
$$
A_i \in S \ (i = 0, 1, 2, ..., m) : ,
$$
  
\n
$$
O \in S : ,
$$

 $Z \in \mathcal{S}$ .

$$
a = \begin{pmatrix} a_1 \\ a_2 \\ \vdots \\ a_m \end{pmatrix} \in R^m : ,
$$
\n
$$
y = \begin{pmatrix} y_1 \\ y_2 \\ \vdots \\ y_m \end{pmatrix} \in R^m : ,
$$
\n
$$
X \in S, Z \in S : ,
$$
\n
$$
U \cdot V : U, V ,
$$
\n
$$
U \cdot V = \text{Tr}(U^T V) = \sum_{i=1}^n \sum_{j=1}^n U_{ij} V_{ij}
$$
\n
$$
U \geq 0, U \in S \iff U \in S
$$
\n
$$
U \succ 0, U \in S \iff U \in S
$$
\n
$$
U \iff \forall x \in R^n, x \neq 0 \text{ and } x^T U x > 0
$$
\n
$$
\forall x \in R^n, x \neq 0 \text{ and } x^T U x > 0
$$
\n
$$
\forall x \in R^n, x \neq 0 \text{ and } x^T U x > 0
$$
\n
$$
\forall x \in R^n, x \neq 0 \text{ and } x^T U x > 0
$$
\n
$$
(X, y, Z) \text{ SDP}
$$
\n
$$
(X, y, Z) \text{ SDP}
$$
\n
$$
(X, y, Z) \text{ SDP}
$$
\n
$$
(X, y, Z) \text{ SDP}
$$
\n
$$
(X, y, Z) \text{ SDP}
$$
\n
$$
A_0 \cdot X \text{ } \sum_{i=1}^m a_i y_i
$$
\n
$$
X \cdot Z = A_0 \cdot X - \sum_{i=1}^m a_i y_i \geq 0 \text{ } (2.2)
$$

$$
(\bm{X},\bm{y},\bm{Z})\hspace{0.5cm}\text{SDP}
$$

**2.1.1** [37] SDP Slater [33]

- 1.  $SDP$
- 2. SDP の許容解 (*X*<sup>∗</sup>  $(\boldsymbol{X}^*, \boldsymbol{y}^*, \boldsymbol{Z}^*)$ ) subsets the contract of  $\mathcal{L}$

$$
\boldsymbol{X}^* \bullet \boldsymbol{Z}^* = \boldsymbol{A}_0 \bullet \boldsymbol{X}^* - \sum_{i=1}^m a_i y_i^* = 0
$$

 $SDP$  $A_i$  (1  $\leq i \leq m$ )  $m \leq n(n+1)/2$ 

## $2.2$

 $SDP$  1963 Bellman Fan [4] SDP 1980  $([8, 47, 54, etc.])$  SDP  $([15, 40, 41, etc.])$ 1984 Karmarkar [22] LP  $\left( \text{LP} \right)$  (9)  $\left( \text{LP} \right)$  $\mathsf{LP}$  the contract of  $\mathsf{LP}$  $(24)$ 1988 Nesterov Nemirovsky [36, etc.] LP (self-concordance)  $SDP$  $LP$  SDP  $([1, 25, 26, 35, 38, 52])$  SDP  $([10, 11, 19, 50])$  SDP  $([53])$  $SDP$  $([1, 16, 17, 29])$   $([6, 18, 52])$ **2.3** 主双対内点法の **SDP** への拡張  $[23, 34, 46]$  Karmarkar  $[22]$  $[55]$   $[26]$  $SDP$ 

" center path, central trajectory "

 $SDP$ 

$$
F_{cen} = \{ (\bm{X}, \bm{y}, \bm{Z}) \in F_{++} \; : \; \bm{XZ} = \mu \bm{I} \; \; \exists \mu > 0 \}
$$

 $\sqrt{2\pi}$ 

$$
F_{++} = \left\{ (\boldsymbol{X}, \boldsymbol{y}, \boldsymbol{Z}) : \begin{array}{l} \boldsymbol{A}_i \bullet \boldsymbol{X} = a_i \ (i = 1, 2, \ldots, m), \boldsymbol{X} \succ \boldsymbol{O}, \\ \boldsymbol{Z} = \boldsymbol{A}_0 - \sum_{i=1}^m \boldsymbol{A}_i y_i, \boldsymbol{Z} \succ \boldsymbol{O}, \end{array} \right\}
$$

✒ ✑

 $SDP$ 

$$
\begin{array}{|c|c|}\n\hline\n\bullet (X, y, Z) \in F_{cen} & XZ = \mu I & \mu > 0 & \mu = X \bullet Z/n \\
\hline\n\bullet F_{++} \neq \emptyset & F_{cen} & \mu \to 0 \\
\hline\n\text{SDP} & & & \mu \end{array}
$$

 $\mu>0$  example  $F_{cen}$ 

 ${\rm SDP}$ 

 $SDP$ 

$$
\mathbf{X}^{0} \succ \mathbf{O}, \ \mathbf{Z}^{0} \succ \mathbf{O} \qquad (\mathbf{X}^{0}, \mathbf{y}^{0}, \mathbf{Z}^{0}) \qquad (\n\beta \in [0, 1) \qquad \beta = 0.1 \quad \mu = \beta \mathbf{X}^{k} \bullet \mathbf{Z}^{k}/n
$$

$$
\mu > 0
$$

 $(\boldsymbol{X}^k + d\boldsymbol{X}^k, \boldsymbol{y}^k + d\boldsymbol{y}^k, \boldsymbol{Z}^k + d\boldsymbol{Z}^k) \in F_{cen}$ 

$$
\mathbf{A}_{i} \bullet (\mathbf{X}^{k} + d\mathbf{X}^{k}) = a_{i} \ (i = 1, 2, \dots, m),
$$
\n
$$
(\mathbf{Z}^{k} + d\mathbf{Z}^{k}) = \mathbf{A}_{0} - \sum_{i=1}^{m} \mathbf{A}_{i} (y_{i}^{k} + dy_{i}^{k}),
$$
\n
$$
\mathbf{X}^{k} \mathbf{Z}^{k} + \mathbf{X}^{k} d\mathbf{Z}^{k} + d\mathbf{X}^{k} \mathbf{Z}^{k} = \mu \mathbf{I},
$$
\n
$$
d\mathbf{X}^{k} \in \mathcal{S}, \ d\mathbf{Z}^{k} \in \mathcal{S}, \ dy^{k} \in R^{m}.
$$
\n(2.3)

$$
(d\mathbf{X}^{k}, d\mathbf{y}^{k}, d\mathbf{Z}^{k})
$$
\n
$$
(d\mathbf{X}^{k}, d\mathbf{y}^{k}, d\mathbf{Z}^{k})
$$
\n
$$
(d\mathbf{X}^{k}, d\mathbf{y}^{k}, d\mathbf{Z}^{k})
$$
\n
$$
0
$$
\n
$$
(d\mathbf{X}^{k}, d\mathbf{y}^{k}, d\mathbf{Z}^{k})
$$
\n
$$
0
$$
\n
$$
SDP
$$

$$
\begin{array}{rcl} ({\boldsymbol{X}}^{k+1}, {\boldsymbol{y}}^{k+1}, {\boldsymbol{Z}}^{k+1}) && \\ &{\boldsymbol{X}}^{k+1} &=& {\boldsymbol{X}}^k + \alpha_p d{\boldsymbol{X}}^k \succ {\boldsymbol{O}}, \\ & & & \\ {\boldsymbol{Z}}^{k+1} &=& {\boldsymbol{Z}}^k + \alpha_d d{\boldsymbol{Z}}^k \succ {\boldsymbol{O}}, \end{array}
$$

 $\alpha_p, \alpha_d > 0$ 

 $\beta$   $\alpha_p, \alpha_d$ 

## **2.4**

2.3  $2.3$  $20$  $[1, 2, 19, 27, 26, 28, 30, 35, 38, 39, 44, 49, 57, etc.]$ HRVW/KSH/M (Helmberg-Rendl-Vanderbei-Wolkowicz [19] Kojima-Shindoh-Hara [26]) Monteiro [35]  $\blacksquare$  Nesterov Todd [38, 39] NT NT Alizadeh, Haeberly Overton [1]  $AHO$   $HHVW/KSH/M, NT$  $\rm AHO$  $[1, 2, 19, 27, 26, 28, 30, 35, 38, 39, 44, 57, etc.]$  $[1, 2, 11, 12, 19, 49, \text{etc.}],$  $SDP$  $[7, 10, 50]$  SDPA $[10]$  $(HRVW/KSH/M, NT, AHO)$  $HRVW/KSH/M$   $HRVW/KSH/M$  $(d\mathbf{X}, d\mathbf{y}, d\mathbf{Z})$  $A_i \bullet d\mathbf{X} = p_i \ (1 \leq i \leq m), \ d\mathbf{X} \in \mathcal{S},$  (2.4)

$$
\sum_{i=1}^{m} \mathbf{A}_i dy_i + d\mathbf{Z} = \mathbf{D}, \ d\mathbf{Z} \in \mathcal{S}, \tag{2.5}
$$

$$
\widehat{dX}Z + XdZ = K', \ \widehat{dX} \in R^{n \times n}, \ dX = (\widehat{dX} + \widehat{dX}^T)/2. \tag{2.6}
$$

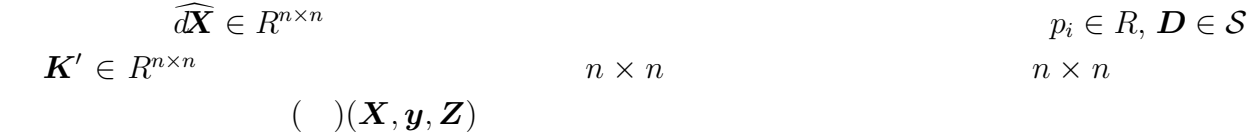

## $HRVW/KSH/M$

 $\left( \text{feasible-path-following} \right)$ 

$$
p_{i} = 0 \ (1 \leq i \leq m), \ D = O, \ K' = \beta \frac{X \cdot Z}{n} I - XZ \qquad \beta \in [0, 1)
$$
  
\nHRVW/KSH/M  
\n[1, 2, 19, 27, 26, 28, 30, 35, 44, 49, 57, etc.].  
\n
$$
X \succ O, Z \succ O \qquad X, Z, p_{i} \in R \ (1 \leq i \leq m), D \in S,
$$
\n
$$
K' \in R^{n \times n}
$$
\n[26].  
\nNT HRWW/KSH/M  
\n[2.4)  
\n(2.5)  
\n
$$
dX W^{-1} + W dZ = K^{\nu}, \qquad (2.7)
$$
\nHRWW/KSH/M  
\n
$$
X, Z, p_{i} \in R \ (1 \leq i \leq m), D \in S,
$$
\n(2.6)  
\n
$$
dX W^{-1} + W dZ = K^{\nu}, \qquad (2.7)
$$
\nHRWW/KSH/M  
\n
$$
(X, y, Z) \qquad \text{NT}
$$
\n[2.4)  
\n(2.4)  
\n(2.4)  
\n(2.5)  
\n(2.6)  
\n
$$
dX Z + X dZ + (dX Z + X dZ)^{T} = K^{\prime\prime\prime}, \qquad (2.4)
$$
\n(2.5)  
\n(2.6)  
\n
$$
\frac{(dX Z + X dZ) + (dX Z + X dZ)^{T}}{2} = K^{\prime\prime\prime}, \qquad (2.8)
$$
\n(2.8)  
\n3

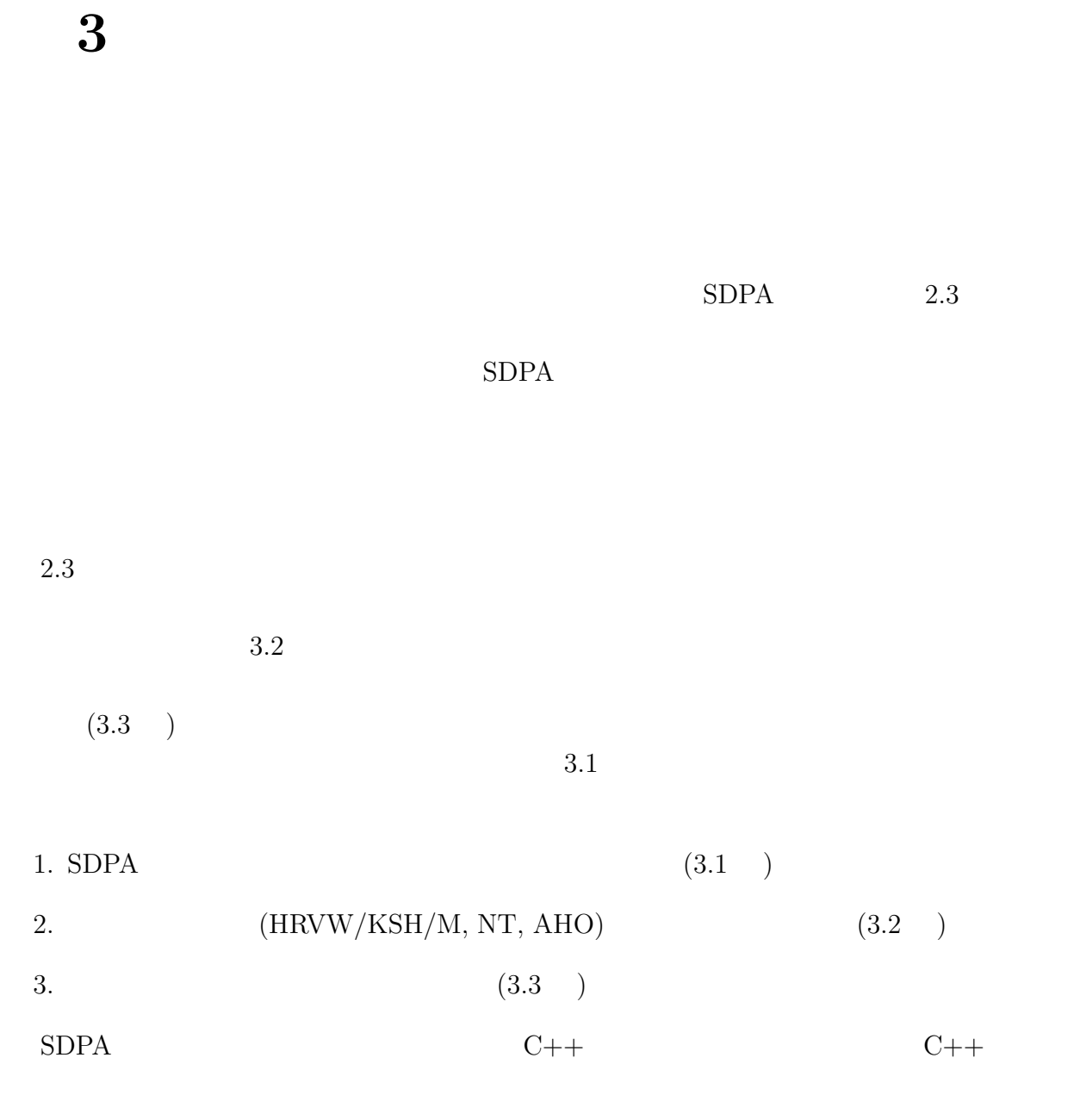

# **3.1 SDPA**

# $3.1.1$

 ${\rm (dense)} \hspace{2cm} {\rm (sparse)}$ 

 $SDPA$ 

#### $SDPA$

 $A_0, A_1, \ldots, A_m$  $A =$  $\sqrt{ }$  $\Bigg\}$ *B*<sup>0</sup> *O O* ... *O O B*<sup>1</sup> *O* ... *O* · ·· ... *O O OO* ... *B*-  $\setminus$  $\Bigg\}$ ,  $$  $\mathcal{L}$  $\left\lfloor$  $\int$ (3.1)

 ${\rm nBLOCK}$ 

 ${\rm sTRUCT}$ 

$$
n \text{BLOCK} = \ell,
$$
\n
$$
b \text{LOCK} \text{STRUCT} = (\beta_0, \beta_1, \dots, \beta_{\ell-1}),
$$
\n
$$
\beta_i = \begin{cases}\np_i \quad \mathbf{B}_i \\
-p_i \quad \mathbf{B}_i\n\end{cases}
$$
\n
$$
\begin{pmatrix}\n1 & 2 & 3 & 0 & 0 & 0 & 0 \\
2 & 4 & 5 & 0 & 0 & 0 & 0 \\
3 & 5 & 6 & 0 & 0 & 0 & 0 \\
0 & 0 & 0 & 1 & 2 & 0 & 0 \\
0 & 0 & 0 & 2 & 3 & 0 & 0 \\
0 & 0 & 0 & 0 & 0 & 4 & 0 \\
0 & 0 & 0 & 0 & 0 & 0 & 5\n\end{pmatrix}
$$
\n(3.2)

 $nBLOCK = 3,$ bLOCKsTRUCT =  $(3, 2, -2)$ 

$$
\begin{pmatrix} 1 & 2 & 3 & 4 \ 2 & 4 & 5 & 6 \ 3 & 5 & 6 & 7 \ 4 & 6 & 7 & 8 \end{pmatrix}
$$
 (3.3)

 $n \text{BLOCK} = 1$ , bLOCKsTRUCT = (4)

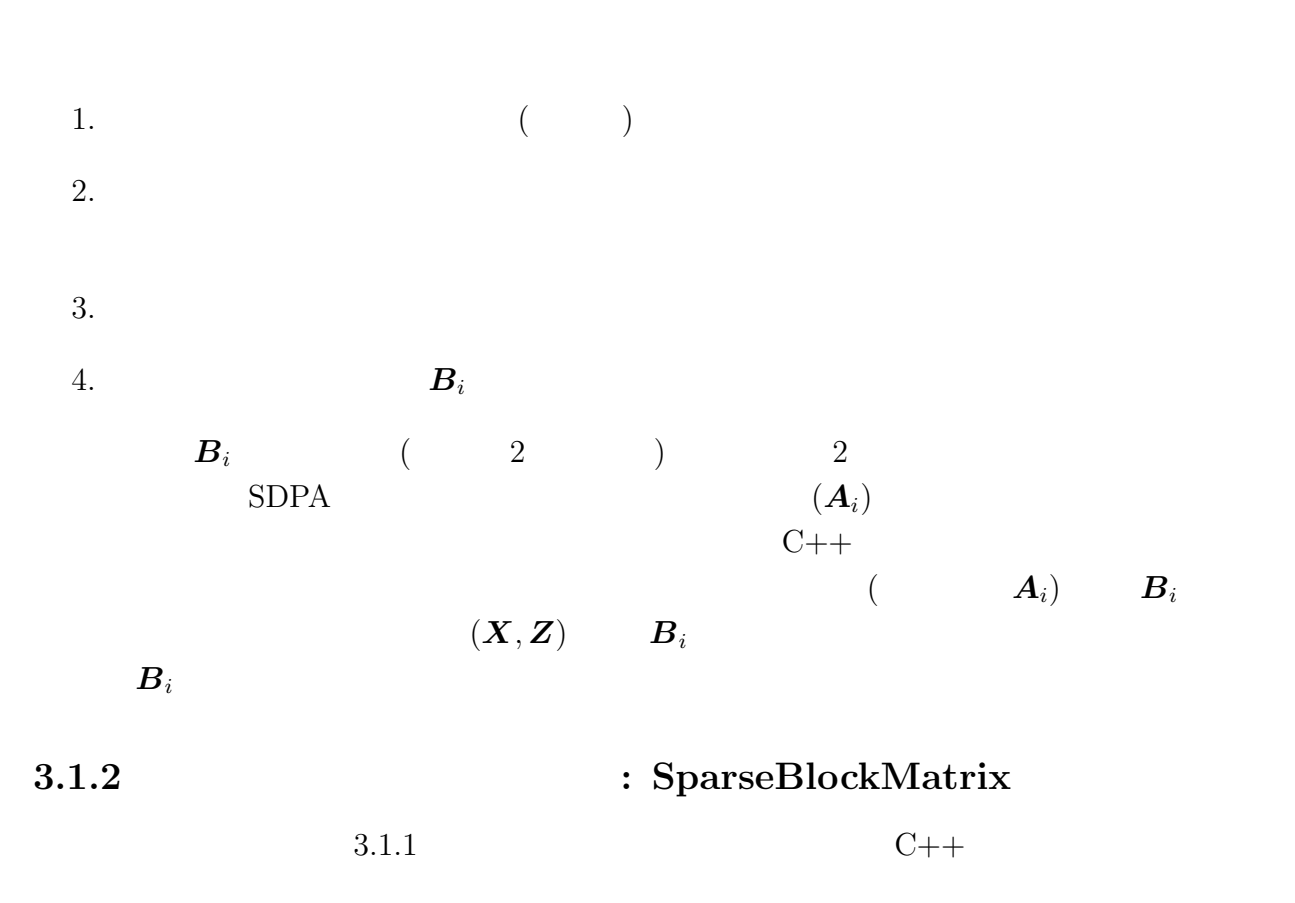

```
class SparseBlockMatrix
{
public:
   int nBlock;
   int∗ blockStruct;
   SparseMatrix ∗block;
   SparseBlockMatrix (); \frac{1}{2} //
   SparseBlockMatrix (int n, int *bVect); //
   ∼SparseBlockMatrix (); //
   boolean SparseBlockMatrixDelete (); // SparseBlockMatrix
};
```
3.1: SparseBlockMatrix

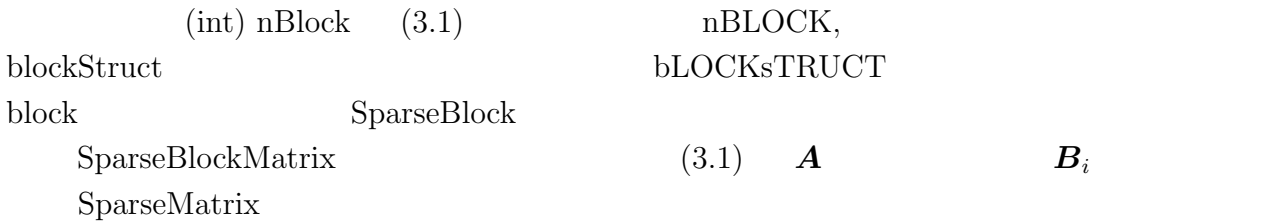

### **3.1.3 : SparseMatrix**

class SparseMatrix { public: int mRow; int nCol; unsigned short ∗Row index; unsigned short \*Col\_index; double \*element; int NonzeroNumber;  $SparseMatrix$  ();  $\frac{1}{2}$  // SparseMatrix (int m, int n, int max);  $\frac{1}{2}$  $\sim$ SparseMatrix ();  $\frac{1}{2}$  // }; 3.2: SparseMatrix (3.1)  $B_i$  SparseMatrix mRow nCol  $B_i$  SDPA  $\text{mRow} = \text{nCol}$ NonzeroNumber  $B_i$ 3.3 SparseBlockMatrix SparseMatrix  $\sim$  SparseMatrix SparseMatrix  $B_i$  n unsigned short (2 byte)  $n \leq 2^{16} - 1 = 65535$  $n \quad$  SDPA  $n \t\t \text{unsigned short}$  $B_i$  double (and 8 byte)  $8n^2$  byte 3.3  $n^2$ unsigned short 2 byte  $(2+2+8)\frac{n(n+1)}{2}$  byte  $8n^2 - 6n(n+1) = 2n^2 - 6n = 2n(n-3) > 0$   $n \ge 4$ 

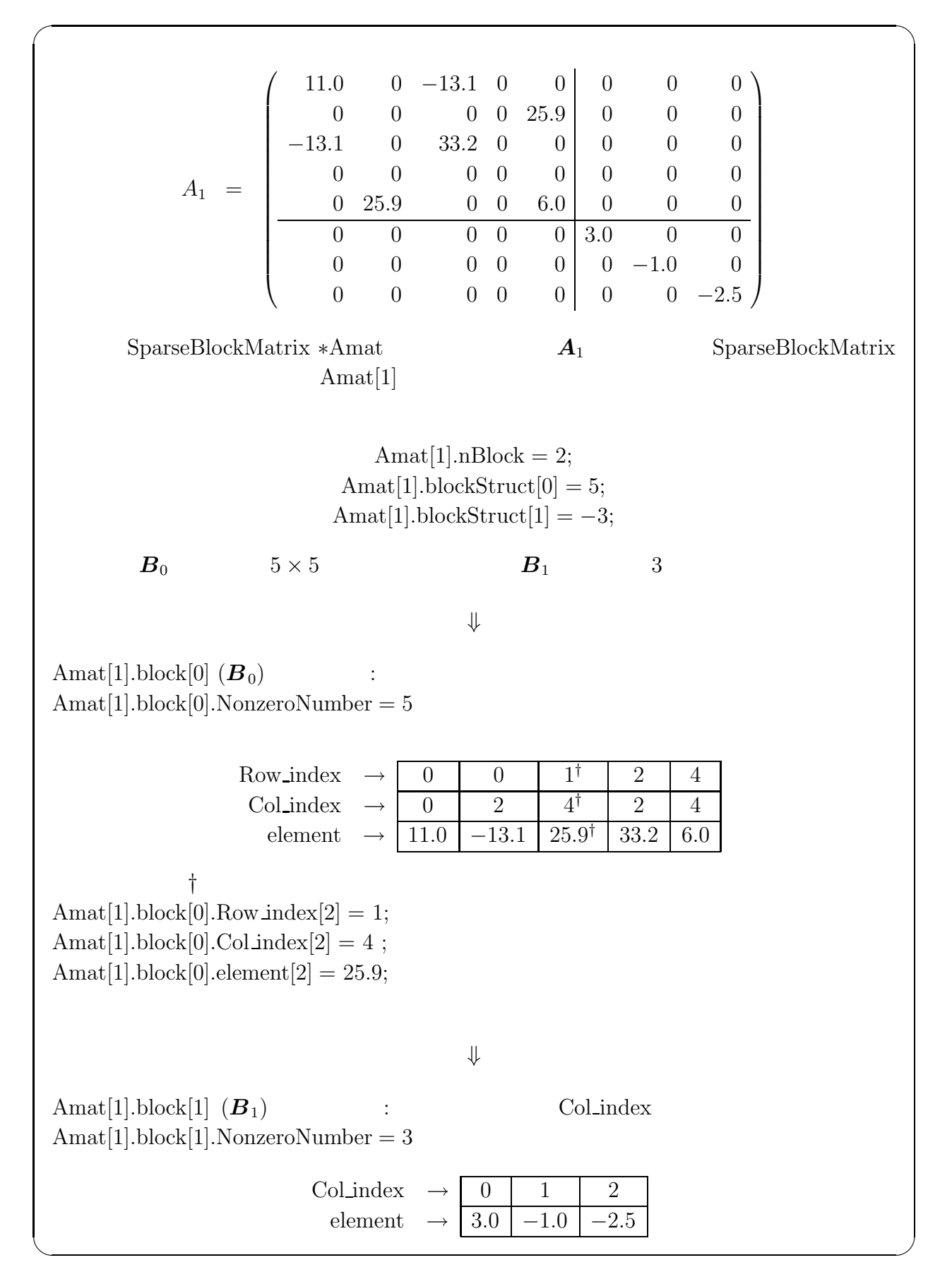

3.3: SparseBlockMatrix SparseMatrix

![](_page_22_Picture_505.jpeg)

# **3.2.1 HRVW/KSH/M NT**

 $HRVW/KSH/M$  (2.4 (2.4), (2.5), (2.6))

$$
\begin{aligned}\nB'dy &= b', \\
dZ &= D - \sum_{j=1}^{m} A_j dy_j, \\
\widehat{dX} &= (K' - X dZ) Z^{-1}, \ dX = (\widehat{dX} + \widehat{dX}^T)/2,\n\end{aligned}
$$
\n(3.4)

$$
\mathbf{B}'_{ij} = \mathbf{X} \mathbf{A}_i \mathbf{Z}^{-1} \bullet \mathbf{A}_j \ (1 \le i \le m, \ 1 \le j \le m),
$$
\n
$$
\mathbf{b}'_i = (\mathbf{X} \mathbf{D} - \mathbf{K}') \mathbf{Z}^{-1} \bullet \mathbf{A}_i + p_i \ (1 \le i \le m).
$$
\n(3.6)

$$
n \times n
$$
  
\n
$$
A_{i} (1 \leq i \leq m)
$$
  
\n(3.4)  
\n
$$
B'
$$
  
\n
$$
B'
$$
  
\n
$$
B'
$$
  
\n
$$
B'
$$
  
\n
$$
B'
$$
  
\n
$$
B'
$$
  
\n
$$
B'
$$
  
\n
$$
B'
$$
  
\n
$$
B'
$$
  
\n
$$
B'
$$
  
\n
$$
B'
$$
  
\n
$$
B'
$$
  
\n
$$
B'
$$
  
\n
$$
B'
$$
  
\n
$$
B'
$$
  
\n
$$
B'
$$
  
\n
$$
B'
$$
  
\n
$$
B'
$$
  
\n
$$
B'
$$
  
\n
$$
B'
$$
  
\n
$$
B'
$$
  
\n
$$
B'
$$
  
\n
$$
B'
$$
  
\n
$$
B'
$$
  
\n
$$
B'
$$
  
\n
$$
B'
$$
  
\n
$$
B'
$$
  
\n
$$
B'
$$
  
\n
$$
B'
$$
  
\n
$$
B'
$$
  
\n
$$
B'
$$
  
\n
$$
B'
$$
  
\n
$$
B'
$$
  
\n
$$
B'
$$
  
\n
$$
B'
$$
  
\n
$$
B'
$$
  
\n
$$
B'
$$
  
\n
$$
B'
$$
  
\n
$$
B'
$$
  
\n
$$
B'
$$
  
\n
$$
B'
$$
  
\n
$$
B'
$$
  
\n
$$
B'
$$
  
\n
$$
B'
$$
  
\n
$$
B'
$$
  
\n
$$
B'
$$
  
\n
$$
B'
$$
  
\n
$$
B'
$$
  
\n
$$
B'
$$
  
\n
$$
B'
$$
  
\n
$$
B'
$$
  
\n
$$
B'
$$
  
\n
$$
B'
$$
  
\n
$$
B'
$$
  
\n
$$
B'
$$
  
\n

NT  $(3.4)$   $(2.4), (2.5), (2.7)$ 

$$
B''dy = b'',
$$
  
\n
$$
dZ = D - \sum_{j=1}^{m} A_j dy_j,
$$
  
\n
$$
dX = (K'' - WdZ)W,
$$
\n(3.5)

$$
\begin{aligned} \mathbf{B}_{ij}^{"} &= \mathbf{W} \mathbf{A}_i \mathbf{W} \bullet \mathbf{A}_j \ (1 \leq i \leq m, \ 1 \leq j \leq m), \\ \mathbf{b}_i^{"} &= (\mathbf{W} \mathbf{D} - \mathbf{K}^{"}) \mathbf{W} \bullet \mathbf{A}_i + p_i \ (1 \leq i \leq m). \end{aligned} \tag{3.6}
$$

NT  
\n
$$
(O(mn^3 + m^2n^2))
$$
  
\n $m \times m$   
\n $B'$   
\n $B'$   
\n $B'$   
\n $B'$   
\n $(1 \le i \le 1 \le i \le n)$   
\n $(1 \le i \le 1 \le k \le n)$   
\n $(3.6)$ 

$$
(1 \leq i \leq m, 1 \leq j \leq m)
$$
\n
$$
U = Z^{-1}
$$
\n
$$
B = B'
$$
\n
$$
B
$$
\n
$$
T = U = W
$$
\n
$$
B = B''
$$
\n
$$
B_{ij} (1 \leq i \leq j \leq m)
$$
\n
$$
A_i (1 \leq i \leq m)
$$

ほぼ同じオーダーであるが (ただし一般には浮動小数点の乗算は加算よりも時間を必要とす )、行列 *A*<sup>i</sup> から要素を取り出す時間は、データ構造の選択に大きく影響される.そこで、 最初に乗算の回数に実行時間の解析の焦点をあてて、その後 *A*<sup>i</sup> (1 ≤ i ≤ m) の各要素を取 り出す時間 (いわゆるオーバーヘッド) も考慮に入れて行くことにする. ここで、f<sup>i</sup> *A*<sup>i</sup> の非零要素の数とする.また **Σ** は索引 (index) 1, 2,...,m の順列の集 合とする.(つまり, {1, 2,...,m} からそれ自身への一対一写像である). *σ* ∈ **Σ** は次のよ うに *B*ij (1 ≤ i ≤ m, 1 ≤ j ≤ m) 要素を計算する順序を決定する. → *B*<sup>σ</sup>(1)σ(1), *B*<sup>σ</sup>(1)σ(2), ... *B*<sup>σ</sup>(1)σ(m), → *B*<sup>σ</sup>(2)σ(2), ... *B*<sup>σ</sup>(2)σ(m), → ... ... *B*<sup>σ</sup>(m)σ(m). (3.7) 既に述べたように *B* は対称行列なので *B*<sup>σ</sup>(j)σ(i) = *B*<sup>σ</sup>(i)σ(j) (1 ≤ i<j ≤ m) である. 次に *σ* ∈ **Σ** i ∈ {1, 2,...,m} を固定し、*B*<sup>σ</sup>(i)σ(j) (i ≤ j ≤ m) を計算する3つの式を

$$
\mathcal{F}_{-1}: \qquad \mathbf{F}_{i} = \mathbf{A}_{\sigma(i)} \mathbf{U} \ (n f_{\sigma(i)} \qquad \qquad ) \qquad \qquad \mathbf{G}_{i} = \mathbf{T} \mathbf{F}_{i} \n (n^3 \qquad \qquad ) \qquad \qquad \mathbf{G}_{i} = \mathbf{T} \mathbf{F}_{i} \n \mathbf{G}_{i} \bullet \mathbf{A}_{\sigma(j)} \ (f_{\sigma(j)} \qquad \qquad ) \n \mathbf{B}_{\sigma(i)\sigma(j)} \ (i \leq j \leq m)
$$

$$
nf_{\sigma(i)} + n^3 + \sum_{i \le j \le m} f_{\sigma(j)}.
$$
\n(3.8)

$$
\mathcal{F}\text{-}2
$$
:

$$
\mathcal{F}\text{-}2: \hspace{1cm} \mathbf{F}_i = \mathbf{A}_{\sigma(i)} \mathbf{U} \left( n f_{\sigma(i)} \hspace{1cm} \right) \hspace{1cm} j = i, i+1, \ldots, m
$$

$$
\boldsymbol{B}_{\sigma(i)\sigma(j)} = \sum_{\alpha=1}^{n} \sum_{\beta=1}^{n} [\boldsymbol{A}_{\sigma(j)}]_{\alpha\beta} \left( \sum_{\gamma=1}^{n} T_{\alpha\gamma} [\boldsymbol{F}_{i}]_{\gamma\beta} \right),
$$

$$
((n+1)f_{\sigma(j)}) \qquad \qquad ) \qquad \boldsymbol{B}_{\sigma(i)\sigma(j)} \ (i \leq j \leq m)
$$

$$
nf_{\sigma(i)} + (n+1) \sum_{i \le j \le m} f_{\sigma(j)}.
$$
\n(3.9)

$$
\mathcal{F}\text{-3:} \qquad j = i, i + 1, \dots, m
$$
\n
$$
\mathbf{B}_{\sigma(i)\sigma(j)} = \sum_{\gamma=1}^{n} \sum_{\epsilon=1}^{n} \left( \sum_{\alpha=1}^{n} \sum_{\beta=1}^{n} [\mathbf{A}_{\sigma(i)}]_{\alpha\beta} T_{\alpha\gamma} U_{\beta\epsilon} \right) [\mathbf{A}_{\sigma(j)}]_{\gamma\epsilon},
$$
\n
$$
((2f_{\sigma(i)} + 1)f_{\sigma(j)}) \qquad \qquad \mathbf{B}_{\sigma(i)\sigma(j)} \ (i \le j \le m)
$$

$$
(2f_{\sigma(i)} + 1) \sum_{i \le j \le m} f_{\sigma(j)} \tag{3.10}
$$

$$
A_i (1 \leq i \leq m) \tag{}
$$

- (i)  $A_i$  (1  $\leq i \leq m$ ) 3.1.2 SparseBlockMatrix 3.3  $3.3$
- $(i)$   $T$   $U$   $B_i$  ( $)$
- $(iii)$

(3.8), (3.9), (3.10)  
\n
$$
E_{\sigma(i)\sigma(j)} \quad (i \leq j \leq m)
$$
\n
$$
d_{ki}(\sigma)
$$
\n
$$
d_{1i}(\sigma) = \kappa n f_{\sigma(i)} + n^3 + \kappa \sum_{\substack{i \leq j \leq m}} f_{\sigma(j)},
$$
\n(3.8)

$$
d_{2i}(\boldsymbol{\sigma}) = \kappa n f_{\sigma(i)} + \kappa (n+1) \sum_{i \le j \le m} f_{\sigma(j)}, \tag{3.9}
$$

$$
d_{3i}(\boldsymbol{\sigma}) = \kappa (2\kappa f_{\sigma(i)} + 1) \sum_{i \le j \le m} f_{\sigma(j)}.
$$
\n(3.10)

$$
\kappa \ge 1 \qquad \kappa
$$
\n
$$
\kappa = 1 \qquad (3.8), (3.9), (3.10)
$$
\n
$$
\kappa = 1 \qquad (3.8), (3.9), (3.10)
$$
\n
$$
\kappa = 1 \qquad (3.8), (3.9), (3.10)
$$
\n
$$
\kappa = 1 \qquad (3.8), (3.9), (3.10)
$$
\n
$$
A_i (1 \le i \le m)
$$
\n
$$
\kappa
$$
\n
$$
d_{ki}(\sigma)
$$

$$
\kappa = 1.5
$$

 $\boldsymbol{\sigma}\in\Sigma$ 

$$
d_{*i}(\boldsymbol{\sigma}) = \min\{d_{1i}(\boldsymbol{\sigma}), d_{2i}(\boldsymbol{\sigma}), d_{3i}(\boldsymbol{\sigma})\} \ (1 \leq i \leq m), \tag{3.11}
$$

$$
d_*(\boldsymbol{\sigma}) = \sum_{1 \le i \le m} d_{*i}(\boldsymbol{\sigma}). \tag{3.12}
$$

$$
(i = 1, 2, ..., m) \qquad d_{*i}(\boldsymbol{\sigma}) \qquad \mathcal{F}\text{-}1, \ \mathcal{F}\text{-}2, \ \mathcal{F}\text{-}3
$$
\n
$$
B_{\sigma(i)\sigma(j)} \ (i \leq j \leq m) \qquad d_{*}(\boldsymbol{\sigma}) \qquad B \qquad (3.7)
$$
\n
$$
d_{*}(\boldsymbol{\sigma}) \qquad \sigma \in \Sigma \qquad , \qquad \mathcal{F}\text{-}1, \ \mathcal{F}\text{-}2,
$$
\n
$$
\mathcal{F}\text{-}3 \qquad B \qquad (index: 1, 2, ..., m)
$$

$$
d_*(\boldsymbol{\sigma})
$$
\n
$$
f_1, f_2, \ldots, f_m
$$
\n(index)\n
$$
\boldsymbol{\sigma} \in \Sigma
$$
\n
$$
d_*(\boldsymbol{\sigma})
$$

3.2.1 *(i)*  $\sigma^*$  *σ* ∈ Σ *d*<sub>\*</sub> $(\sigma)$ 

$$
f_{\sigma^*(1)} \ge f_{\sigma^*(2)} \ge \ \ldots \ \ge f_{\sigma^*(m)}.\tag{3.13}
$$

(ii) 
$$
\boldsymbol{\sigma}^* \in \Sigma
$$
 (3.13)  
\n
$$
\{0, 1, 2, ..., m\} \qquad q_2 \in \{q_1, q_1 + 1, ..., m\}
$$
\n
$$
d_{1i}(\boldsymbol{\sigma}^*) \leq d_{2i}(\boldsymbol{\sigma}^*) , d_{1i}(\boldsymbol{\sigma}^*) \leq d_{3i}(\boldsymbol{\sigma}^*) \qquad 0 < i \leq q_1
$$
\n
$$
d_{2i}(\boldsymbol{\sigma}^*) < d_{1i}(\boldsymbol{\sigma}^*) , d_{2i}(\boldsymbol{\sigma}^*) \leq d_{3i}(\boldsymbol{\sigma}^*) \qquad q_1 < i \leq q_2
$$
\n
$$
d_{3i}(\boldsymbol{\sigma}^*) < d_{1i}(\boldsymbol{\sigma}^*) , d_{3i}(\boldsymbol{\sigma}^*) < d_{2i}(\boldsymbol{\sigma}^*) \qquad q_2 < i \leq m
$$
\n(3.14)

$$
\overline{\mathbf{a}}
$$

$$
\begin{aligned}\n\mathbf{1.} \quad \sigma & \{1, 2, \ldots, m\} & \qquad \ell \in \{1, 2, \ldots, m-1\} & \qquad f_{\sigma(\ell)} < f_{\sigma(\ell+1)} \\
\tau & \qquad \tau(i) = \begin{cases}\n\sigma(i) & 1 \leq i < \ell \\
\sigma(\ell+1) & i = \ell \\
\sigma(\ell) & i = \ell+1.\n\end{cases} & \qquad \ell+1 < i \leq m\n\end{aligned}
$$

$$
d_*(\boldsymbol{\sigma}) > d_*(\boldsymbol{\tau})
$$
  

$$
\sigma(i) = i \ (i = 1, 2, \dots, m)
$$

$$
\tau(i) = \begin{cases}\ni & 1 \le i < \ell & \ell + 1 < i \le m, \\
\ell + 1 & i = \ell, \\
\ell & i = \ell + 1,\n\end{cases}
$$
\n
$$
f_{\ell} < f_{\ell+1},
$$
\n
$$
d_{*i}(\sigma) = d_{*i}(\tau) \quad 1 \le i < \ell \qquad \ell + 1 < i \le m.
$$
\n
$$
(3.15)
$$

 $(3.15)$ 

$$
d_{* \ell}(\boldsymbol{\sigma}) + d_{* (\ell+1)}(\boldsymbol{\sigma}) > d_{* \ell}(\boldsymbol{\tau}) + d_{* (\ell+1)}(\boldsymbol{\tau})
$$
\n(3.16)

$$
d_{q\ell}(\tau) \geq d_{*\ell}(\tau) \quad (q \in \{1, 2, 3\}) \qquad ),
$$
\n
$$
d_{r(\ell+1)}(\tau) \geq d_{*(\ell+1)}(\tau) \quad (r \in \{1, 2, 3\})
$$
\n
$$
q, r \in \{1, 2, 3\}
$$
\n
$$
d_{*\ell}(\sigma) + d_{*(\ell+1)}(\sigma) \geq d_{q\ell}(\tau) + d_{r(\ell+1)}(\tau) \qquad (3.17)
$$

(3.16) 
$$
q, r \in \{1, 2, 3\} \tag{3.17}
$$

(a) 
$$
d_{\ast\ell}(\boldsymbol{\sigma})=d_{1\ell}(\boldsymbol{\sigma}) \qquad d_{\ast(\ell+1)}(\boldsymbol{\sigma})=d_{1(\ell+1)}(\boldsymbol{\sigma}) \qquad q=1 \qquad r=1
$$

(b) 
$$
d_{*l}(\sigma) = d_{1l}(\sigma)
$$
  $d_{*l+1}(\sigma) = d_{2(l+1)}(\sigma)$   $q = 1$   $r = 2$ 

(c-1) 
$$
d_{*}\ell(\boldsymbol{\sigma}) = d_{1}\ell(\boldsymbol{\sigma}), d_{*}(\ell+1)(\boldsymbol{\sigma}) = d_{3}(\ell+1)(\boldsymbol{\sigma}) \qquad 2\kappa \sum_{\ell \leq j \leq m} f_j \geq n \qquad q = 1
$$

$$
r = 3
$$

(c-2) 
$$
d_{*l}(\boldsymbol{\sigma}) = d_{1l}(\boldsymbol{\sigma}), d_{*l+1}(\boldsymbol{\sigma}) = d_{3(l+1)}(\boldsymbol{\sigma}) \qquad 2\kappa \sum_{\ell \leq j \leq m} f_j < n \qquad q = 3
$$
\n
$$
r = 3 \qquad \qquad
$$

(d) 
$$
d_{*l}(\sigma) = d_{2l}(\sigma)
$$
  $d_{*l+1}(\sigma) = d_{1(l+1)}(\sigma)$   $q = 1$   $r = 2$ 

(e) 
$$
d_{*l}(\sigma) = d_{2l}(\sigma)
$$
  $d_{*l+1}(\sigma) = d_{2(l+1)}(\sigma)$   $q = 2$   $r = 2$ 

(f-1) 
$$
d_{*l}(\boldsymbol{\sigma}) = d_{2l}(\boldsymbol{\sigma}), d_{*l+1}(\boldsymbol{\sigma}) = d_{3(l+1)}(\boldsymbol{\sigma}) \qquad 2\kappa \sum_{\ell \leq j \leq m} f_j \geq n \qquad q = 2
$$

$$
r = 3 \qquad \qquad
$$

(f-2) 
$$
d_{*l}(\boldsymbol{\sigma}) = d_{2l}(\boldsymbol{\sigma}), d_{*l+1}(\boldsymbol{\sigma}) = d_{3(l+1)}(\boldsymbol{\sigma}) \qquad 2\kappa \sum_{\ell \leq j \leq m} f_j < n \qquad q = 3
$$
\n
$$
r = 3 \qquad \qquad
$$

(g) 
$$
d_{*l}(\sigma) = d_{3l}(\sigma)
$$
  $d_{*l+1}(\sigma) = d_{1(l+1)}(\sigma)$   $q = 1$   $r = 3$ 

(h-1) 
$$
d_{\ast\ell}(\boldsymbol{\sigma}) = d_{3\ell}(\boldsymbol{\sigma}), d_{\ast(\ell+1)}(\boldsymbol{\sigma}) = d_{2(\ell+1)}(\boldsymbol{\sigma}) \qquad 2\kappa f_{\ell+1} \geq n \qquad q = 2
$$

$$
r = 3 \qquad \qquad
$$

(h-2) 
$$
d_{*l}(\sigma) = d_{3l}(\sigma), d_{*l+1}(\sigma) = d_{2(l+1)}(\sigma)
$$
  $2\kappa f_{l+1} < n$   $q = 3$   
\n $r = 3$ 

(i) 
$$
d_{*l}(\sigma) = d_{3l}(\sigma)
$$
  $d_{*l+1}(\sigma) = d_{3(l+1)}(\sigma)$   $q = 3$   $r = 3$    
 (3.17)   
 (c-1)  $(c-2)$ 

$$
d_{*}\ell(\boldsymbol{\sigma})=d_{1}\ell(\boldsymbol{\sigma}),\ d_{*}(\ell+1)}(\boldsymbol{\sigma})=d_{3(\ell+1)}(\boldsymbol{\sigma})\qquad 2\kappa\sum_{\ell\leq j\leq m}f_j\geq n.
$$

$$
\left(d_{1\ell}(\boldsymbol{\sigma}) + d_{3(\ell+1)}(\boldsymbol{\sigma})\right) - \left(d_{1\ell}(\boldsymbol{\tau}) + d_{3(\ell+1)}(\boldsymbol{\tau})\right)
$$
\n
$$
= \kappa(f_{\ell+1} - f_{\ell}) \left(2\kappa \sum_{\ell \le j \le m} f_j - n\right) + \kappa(f_{\ell+1} - f_{\ell}) > 0.
$$
\n(c-1)\n
$$
(3.17)
$$

$$
d_{*ell}(\boldsymbol{\sigma}) = d_{1\ell}(\boldsymbol{\sigma}), \ d_{*(\ell+1)}(\boldsymbol{\sigma}) = d_{3(\ell+1)}(\boldsymbol{\sigma}) \qquad 2\kappa \sum_{\ell \leq j \leq m} f_j < n.
$$

$$
\left(d_{1\ell}(\boldsymbol{\sigma}) + d_{3(\ell+1)}(\boldsymbol{\sigma})\right) - \left(d_{3\ell}(\boldsymbol{\tau}) + d_{3(\ell+1)}(\boldsymbol{\tau})\right)
$$
\n
$$
= \kappa f_{\ell} \left(n - 2\kappa \sum_{\ell \le j \le m} f_j\right) + n^3 + \kappa (f_{\ell+1} - f_{\ell}) > 0.
$$
\n(c-2)\n(3.17)

2. 
$$
\sigma
$$
 {1, 2, ..., m}  $i \in \{1, 2, ..., m-1\}$   $i \in \{1, 2, ..., m-1\}$   
\n $f_{\sigma(i)} \ge f_{\sigma(i+1)}$   
\n(a)  $d_{2i}(\sigma) \le d_{1i}(\sigma)$   $d_{2(i+1)}(\sigma) < d_{1(i+1)}(\sigma)$ .  
\n(b)  $d_{3i}(\sigma) \le d_{1i}(\sigma)$   $d_{3(i+1)}(\sigma) < d_{1(i+1)}(\sigma)$ .  
\n(c)  $d_{3i}(\sigma) \le d_{2i}(\sigma)$   $d_{3(i+1)}(\sigma) < d_{2(i+1)}(\sigma)$ .  
\n $\vdots$   $\sigma(j) = j \ (j = 1, 2, ..., m)$  ,  $d_{1j}, d_{2j}$   
\n $d_{3j}$   $d_{1j}(\sigma)$ ,  $d_{2j}(\sigma)$   $d_{3j}(\sigma)$  ,  
\n(a) (3.8)' (3.9)'  
\n $(d_{1(i+1)} - d_{2(i+1)}) - (d_{1i} - d_{2i}) = n\kappa f_i > 0$ .

$$
(d_{1i} - d_{2i}) \geq 0 \qquad (d_{1(i+1)} - d_{2(i+1)}) > 0 \qquad \qquad .
$$

(b) By  $(3.8)'$   $(3.10)'$ 

$$
(d_{1(i+1)} - d_{3(i+1)})) = n^{3} + \kappa f_{i+1} \left( n - 2\kappa \sum_{i+1 \leq j \leq m} f_{j} \right).
$$
  

$$
\left( n - 2\kappa \sum_{i+1 \leq j \leq m} f_{j} \right) \geq 0 \qquad (d_{1(i+1)} - d_{3(i+1)}) > 0 \qquad \dots
$$
  

$$
\left( n - 2\kappa \sum_{i+1 \leq i \leq m} f_{j} \right) < 0.
$$
  

$$
(d_{1(i+1)} - d_{3(i+1)}) - (d_{1i} - d_{3i})
$$
  

$$
= 2(\kappa f_{i})^{2} + \kappa (f_{i} - f_{i+1}) \left( 2\kappa \sum_{i+1 \leq j \leq m} f_{j} - n \right) > 0.
$$
  

$$
(d_{1i} - d_{3i}) \geq 0 \qquad (d_{1(i+1)} - d_{3(i+1)}) > 0
$$
  

$$
(c) By (3.9)' \qquad (3.10)' \qquad n \geq 2\kappa f_{i+1} \qquad n \geq 2\kappa \sum_{i+1 \leq j \leq m} f_{j}
$$
  

$$
(d_{2(i+1)} - d_{3(i+1)}) = n\kappa f_{i+1} + (n - 2\kappa f_{i+1})\kappa \sum_{i+1 \leq j \leq m} f_{j}
$$
  

$$
= \left( n - 2\kappa \sum_{i+1 \leq j \leq m} f_{j} \right) \kappa f_{i+1} + n\kappa \sum_{i+1 \leq j \leq m} f_{j} > 0.
$$

 $n < 2\kappa f_{i+1}$   $n < 2\kappa$   $\sum$  $i+1\leq j\leq m$  $f_j$ .  $(d_{2(i+1)} - d_{3(i+1)}) - (d_{2i} - d_{3i})$ 

$$
\begin{aligned}\n&\left(\sum_{i=1}^{n} f_i(x_i) - f_{i+1}\right) \left(2\kappa \sum_{i+1 \leq j \leq m} f_j - n\right) + \kappa f_i\left(2\kappa f_i - n\right) \\
&\geq f_i\left(2f_{i+1} - n\right) > 0.\n\end{aligned}
$$

$$
(d_{2i} - d_{3i}) \ge 0 \qquad (d_{2(i+1)} - d_{3(i+1)}) > 0
$$
  
\n
$$
3.2.1 \qquad \sigma^* \qquad \sigma \in \Sigma \qquad d_*(\sigma)
$$
  
\n
$$
\sigma^* \qquad (3.13)
$$
  
\n
$$
\ell \in \{1, 2, ..., m-1\}
$$
  
\n
$$
d_*(\tau) < d_*(\sigma^*) \qquad \tau \in \Sigma
$$
  
\n
$$
\sigma^* \in \Sigma \qquad (3.13)
$$
  
\n
$$
\sigma^* \in \Sigma \qquad (3.13)
$$
  
\n
$$
\sigma^* \in \Sigma \qquad (3.14)
$$
  
\n
$$
\tau \in \Sigma \qquad \tau
$$

$$
f_{\tau(1)} \ge f_{\tau(2)} \ge \ \ldots \ \ge f_{\tau(m)} \tag{3.13'}
$$

Since  $(3.13)$   $(3.13)$ '  $i \in \{1, 2, ..., m\}$   $f_{\sigma(i)} = f_{\tau(i)}$  $d_*(\boldsymbol{\sigma}) = d_*(\boldsymbol{\tau})$  .  $\boldsymbol{\sigma}^* \in \Sigma$   $\boldsymbol{\sigma} \in \Sigma$  $d_*(\boldsymbol{\sigma})$  (ii) C.2.  $($ 

![](_page_29_Picture_526.jpeg)

![](_page_29_Picture_527.jpeg)

Step C

## 3.2.2 HRVW/KSH/M

![](_page_29_Picture_528.jpeg)

$$
\mathbf{A}_i \bullet d\mathbf{X} = p_i \ (1 \le i \le m), \ d\mathbf{X} \in \mathcal{S}, \tag{3.18}
$$

$$
\sum_{i=1}^{m} \mathbf{A}_i dy_i + d\mathbf{Z} = \mathbf{D}, \ d\mathbf{Z} \in \mathcal{S}, \tag{3.19}
$$

$$
\widehat{dX}Z + XdZ = K', \ \widehat{dX} \in R^{n \times n}, \ dX = (\widehat{dX} + \widehat{dX}^T)/2. \tag{3.20}
$$

$$
\widehat{d\mathbf{X}} \in R^{n \times n} \tag{3.20}
$$

$$
dXZ+XdZ=K',\ dX\in\mathcal{S}.
$$

 $dX$  $\widetilde{d}$  $\widehat{dX}$  and  $\widehat{dX}$  $p_i \in R$   $D \in \mathcal{S}$  (  $n \times n$  $(2, 3)$ 

$$
p_i=0\ (1\leq i\leq m),\ \boldsymbol{D}=\boldsymbol{O}.
$$

(3.20) 
$$
\mathbf{XZ} = \mu \mathbf{I}
$$

$$
(d\mathbf{X}, d\mathbf{y}, d\mathbf{Z}) \qquad \mathbf{K}' = \beta \frac{\mathbf{X} \bullet \mathbf{Z}}{n} \mathbf{I} - \mathbf{XZ} : \beta \in [0, 1)
$$

 $(X + dX)(Z + dZ) = \mu'I : \mu' < \mu$  $dXZ + XdZ = \mu'I - XZ$  (  $dXdZ$  )  $d\boldsymbol{X}\boldsymbol{Z} + \boldsymbol{X} d\boldsymbol{Z} \;\; = \;\; \beta \frac{\boldsymbol{X}\bullet \boldsymbol{Z}}{n}\boldsymbol{I} - \boldsymbol{X}\boldsymbol{Z} \;\; : \; \beta \in [0,1)$  $dXZ + XdZ = K'$  $\widehat{dX}Z + XdZ = K', dX = (\widehat{dX} + \widehat{dX}^T)/2.$  $\beta$  2.3  $\beta$  $X \bullet Z$  0  $X \bullet Z$ また次の連立方程式を解くことによって、HRVW/KSH/M 方向 (d*X*, d*y*, d*Z*) が求めら

 $\frac{1}{n}$   $XZ$ 

$$
\begin{aligned}\n\mathbf{B}'\,d\mathbf{y} &= \mathbf{b}', \\
d\mathbf{Z} &= \mathbf{D} - \sum_{j=1}^{m} \mathbf{A}_j \, dy_j, \\
\widehat{d\mathbf{X}} &= (\mathbf{K}' - \mathbf{X} \, d\mathbf{Z}) \, \mathbf{Z}^{-1}, \, d\mathbf{X} = (\widehat{d\mathbf{X}} + \widehat{d\mathbf{X}}^T)/2,\n\end{aligned}\n\tag{3.21}
$$

$$
\mathbf{B}'_{ij} = \mathbf{X} \mathbf{A}_i \mathbf{Z}^{-1} \bullet \mathbf{A}_j \ (1 \le i \le m, \ 1 \le j \le m),
$$
\n
$$
\mathbf{b}'_i = (\mathbf{X} \mathbf{D} - \mathbf{K}') \mathbf{Z}^{-1} \bullet \mathbf{A}_i + p_i \ (1 \le i \le m).
$$
\n(3.6)

 $(3.18), (3.19), (3.20)$ 

 $(3.20)$ 

$$
\begin{array}{rcl}\n\widehat{dX} + X dZ Z^{-1} & = & K' Z^{-1} \\
\widehat{dX} & = & (K' - X dZ) Z^{-1}\n\end{array}
$$

 $(3.19)$ 

$$
d\mathbf{Z} = \mathbf{D} - \sum_{j=1}^{m} \mathbf{A}_j dy_j
$$

 $(3.18)$   $\widehat{d\mathbf{X}}$   $d\mathbf{Z}$ 

$$
A_i \bullet dX = p_i
$$
  
\n
$$
A_i \bullet (K' - X dZ) Z^{-1} = p_i (\widehat{dX} )
$$
  
\n
$$
A_i \bullet (K' - X (D - \sum_{j=1}^m A_j dy_j)) Z^{-1} = p_i (dZ )
$$
  
\n
$$
A_i \bullet (X (\sum_{j=1}^m A_j dy_j) Z^{-1}) = A_i \bullet (X D Z^{-1} - K' Z^{-1}) + p_i
$$
  
\n
$$
A_i \bullet (X (A_1 dy_1 + \dots + A_m dy_m) Z^{-1}) = (X D - K') Z^{-1} \bullet A_i + p_i
$$
  
\n
$$
A_i \bullet ((X A_1 Z^{-1}) dy_1 + \dots + (X A_m Z^{-1}) dy_m) = (X D - K') Z^{-1} \bullet A_i + p_i
$$
  
\n
$$
B'_{ij} = A_i \bullet (X A_j Z^{-1}), b'_i = (X D - K') Z^{-1} \bullet A_i + p_i
$$
  
\n
$$
B'_{ij} = b'
$$

$$
B'_{ij} = A_i \bullet (XA_jZ^{-1})
$$
  
= Tr $(A_iXA_jZ^{-1})$  :  $U \bullet V = \text{Tr}(U^TV)$   
= Tr $(Z^{-1}A_iXA_j)$  : Tr $(UV) = \text{Tr}(VU)$   
= Tr $(A_jXA_iZ^{-1})$  : Tr $(U) = \text{Tr}(U^T)$ ,  $(UV)^T = V^TU^T$   
=  $A_j \bullet XA_iZ^{-1} = XA_iZ^{-1} \bullet A_j$ 

と変形することができる.つまり行列 *B*- $\overline{J}$  $\mbox{HRVW/KSH/M} \qquad \qquad \mbox{SDPA}$ 

$$
SDPA HRWW/KSH/M
$$
  
\n1.  $Z^{-1}$   
\n2.  $K' = \beta \frac{X \cdot Z}{n} I - XZ$   
\n3.  $(XD - K')Z^{-1}$   
\n4.  $b'_i = (XD - K')Z^{-1} \cdot A_i + p_i (i = 1, ..., m)$   
\n5. Combined Formula  $F^{-*}$   $B'$   
\n(a) Step A Step B (3.14)  $q_1 \in \{0, 1, 2, ..., m\}$   
\n $q_2 \in \{q_1, q_1 + 1, ..., m\}$   $($   
\n(b)  $B'_{ij} = X A_i Z^{-1} \cdot A_j (0 < i \le q_1)$   
\n(c)  $B'_{ij} = \sum_{\alpha=1}^n \sum_{\beta=1}^n [A_j]_{\alpha\beta} \left( \sum_{\gamma=1}^n X_{\alpha\gamma} [A_i Z^{-1}]_{\gamma\beta} \right) (q_1 < i \le q_2)$   
\n(d)  $B'_{ij} = \sum_{\gamma=1}^n \sum_{\epsilon=1}^n \left( \sum_{\alpha=1}^n \sum_{\beta=1}^n [A_i]_{\alpha\beta} X_{\alpha\gamma} Z_{\beta\epsilon}^{-1} \right) [A_j]_{\gamma\epsilon} (q_2 < i \le m)$   
\n6. LDL  $B'dy = b'$   
\n7.  $dy$   $dZ = D - \sum_{j=1}^m A_j dy_j$   
\n8.  $\widehat{dX} = (K' - X dZ) Z^{-1}, dX = (\widehat{dX} + \widehat{dX}^T)/2$   
\n9. HRVW/KSH/M  $(dX, dy, dZ)$ 

**3.2.3** NT

NT SDPA

$$
\mathbf{A}_i \bullet d\mathbf{X} = p_i \ (1 \le i \le m), \ d\mathbf{X} \in \mathcal{S}, \tag{3.22}
$$

$$
\sum_{i=1}^{m} \mathbf{A}_i dy_i + d\mathbf{Z} = \mathbf{D}, \ d\mathbf{Z} \in \mathcal{S}, \tag{3.23}
$$

$$
d\mathbf{X}\mathbf{W}^{-1} + \mathbf{W}d\mathbf{Z} = \mathbf{K}^{v}, \mathbf{W} = \mathbf{X}^{1/2} (\mathbf{X}^{1/2}\mathbf{Z}\mathbf{X}^{1/2})^{-1/2} \mathbf{X}^{1/2} \in \mathcal{S}.
$$
 (3.24)

また、2.4 節で述べたように、NT 方向を求めるためは次の連立方程式を解かなければな

$$
\begin{aligned}\n\mathbf{B}'' dy &= \mathbf{b}'', \\
d\mathbf{Z} &= \mathbf{D} - \sum_{j=1}^{m} \mathbf{A}_j dy_j, \\
d\mathbf{X} &= (\mathbf{K}'' - \mathbf{W} d\mathbf{Z}) \mathbf{W},\n\end{aligned}
$$
\n(3.25)

$$
\mathbf{B}_{ij}^{"} = \mathbf{W} \mathbf{A}_i \mathbf{W} \bullet \mathbf{A}_j \ (1 \leq i \leq m, \ 1 \leq j \leq m), \tag{3.6}
$$
  

$$
\mathbf{b}_i^{"} = (\mathbf{W} \mathbf{D} - \mathbf{K}^{"}) \mathbf{W} \bullet \mathbf{A}_i + p_i \ (1 \leq i \leq m).
$$
  

$$
\mathbf{X} = \mathbf{W}, \mathbf{Z}^{-1} = \mathbf{W} \qquad \text{HRVW/KSH/M}
$$

以下にこれらの計算式を用いて NT 方向の計算を SDPA に実装した手順を示す.

SDPA NT  
\n1. 
$$
W = X^{1/2} (X^{1/2} Z X^{1/2})^{-1/2} X^{1/2}
$$
  
\n(a)  $X = L_X L_X^T$   
\n(b)  $Z = L_Z L_Z^T$   
\n(c)  $L_Z^T L_X$   
\n(d)  $L_Z^T L_X = U^T D'V$   
\n(e)  $D'^{-\frac{1}{2}}$   
\n(f)  $G = L_X V^T D'^{-\frac{1}{2}}$   
\n(g)  $W = GG^T$   
\n2.  $K'' = β \frac{X \cdot 2}{n} I - XZ$   
\n3.  $(WD - K'')W$   
\n4.  $b''_i = (WD - K'')W \cdot A_i + p_i (i = 1, ..., m)$   
\n5. Combined Formula F-\* $B''$   
\n(a) Step A Step B (3.14)  $q_1 ∈ {0, 1, 2, ..., m}$   
\n(b)  $B''_{ij} = WA_i W \cdot A_j (0 < i ≤ q_1)$   
\n(c)  $B''_{ij} = \sum_{\alpha=1}^n \sum_{\beta=1}^n [A_j]_{\alpha\beta} (\sum_{\gamma=1}^n W_{\alpha\gamma} [A_i W]_{\gamma\beta}) (q_1 < i ≤ q_2)$   
\n(d)  $B''_{ij} = \sum_{\gamma=1}^n \sum_{c=1}^n [\sum_{\gamma=1}^n [A_i]_{\alpha\beta} W_{\alpha\gamma} W_{\beta\epsilon}) [A_j]_{\gamma\epsilon} (q_2 < i ≤ m)$   
\n6. LDL $B''_{ij} = \sum_{\gamma=1}^n \sum_{c=1}^n [\sum_{\alpha=1}^n [A_i]_{\alpha\beta} W_{\alpha\gamma} W_{\beta\epsilon}] [A_j]_{\gamma\epsilon} (q_2 < i ≤ m)$   
\n6. LDL $B''_{ij} = B' - \sum_{\gamma=1}^m A_j dy_j$   
\n8. dX = (K'' - W dZ) W

## **3.2.4 AHO**

 ${\rm AHO} \hspace{20pt} {\rm SDPA}$ 

$$
\mathbf{A}_i \bullet d\mathbf{X} = p_i \ (1 \le i \le m), \ d\mathbf{X} \in \mathcal{S}, \tag{3.26}
$$

$$
\sum_{i=1}^{m} \mathbf{A}_i dy_i + d\mathbf{Z} = \mathbf{D}, \ d\mathbf{Z} \in \mathcal{S}, \tag{3.27}
$$

$$
\frac{(d\mathbf{X}\mathbf{Z} + \mathbf{X}d\mathbf{Z}) + (d\mathbf{X}\mathbf{Z} + \mathbf{X}d\mathbf{Z})^T}{2} = \mathbf{K}'''
$$
\n(3.28)

$$
\begin{array}{ll}\n\text{AHO} & \text{SDPA} \\
\text{SDPA} & \text{AHO} \\
1. \ R = \beta \frac{\mathbf{X} \cdot \mathbf{Z}}{n} \mathbf{I} - \mathbf{XZ} \\
2. \ K''' = \frac{\mathbf{R} + \mathbf{R}^T}{2} \\
3. \ \frac{\mathbf{XD} + \mathbf{DX}}{2} - \mathbf{K}'' \\
4. \ \frac{\mathbf{VZ} + Z\mathbf{V}}{2} = \mathbf{A}_i \quad \mathbf{V} \qquad \text{(Lyapunov)} \\
5. \ b_i''' = \mathbf{V} \cdot \left( \frac{\mathbf{XD} + \mathbf{DX}}{2} - \mathbf{K}'' \right) + p_i \ (i = 1, \dots, m) \\
6. \ B_{ij}''' = \mathbf{A}_j \cdot (\mathbf{VX}) \\
7. \ \text{LU} \qquad \qquad B''' dy = b''' \\
8. \ dy \qquad dZ = \mathbf{D} - \sum_{j=1}^m A_j dy_j \\
9. \ \frac{d\mathbf{XZ} + Zd\mathbf{X}}{2} = \mathbf{K}''' - \frac{d\mathbf{ZX} + Xd\mathbf{Z}}{2} \quad d\mathbf{X} \qquad \text{(Lyapunov)} \\
10. \ \text{AHO} \qquad (d\mathbf{X}, dy, d\mathbf{Z})\n\end{array}
$$

$$
\text{SDPA} \quad \text{Lyapunov} \\ 1. \quad \frac{VU + UV}{2} = C \quad V \qquad \qquad U = Q\Lambda Q^T
$$

2. 
$$
F = Q^{T} C Q
$$
  
\n3. 
$$
\frac{\Lambda V' + V'\Lambda}{2} = F \qquad V'
$$
  
\n
$$
(V'_{ij} = 2F_{ij}/(\Lambda_{ii} + \Lambda_{jj}))
$$
  
\n4. 
$$
V = QV'Q^{T}
$$

## $3.3$

 $SDPA$
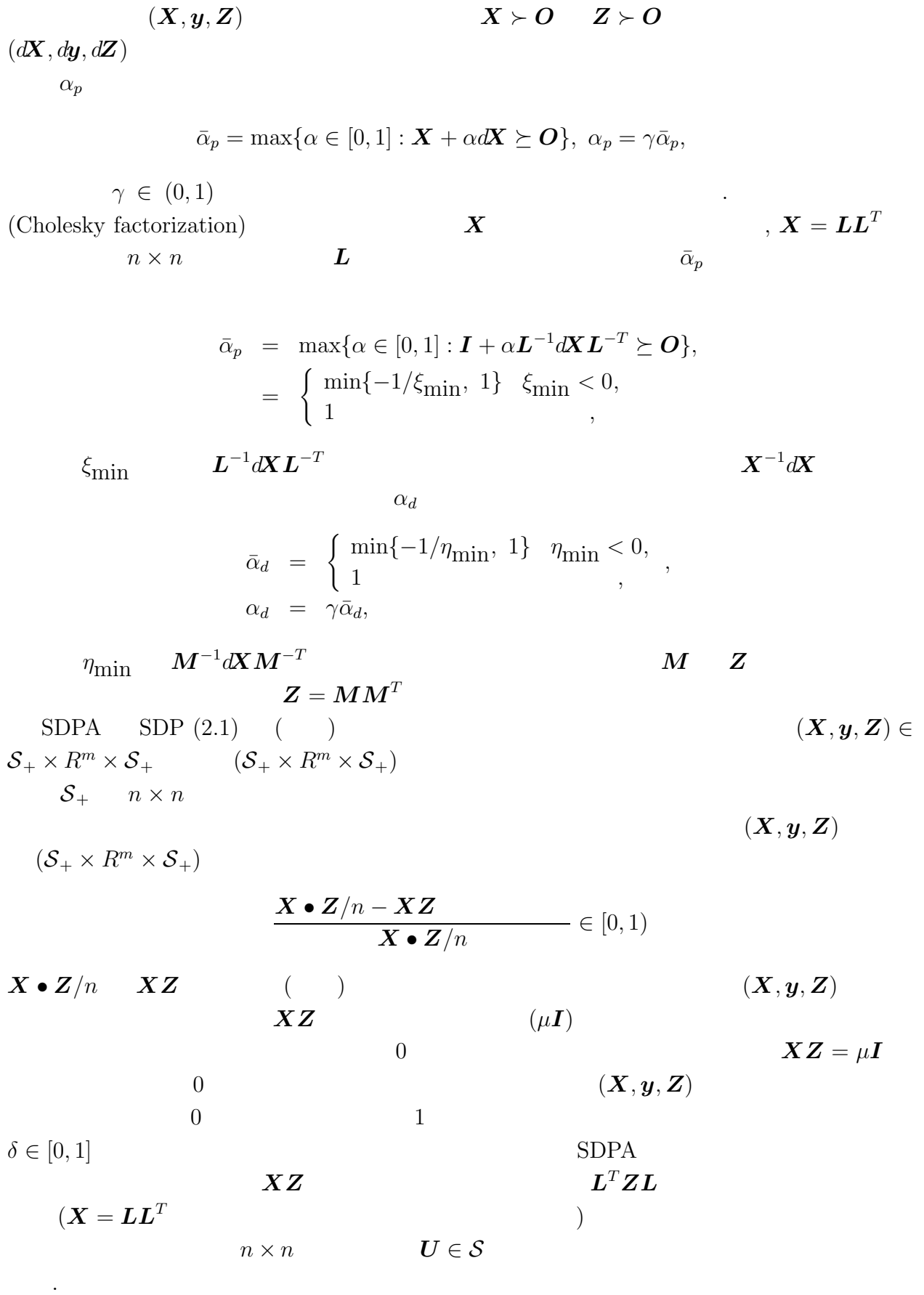

(Householder tridiagonalization)  $U$   $T$ 

$$
T U \qquad ([14]).
$$
\n
$$
T r \times r
$$
\n(principal submatrix)

\n
$$
T_r (1 \le r \le n)
$$
\n
$$
T_r = \begin{pmatrix} a_1 & b_2 & \cdots & 0 \\ b_2 & a_2 & \ddots & \vdots \\ \vdots & \ddots & \ddots & \ddots \\ 0 & \cdots & b_r & a_r \end{pmatrix}.
$$
\n
$$
T = T_n
$$
\n
$$
T = \begin{pmatrix} T_r & 0 \\ 0 & S \end{pmatrix},
$$
\n
$$
\lambda_{\min}(T) = \min\{\lambda_{\min}(T_r), \lambda_{\min}(S)\}
$$
\n
$$
T_r
$$
\n
$$
T_r
$$
\n
$$
S
$$
\n
$$
p_0(\lambda) = 1
$$
\n
$$
p_r(\lambda) = \det(T_r - \lambda I) \quad (1 \le r \le n)
$$
\n
$$
p_r(\lambda) = \frac{1}{\lambda_{\min}(T)} p_r(\lambda)
$$
\n
$$
p_r(\lambda) = \begin{pmatrix} p_r(\lambda) & b_r(2 \le r \le n) \\ 0 & b_r(2 \le r \le n) \end{pmatrix}
$$
\n
$$
p_r(\lambda) = \frac{1}{\lambda_{\min}(T)} p_r(\lambda)
$$
\n
$$
P_r(\lambda) = \begin{pmatrix} a_r - \lambda p_{r-1}(\lambda) - b_r^2 p_{r-2}(\lambda) & (2 \le r \le n). \end{pmatrix}
$$
\n
$$
3.3.1 \text{ strum Sequence Property } [14, \text{ Theorem 8.5-1}]
$$

 $b_i \neq 0 \ (1 \leq i \leq n-1)$ 

*(i)*  $k \in \{1, 2, ..., n-1\}$   $p_k(\lambda) = 0$   $p_{k+1}(\lambda)p_{k-1}(\lambda) < 0$ 

 $(iii)$   $\lambda \in R$   $\sigma(\lambda)$  ${p_0(\lambda), p_1(\lambda), \ldots, p_n(\lambda)}$ .  $\sigma(\lambda)$   $\lambda$  **T**  $p_{r-1}(\lambda) \neq 0$  $p_r(\lambda) \times p_{r-1} \leq 0$   $p_r(\lambda)$   $p_{r-1}(\lambda)$  $p_{r-1}(\lambda)=0$   $p_r(\lambda) \times p_{r-1} > 0$   $p_r(\lambda)$   $p_{r-1}(\lambda)$ 

Gerschgorin circle  $([14, \text{ Theorem 7.2-1}])$  ,  $\lambda_{min}(\mathbf{T}) \in [\underline{\lambda}, \overline{\lambda}]$ 

$$
\underline{\lambda} = \min_{1 \le i \le n} a_i - |b_i| - |b_{i+1}| , \overline{\lambda} = \max_{1 \le i \le n} a_i + |b_i| + |b_{i+1}|.
$$

$$
\lambda < \lambda < \overline{\lambda} \qquad p_0(\lambda) = 1 > 0
$$
\n
$$
r \in \{1, 2, ..., n\}
$$
\n
$$
p_k(\lambda) > 0 \quad (0 \le k < r) \qquad p_r(\lambda) \le 0 \qquad (3.29)
$$
\n
$$
\lambda_{\min}(T) \in [\lambda, \lambda] \qquad \lambda_{\min}(T) \in [\lambda, \overline{\lambda}]
$$
\n
$$
\lambda_{\min}(T)
$$
\nStep 0:\n
$$
\lambda = \min_{1 \le i \le n} a_i - |b_i| - |b_{i-1}|, \overline{\lambda} = \max_{1 \le i \le n} a_i + |b_i| + |b_{i-1}|
$$
\nStep 1:\n
$$
|\overline{\lambda} - \underline{\lambda}| < c(|\underline{\lambda}| + |\overline{\lambda}|) \qquad (\underline{\lambda})
$$
\n
$$
\text{Step 2: } \lambda = (\lambda + \overline{\lambda})/2, k = 1 \qquad q_i(\lambda) = a_i - \lambda
$$
\nStep 3:  $p_k(\lambda) \le 0 \qquad , \overline{\lambda} = \lambda \qquad \text{Step 1}$ \n
$$
\text{Step 4: } k = k + 1.
$$
\nStep 6:  $p_k(\lambda) = (a_k - \lambda)p_{k-1}(\lambda) - b_k^2 p_{k-2}(\lambda) \qquad \text{Step 3}$ \n
$$
\text{3.3.2} \qquad , \{p_k(\lambda) : k = 1, 2, ..., n\}
$$
\n
$$
\text{(overflow)}
$$
\n
$$
\text{Step 4: } k = k + 1.
$$
\nStep 6:  $p_k(\lambda) = (a_k - \lambda)p_{k-1}(\lambda) - b_k^2 p_{k-2}(\lambda) \qquad \text{Step 3}$ \n
$$
\text{3.3.32} \qquad , \{p_k(\lambda) : k = 1, 2, ..., n\}
$$
\n
$$
\text{(overflow)}
$$
\n
$$
\text{Spec} \lambda) = \begin{cases} p_r(\lambda)/p_{r-1}(\lambda) & p_{r-1}(\lambda) \ne 0, \\ +\infty \qquad & q_r(\lambda) = 0 \end{cases} \qquad q_r(\lambda) = (1 \le r \le n)
$$
\n<math display="</math>

Step 6': Let  $q_k(\lambda) = (a_k - \lambda) - b_k^2/q_{k-1}(\lambda)$  Step 3

# **4**

# $SDPA$

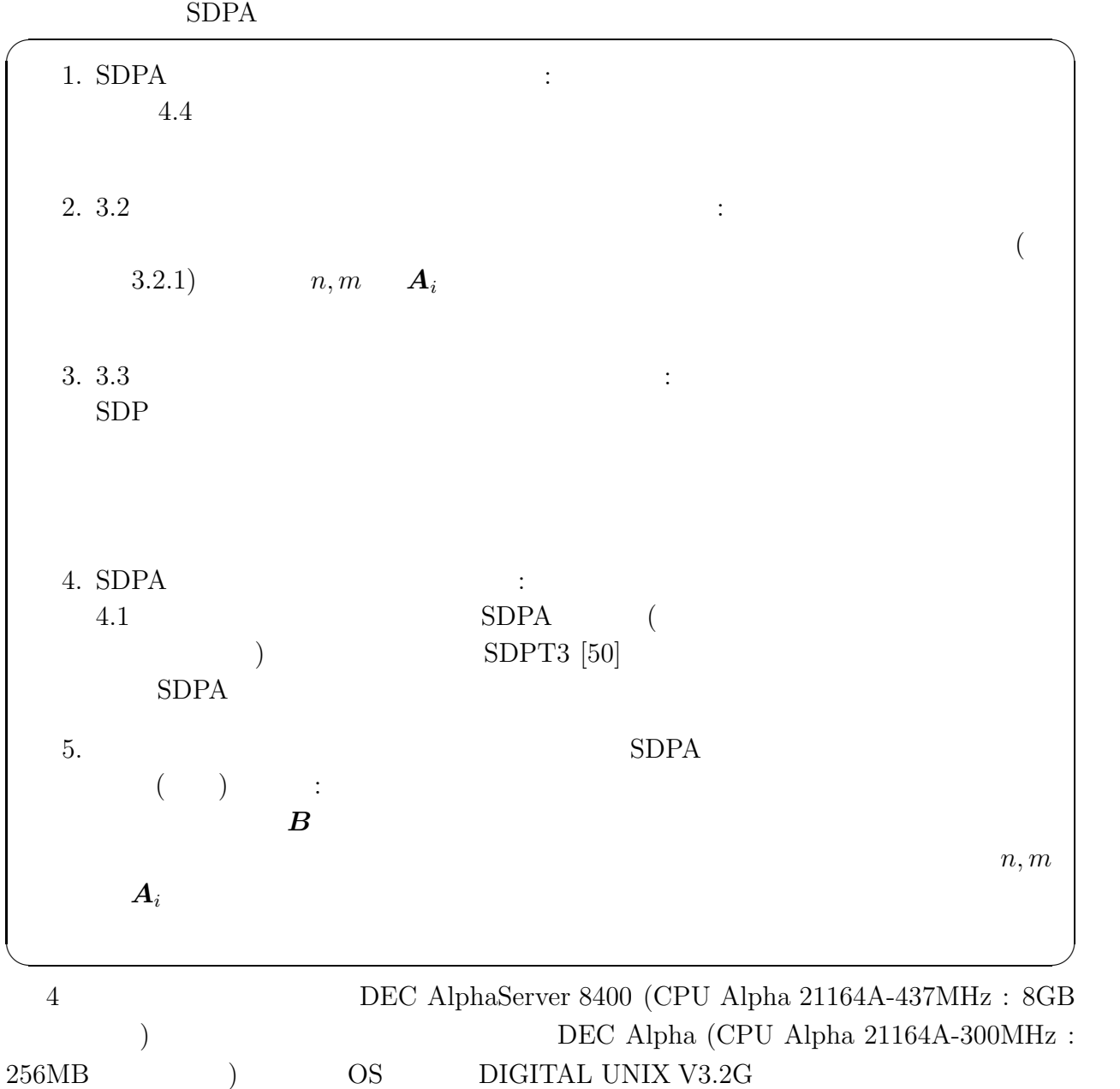

DEC Alpha OS Sun Ultra-1 (Ultra-SPARC 143MHz : Solaris 2.5) , PC (Pentium 166MHz : Linux FreeBSD) HRVW/KSH/M

### **4.1 SDPA**

 $SDP$ 

 ${\rm SDPA}$ 

**4.1.1** SDP

 $A_i \in \mathcal{S} \ (1 \leq i \leq m)$  SDP (2.1)  $\mathcal{N}(0, 1)$  **A**<sub>i</sub>  $(1 \leq i \leq m)$  $A_0 \in \mathcal{S}$  *b*  $\in R^m$  SDP (2.1)

### **4.1.2** (Norm Minimization Problem)

$$
\boldsymbol{F}_i \in R^{q \times r} \ (0 \le i \le p)
$$

minimize 
$$
\left\| \boldsymbol{F}_0 + \sum_{i=1}^p \boldsymbol{F}_i y_i \right\|
$$
  
\nsubject to  $y_i \in R \ (1 \leq i \leq p)$ .  
\n $\|\boldsymbol{C}\|$  = max $\|\boldsymbol{u}\|$ =  $\boldsymbol{C}^T \boldsymbol{C}$   
\nSDP

maximize 
$$
-y_{p+1}
$$
  
\nsubject to 
$$
\sum_{i=1}^{p} \begin{pmatrix} \mathbf{O} & \mathbf{F}_i^T \\ \mathbf{F}_i & \mathbf{O} \end{pmatrix} y_i + \begin{pmatrix} \mathbf{I} & \mathbf{O} \\ \mathbf{O} & \mathbf{I} \end{pmatrix} y_{p+1} + \begin{pmatrix} \mathbf{O} & \mathbf{F}_0^T \\ \mathbf{F}_0 & \mathbf{O} \end{pmatrix} \succeq \mathbf{O}.
$$
\nSDP (2.1)

$$
m = p + 1, n = r + q, A_0 = \begin{pmatrix} \mathbf{O} & \mathbf{F}_0^T \\ \mathbf{F}_0 & \mathbf{O} \end{pmatrix},
$$

$$
\mathbf{A}_i = \begin{pmatrix} \mathbf{O} & -\mathbf{F}_i^T \\ -\mathbf{F}_i & \mathbf{O} \end{pmatrix}, b_i = 0 \ (1 \le i \le p),
$$

$$
\mathbf{A}_{p+1} = \begin{pmatrix} -\mathbf{I} & \mathbf{O} \\ \mathbf{O} & -\mathbf{I} \end{pmatrix}, b_{p+1} = -1,
$$

**lem for a Matrix)**

 $,$ minimize  $\left\| \boldsymbol{F}^{r} + \sum_{j=1}^{r} x_{j} \boldsymbol{F}^{j-1} \right\|$ subject to  $x \in R^r$ ,  $\boldsymbol{F}^0 = \boldsymbol{I}$  $\{\boldsymbol{I}, \boldsymbol{F}^1, \dots, \boldsymbol{F}^r\}$  $}$ (matrix basis)  $\{\boldsymbol{I}, \boldsymbol{F}^1, \dots, \boldsymbol{F}^r\}$  $\}$  ${Q_1, Q_2, \ldots, Q_{r+1}}$  $\{ \boldsymbol{I}, \boldsymbol{F}^1, \dots, \boldsymbol{F}^r \}$  $\}$  - $(a \text{ modified Gram-Schmidt orthonormalization procedure})$  $[50, \text{Section } 5]$ ( $[51]$ )  $SDPT3[50]$  MATLAB "chebymat.m"

 $\boldsymbol{F}\in R^{p\times p}$ 

**4.1.4** SDP  $\boldsymbol{P} \in R^{\ell \times \ell}, \, \boldsymbol{Q} \in R^{\ell \times k}, \, \boldsymbol{R} \in R^{k \times \ell}$  $SDP$ minimize  $-\lambda$  $\begin{pmatrix} -\boldsymbol{P}^T\boldsymbol{S}-\boldsymbol{S}\boldsymbol{P}-\boldsymbol{R}^T\boldsymbol{D}\boldsymbol{R} & -\boldsymbol{S}\boldsymbol{Q} \ -\boldsymbol{Q}^T\boldsymbol{S} & \boldsymbol{D} \end{pmatrix}$  $\succeq \lambda \bm{I}, \, \bm{S} \succeq \lambda \bm{I},$  $\boldsymbol{D}$   $k \times k$   $\boldsymbol{D} = \text{diag}(d_1, d_2, \ldots, d_k)$   $\boldsymbol{S}$   $\ell \times \ell$  $\boldsymbol{S} \in \mathcal{S}^{\ell}$  $\ell$  (invariant ellipsoid)  $d\boldsymbol{x}(t)$  $\frac{\partial E(t)}{\partial t} = \boldsymbol{P} \boldsymbol{x}(t) + \boldsymbol{Q} \boldsymbol{u}(t), \boldsymbol{y}(t) = \boldsymbol{R} \boldsymbol{x}(t), |u_i(t)| \leq y_i(t) (1 \leq i \leq k).$ 

[53]  
SDP SDP (2.1)  

$$
m = \ell(\ell+1)/2 + k + 1, n = 2k + \ell
$$
 (2.2)

| <b>4.1.5</b> | (Maximum Cut Problem)  | <b>SDP</b>                           |
|--------------|------------------------|--------------------------------------|
| $G = (V, E)$ | $V = \{1, 2, ..., n\}$ | $E = \{(i, j) : i, j \in V, i < j\}$ |
| $V, i < j$   | $(i, j) \in E$         | $C_{ij} = C_{ji}$                    |

$$
\bf 4.1.3
$$

$$
(c(L,R) = \sum_{i \in L, j \in R} C_{ij})
$$
  

$$
V \qquad (L,R) \qquad \mathbf{u} \in R^n
$$

maximize 
$$
\frac{1}{2} \sum_{i < j} C_{ij} (1 - u_i u_j) \text{ subject to } u_i^2 = 1 \ (1 \le i \le n).
$$
\n
$$
(u \in R^n) \qquad (L, R) : (L = \{i \in V : u_i = -1\})
$$
\n
$$
n \times n \qquad C_{ji} = C_{ij} \ ((i, j) \in E), C_{ii} = 0 \ (1 \le i \le n)
$$
\n
$$
n \times n \qquad n \times n
$$

$$
\bm{A}_0 = \mathrm{diag}(\bm{C}\bm{e}) - \bm{C},
$$
  

$$
\bm{e} \in R^n \qquad \qquad \mathrm{diag}(\bm{C}\bm{e}) \qquad \qquad \bm{C}\bm{e} \in R^n
$$

minimize 
$$
-\boldsymbol{x}^T \mathbf{A}_0 \boldsymbol{x}
$$
 subject to  $x_i^2 = 1/4 \ (1 \le i \le n)$ .

$$
\boldsymbol{x} \in R^n
$$
\n
$$
\mathbf{X} \qquad \mathbf{A}_0 \bullet \mathbf{X} = \boldsymbol{x}^T \mathbf{A}_0 \boldsymbol{x} \qquad X_{ii} = 1/4 \ (1 \le i \le n)
$$
\n
$$
\text{SDP}
$$
\n
$$
X_{ij} = x_i x_j
$$

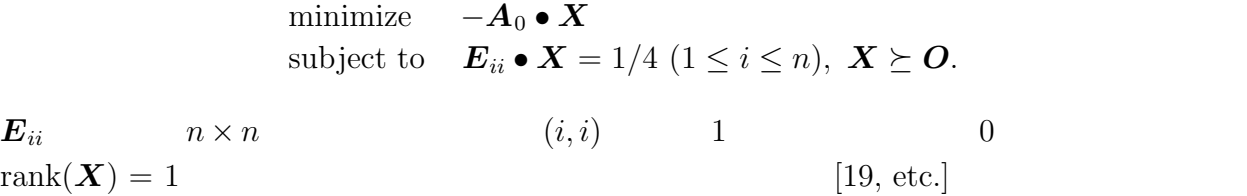

## **4.1.6** (Graph Partitioning Problem) SDP

$$
G = (V, E) \qquad V = \{1, 2, ..., n\} \qquad E = \{(i, j) :
$$
  
\n $i, j \in V, i < j$   
\n $C_{ij} = C_{ji} \qquad n$   
\n $(c(L, R) = \sum_{i \in L, j \in R} C_{ij}) \qquad V \qquad (L, R)$   
\n $(|L| = |R| = n/2) \qquad w \in R^n$ 

minimize 
$$
\frac{1}{2} \sum_{i < j} C_{ij} (1 - u_i u_j)
$$
  
subject to  $(\sum_{i=1}^n u_i)^2 = 0, u_i^2 = 1 \ (1 \le i \le n).$ 

minimize 
$$
\mathbf{A}_0 \cdot \mathbf{X}
$$
  
\nsubject to  $\mathbf{E}_{ii} \cdot \mathbf{X} = 1/4 \ (1 \le i \le n), \ \mathbf{E} \cdot \mathbf{X} = 0, \ \mathbf{X} \succeq \mathbf{O}.\)$   
\n $\mathbf{A}_0$   $\mathbf{E}_{ii} \ (1 \le i \le n)$   
\n $\mathbf{E}_{ii} \ (1 \le i \le n)$   
\n $\mathbf{E}_{ii} \ (1 \le i \le n)$   
\n $\mathbf{E}_{ii} \ (1 \le i \le n)$   
\n $\mathbf{E}_{ii} \ (1 \le i \le n)$ 

### **4.1.7 comparison (Maximum Clique Problem)** SDP

$$
G = (V, E)
$$
  
\n
$$
V = \{1, 2, ..., n\}
$$
  
\n
$$
V = \{1, 2, ..., n\}
$$
  
\n
$$
C \quad i < j
$$
  
\n
$$
G
$$
  
\n
$$
G
$$
  
\n
$$
G
$$
  
\n
$$
L = \{(i, j) : i, j \in V, i < j\}
$$
  
\n
$$
i, j \in C
$$
  
\n
$$
G
$$
  
\n
$$
(Lovász)
$$

number)

minimize 
$$
-\mathbf{E} \cdot \mathbf{X}
$$
  
\nsubject to  $\mathbf{E}_{ij} \cdot \mathbf{X} = 0 \ ((i, j) \notin E),$   
\n $\mathbf{I} \cdot \mathbf{X} = 1, \ \mathbf{X} \succeq \mathbf{O}.$   
\n $n \times n$   $\mathbf{E}_{ij} \ (i, j) \ (j, i)$ 

$$
1/2 \t\t n \times n \t\t [19, etc.]
$$

$$
\begin{array}{ll}\n\text{SDP} & m = n(n-1)/2 - |E| + 1 \\
& m \quad \mathcal{O}(n^2) \\
& E_{ij} \ ( (i, j) \notin E ) \\
& 1 \quad n\n\end{array}\n\qquad\n\begin{array}{ll}\n\text{I} & \text{I} & \text{I} \\
\text{E} & \text{E}_{ij} \ ( (i, j) \notin E ) \\
& \text{E}_{ij} \ ( (i, j) \notin E )\n\end{array}
$$

**4.2** 探索方向の計算方法の有効性の検証

### **4.2.1** SDP

 $4.1.1$ SDP  $p \qquad \qquad p$   $f(\cdot; m, n, p):$  ${1, 2, ..., m} \rightarrow {1, 2, ..., n^2}$  :  $f(i; m, n, p) = \left[\frac{(n^2-1)(m-i)^p}{(n+1)^p}\right]$  $\overline{(m-1)^p}$  $+1$ .  $[a]$  a  $n \times n$   $A_i \in$  $S(1 \leq i \leq m)$   $f(i; m, n, p)$  SDP<br>  $A_i = O$  1  $A_i = O$  1  $p$   $f(i; m, n, p)$ 

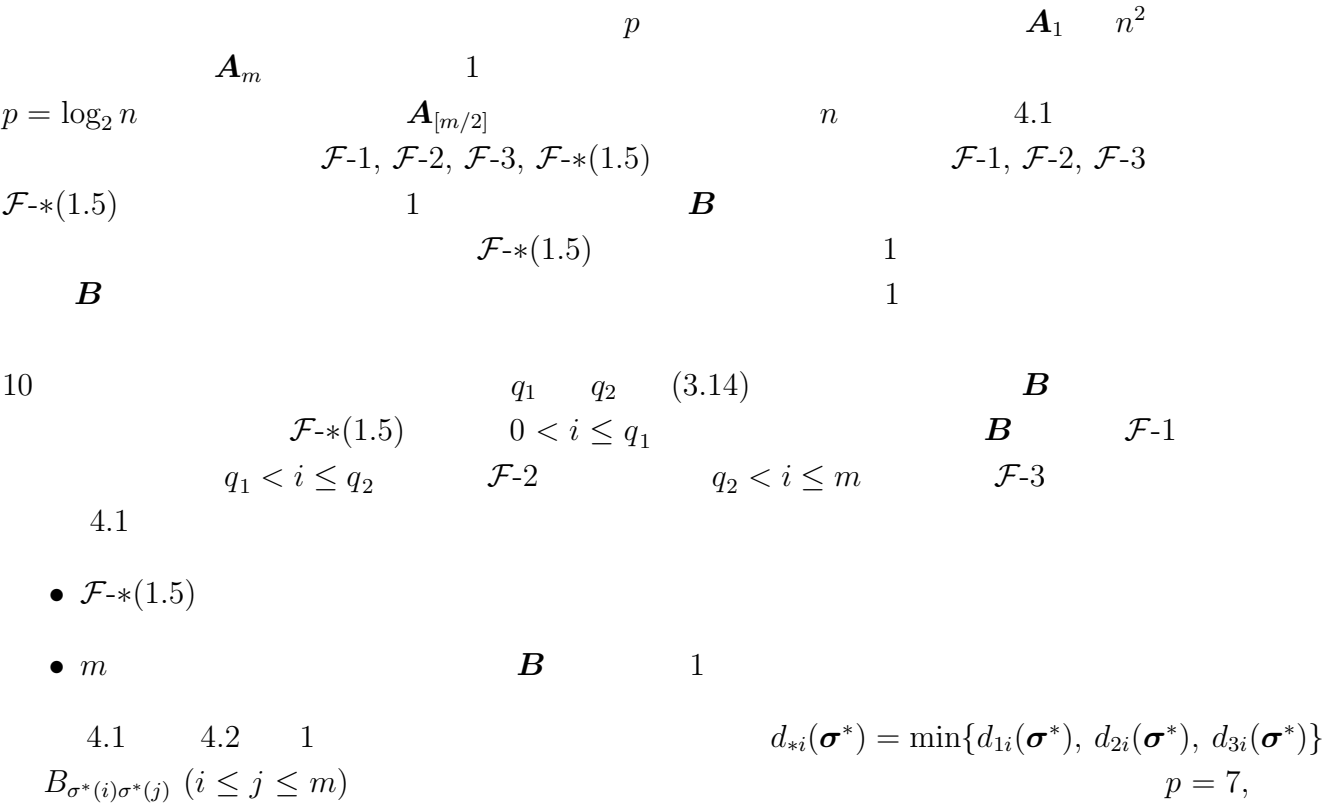

 $n = 128, m = 256$   $d_{*i}(\sigma^*)$ 

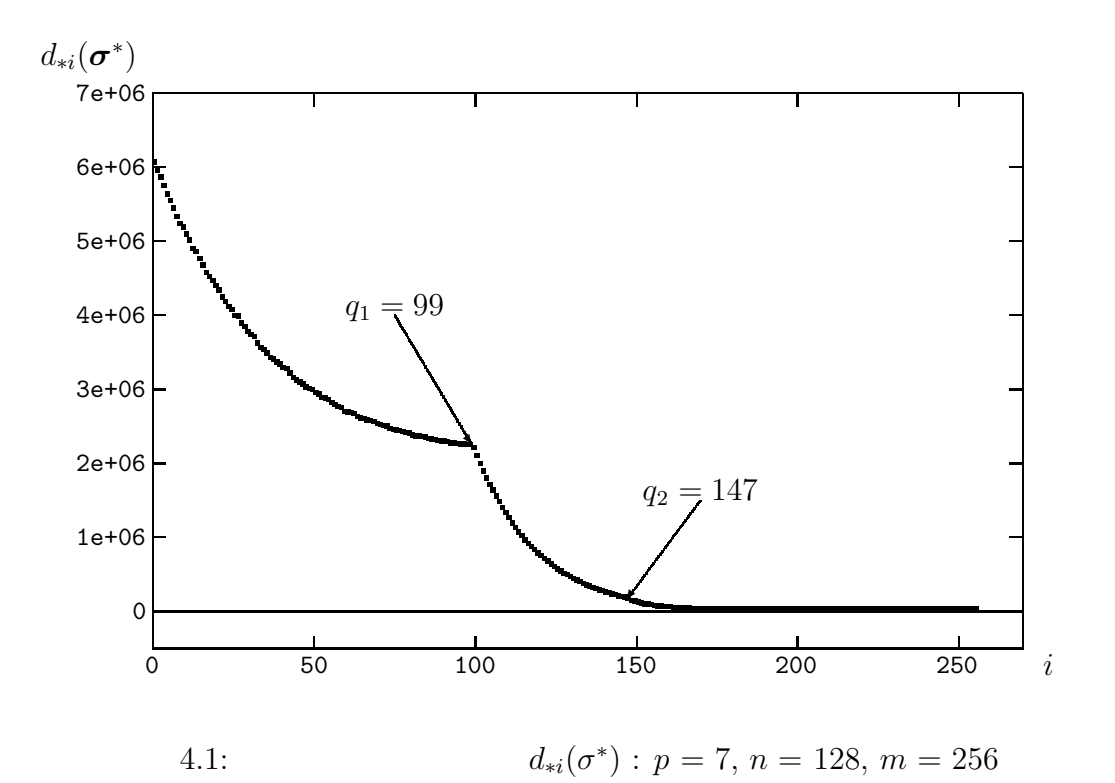

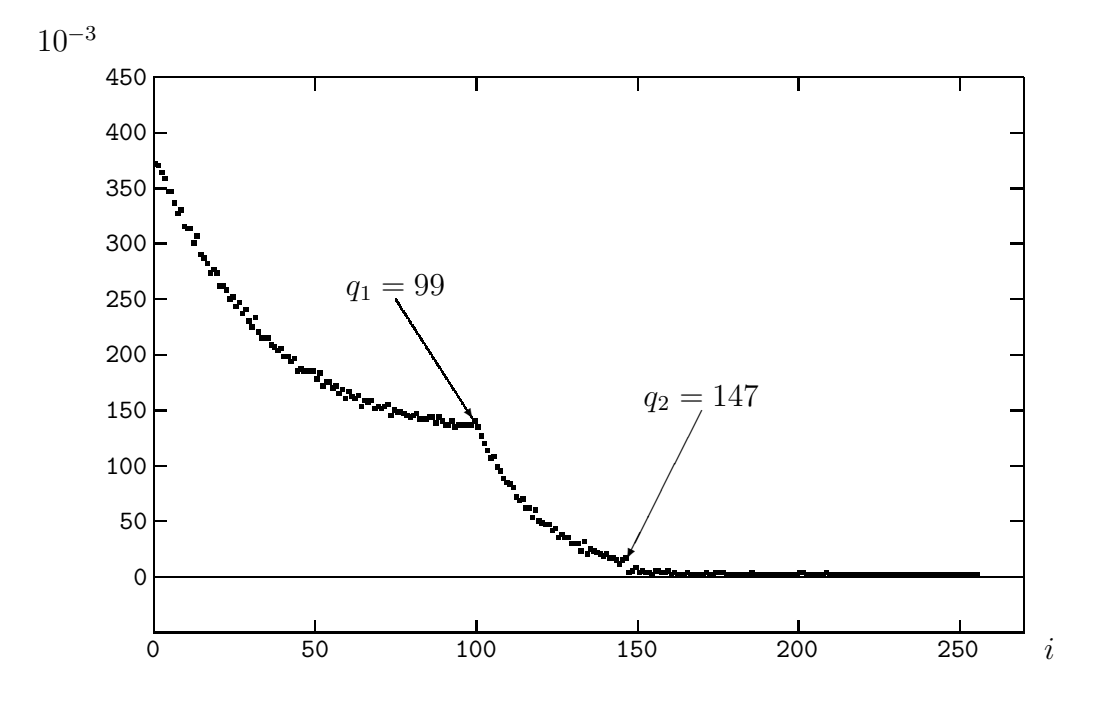

4.2:  $B_{\sigma^*(i)\sigma^*(j)}$   $(i \le j \le m)$   $\qquad \qquad$  :  $p = 7, n = 128, m = 256$ 

**4.2.2** 二次割当問題

 $SDP$  $([43, 58])$ SDP  $n = s^2 + 1, m = 2s + s^3 + 1$ <br>  $A_i$   $s^4$   $(s^3 - s^2)$  $2s$  **A**<sub>i</sub>  $s^4$  and  $s^2$  **A**<sub>i</sub> 3  $(s^3-s^2)$  $A_i$  2 1  $A_i$  1 s

$$
f_{\sigma^*(i)} = s^4 \ (1 \le i \le 2s),
$$
  
\n
$$
f_{\sigma^*(i)} \in \{1, 2, 3\} \ (2s + 1 \le i \le 2s + s^3 + 1),
$$
  
\n
$$
d_{1i}(\sigma^*) < d_{2i}(\sigma^*) \qquad d_{1i}(\sigma^*) < d_{3i}(\sigma^*) \ (1 \le i \le 2s),
$$
  
\n
$$
d_{3i}(\sigma^*) < d_{1i}(\sigma^*) \qquad d_{3i}(\sigma^*) < d_{2i}(\sigma^*) \ (2s + 1 \le i \le 2s + s^3 + 1)
$$
  
\n
$$
q_1 = q_2 = 2s \qquad 4.2
$$

 $F_{\cdot*}(1.5)$ 

 $4.2.3$ 

1 
$$
A_i
$$
  $s^2$    
\n $s$   $A_i$    
\n $f_{\sigma^*(1)} = s^2$ ,   
\n $s^2$    
\n $f_{\sigma^*(2)} = s^2$ 

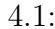

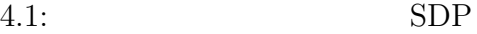

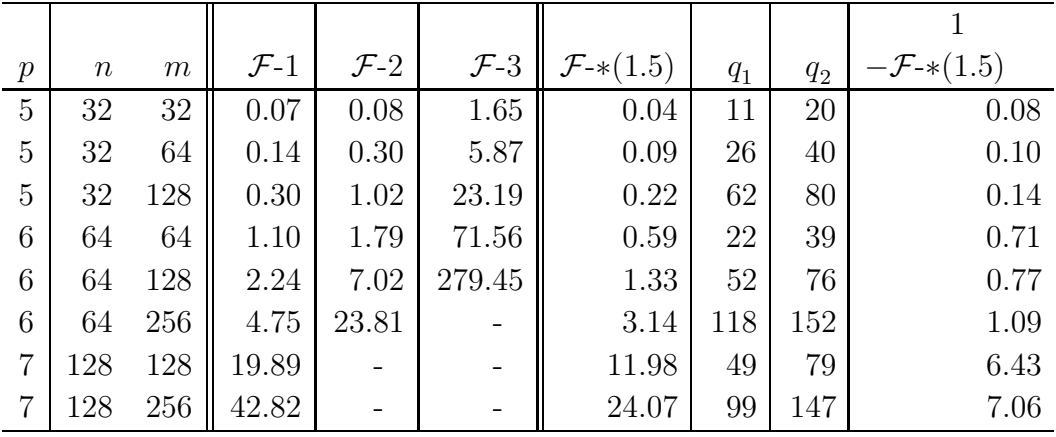

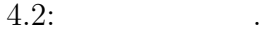

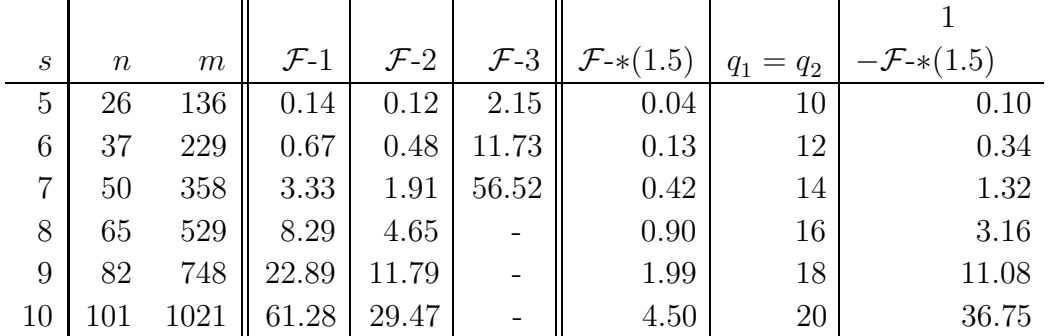

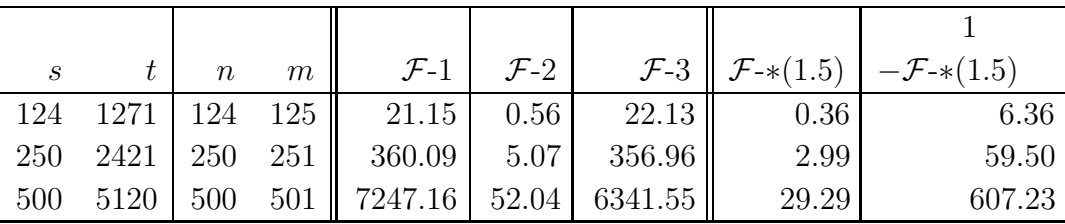

$$
f_{\sigma^*(i)} = 1 \ (2 \leq i \leq s+1),
$$
  
\n
$$
d_{11}(\sigma^*) < d_{21}(\sigma^*) \qquad d_{11}(\sigma^*) < d_{31}(\sigma^*),
$$
  
\n
$$
d_{3i}(\sigma^*) < d_{1i}(\sigma^*) \qquad d_{3i}(\sigma^*) < d_{2i}(\sigma^*) \ (2 \leq i \leq s+1).
$$
  
\n
$$
q_1 = 1, q_2 = 1 \qquad \qquad 4.3 \qquad \qquad t
$$
  
\n
$$
\mathcal{F}_{*}(1.5)
$$

**4.2.4** 

 $4.1.7$  and  $n = s$ ,  $m = u + 1$  1  $A_i$  s  $u$   $A_i$ ' 2  $\sim$  s  $u$  2  $(*n(n-1)/2 -")$ .  $f_{\sigma^*(1)} = s,$  $f_{\sigma^*(i)} = 2 \ (2 \leq i \leq u+1),$  $d_{21}(\sigma^*) < d_{11}(\sigma^*)$   $d_{21}(\sigma^*) < d_{31}(\sigma^*),$  $d_{3i}(\sigma^*) < d_{1i}(\sigma^*)$   $d_{3i}(\sigma^*) < d_{2i}(\sigma^*)$   $(2 \leq i \leq u+1)$ .  $q_1 = 0, q_2 = 1$  4.4  $F_{-*}(1.5)$ 

**4.3** 固有値計算方法の有効性の検証

 $\boldsymbol{X}\ \in\ \mathcal{S} \qquad \qquad \qquad \mathcal{O}(n^3)$  $3.3$   $($ A.5  $SDPA$   $X, Z$   $XZ$  $($ 2  $\mathcal{O}(n^3)$ 

 $SDP$ 

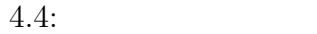

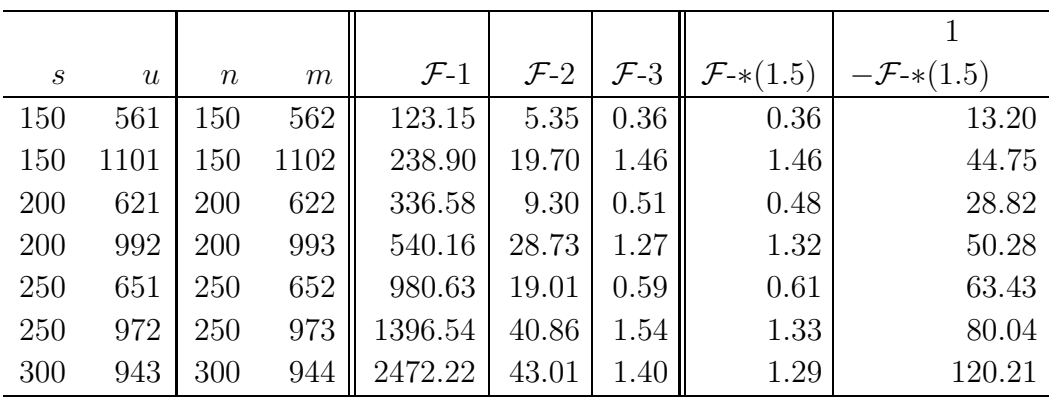

#### $SDPA$

- 1.  $3.3$  (BISECTION)
- 2.  $A_i$  *m*

 $n$ 

 $3. \hspace{2.5cm} 4.1.1$ 

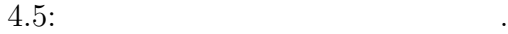

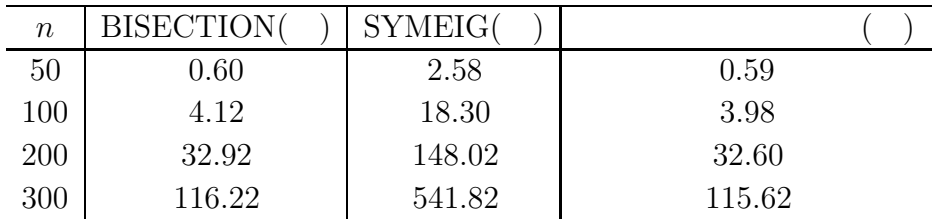

 $4.5 \t10$ 

 $\mathcal{O}(n^3)$ 

 $(3.3)$   $(3.3)$ **BISECTION**  $n, m$  **A**<sub>i</sub> SDPA

 $4.4 \t 4.5$ 

**BISECTION** 

(SYMEIG)

## **4.4 SDPA**

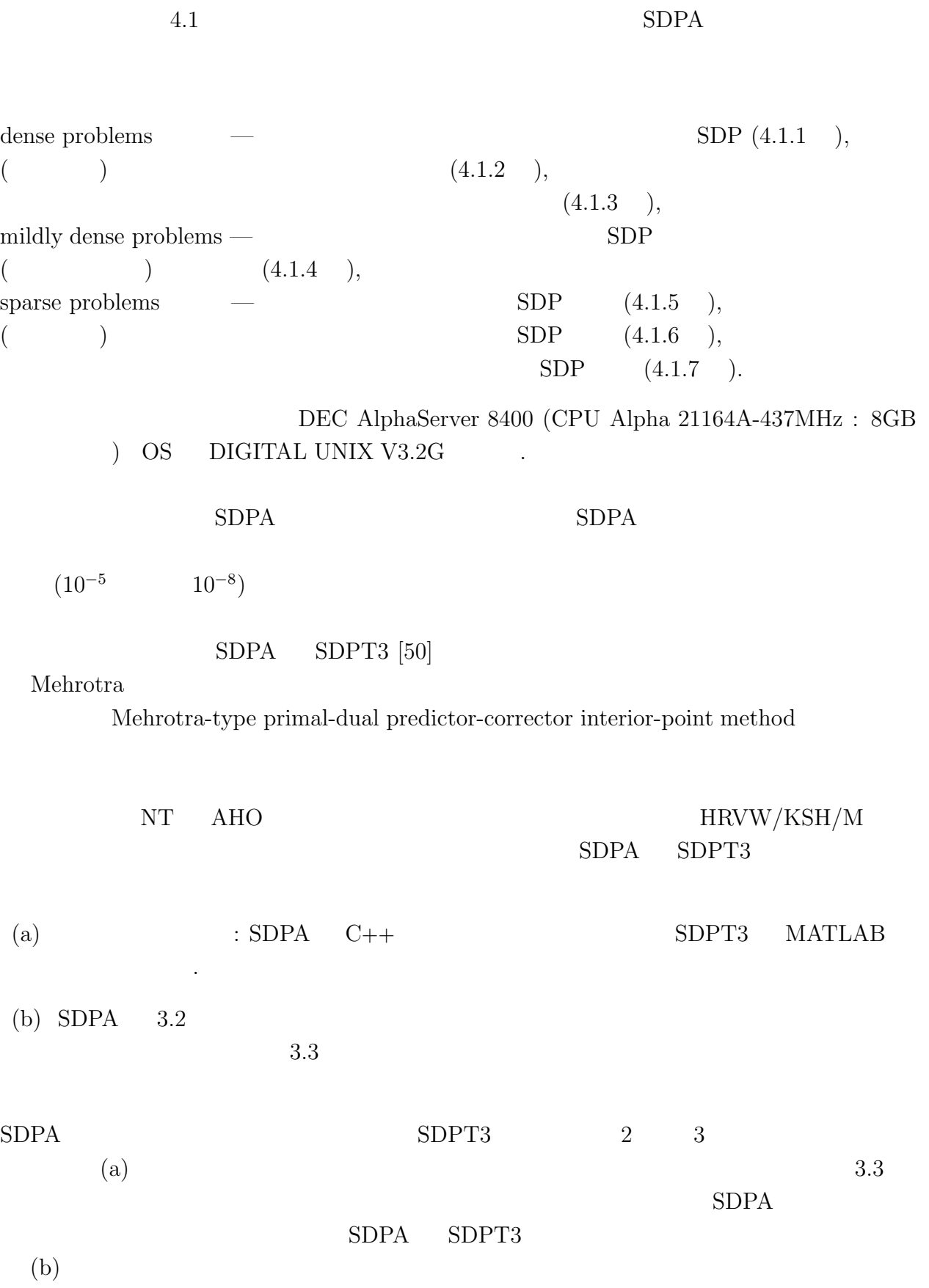

 $SDPA$  $(n,m)$  **A**<sub>i</sub>  $SDPA$ (major time-consuming parts). (I)  $m \times m$  **B** (3.2 ). (II)  $(Bdy = b)$  *B* LDL  $(3.2)$ (III)  $dX \, dZ \, (3.2)$ .  $(X^{\text{-}1}dX, Z^{\text{-}1})$ d*Z* 及び *XZ* の最小固有値の計算 (3.3 )  $X \t Z$  SDPA  $(II), (II), (III)$  (IV)  $\overline{a}$  $( \text{I}), ( \text{II}), ( \text{III})$  $O(mn^3 + m^2n^2)$ ,  $O(m^3)$ ,  $O(n^3 + mn^2)$   $O(n^3)$  $(1)$   $(1)$  $80 \t 95 \%$  $(1)$  and  $(1)$  and  $10\%$ 

$$
\frac{|P - D|}{\max\left\{1.0, \frac{|P| + |D|}{2}\right\}}
$$
  
\n
$$
\epsilon^*
$$
 SDPA

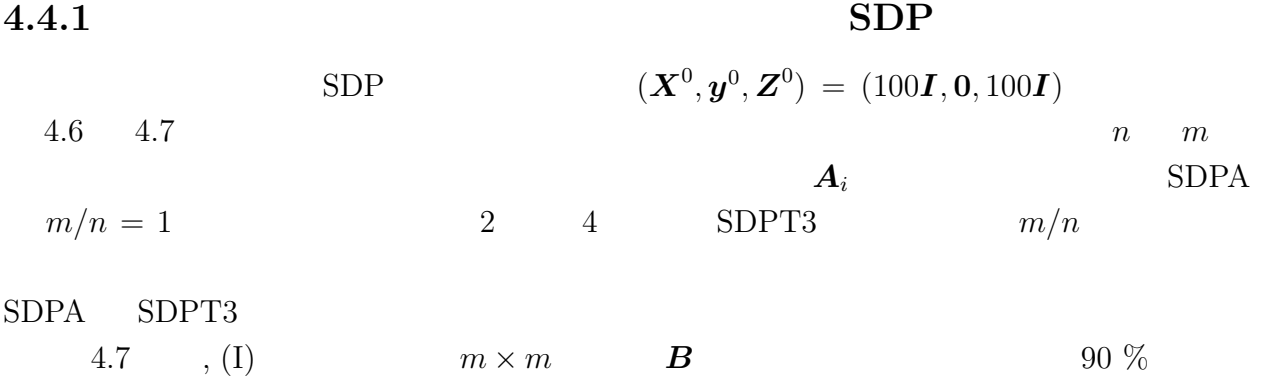

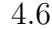

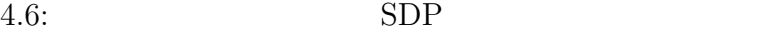

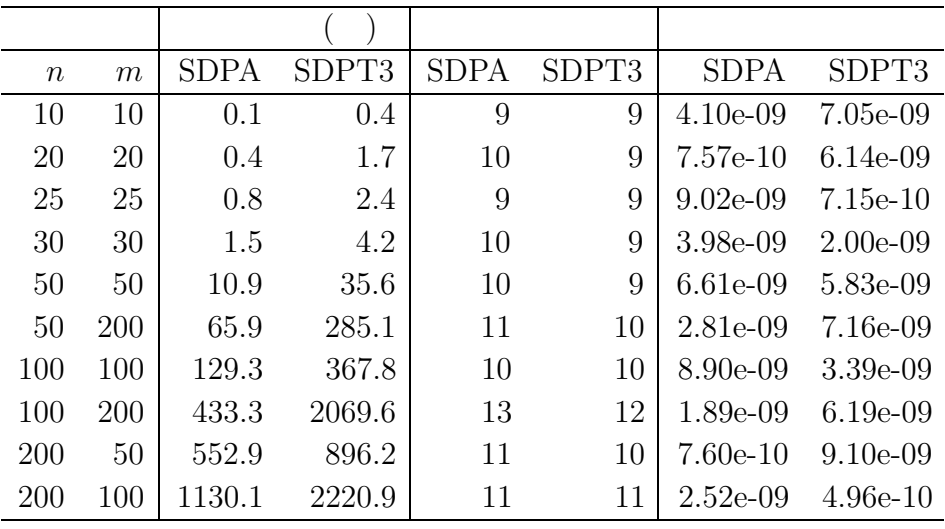

 $4.7:$   $SDP$   $SDPA$ 

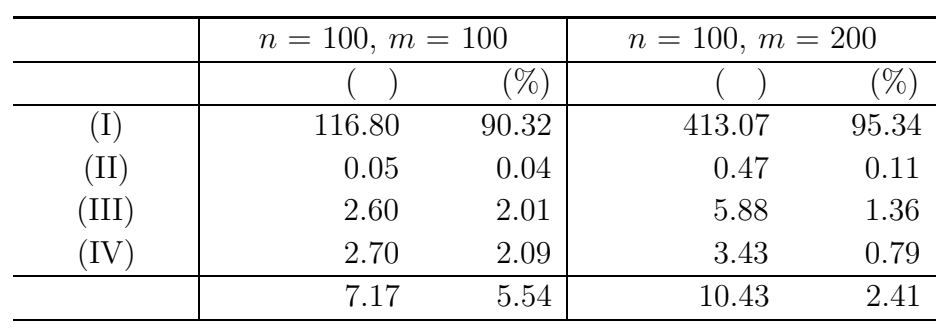

 $(\boldsymbol{X}^0)$  $,\boldsymbol{y}^{0},\boldsymbol{Z}^{0})$ 

$$
y_i^0 = 0 \ (1 \le i \le p = m - 1),
$$
  
\n
$$
y_m^0 = 1.1 \|\mathbf{A}_0\|,
$$
  
\n
$$
\mathbf{Z}^0 = \begin{pmatrix} \mathbf{I} & \mathbf{O} \\ \mathbf{O} & \mathbf{I} \end{pmatrix} y_m^0 + \begin{pmatrix} \mathbf{O} & \mathbf{F}_0^T \\ \mathbf{F}_0 & \mathbf{O} \end{pmatrix} \succ \mathbf{O},
$$
  
\n
$$
\mathbf{X}^0 = \frac{1}{n} \begin{pmatrix} \mathbf{I} & \mathbf{O} \\ \mathbf{O} & \mathbf{I} \end{pmatrix}.
$$

4.8, 4.9 4.10  
\n
$$
(1 \le i \le p)
$$
 50 % (I)  
\n $A_i (1 \le i \le p)$   
\n85 % (I)

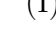

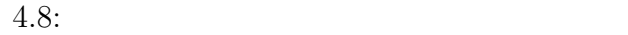

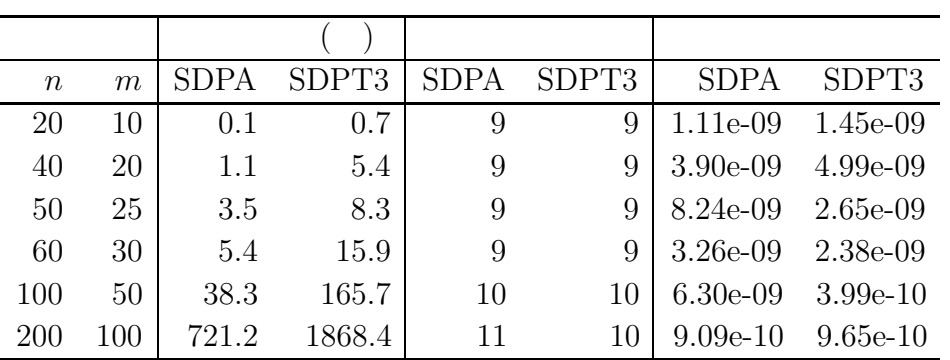

 $4.9:$ 

| $\, n$ | m   | SDPA  | SDPT3  | <b>SDPA</b> | SDPT3 | <b>SDPA</b> | SDPT3       |
|--------|-----|-------|--------|-------------|-------|-------------|-------------|
| 20     | 10  | 0.1   | 0.8    | 9           | 9     | $9.46e-10$  | 6.67e-09    |
| 40     | 20  | 1.1   | 6.0    | 9           | 9     | $3.49e-09$  | $4.45e-09$  |
| 50     | 25  | 3.4   | 11.2   | 9           | 9     | $1.82e-09$  | 8.20e-09    |
| 60     | 30  | 5.9   | 23.0   | 10          | 10    | 8.76e-10    | 1.14e-10    |
| 100    | 50  | 41.3  | 163.6  | 11          | 10    | $2.18e-0.9$ | $3.72e-0.9$ |
| 200    | 100 | 713.3 | 2613.3 | 11          | 10    | $6.86 - 10$ | 2.77e-09    |

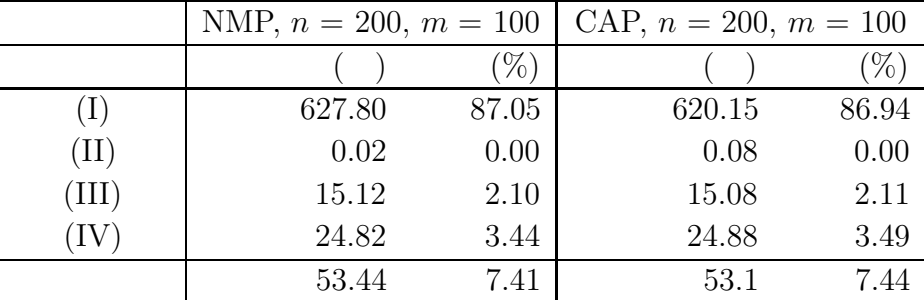

**4.4.3** 制御とシステム理論分野に対する **SDP**

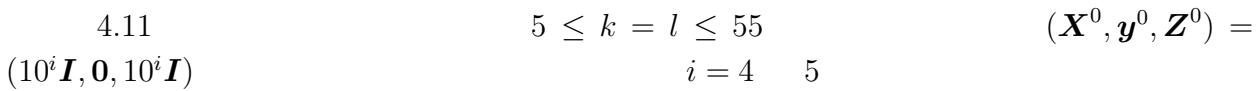

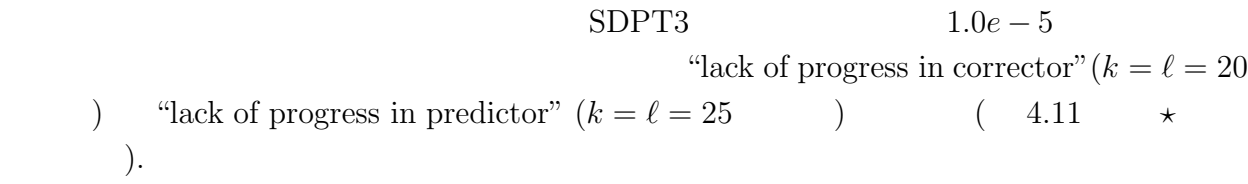

 $4.11:$  SDP

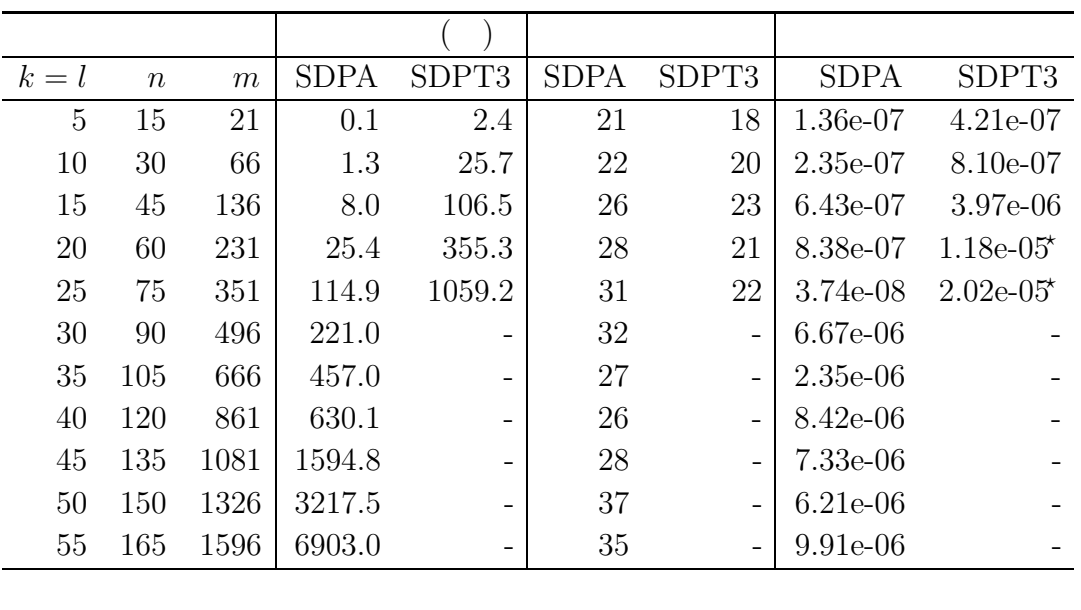

4.12  $4.11$   $4.11$ 

 $4.12:$  SDP SDPA

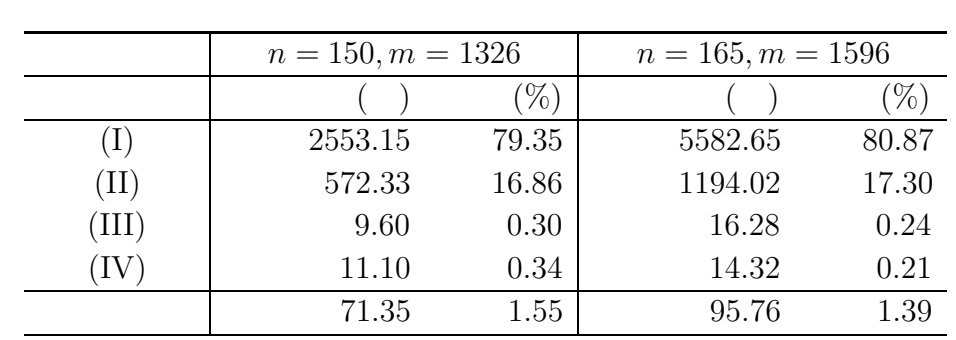

### **4.4.4** SDP

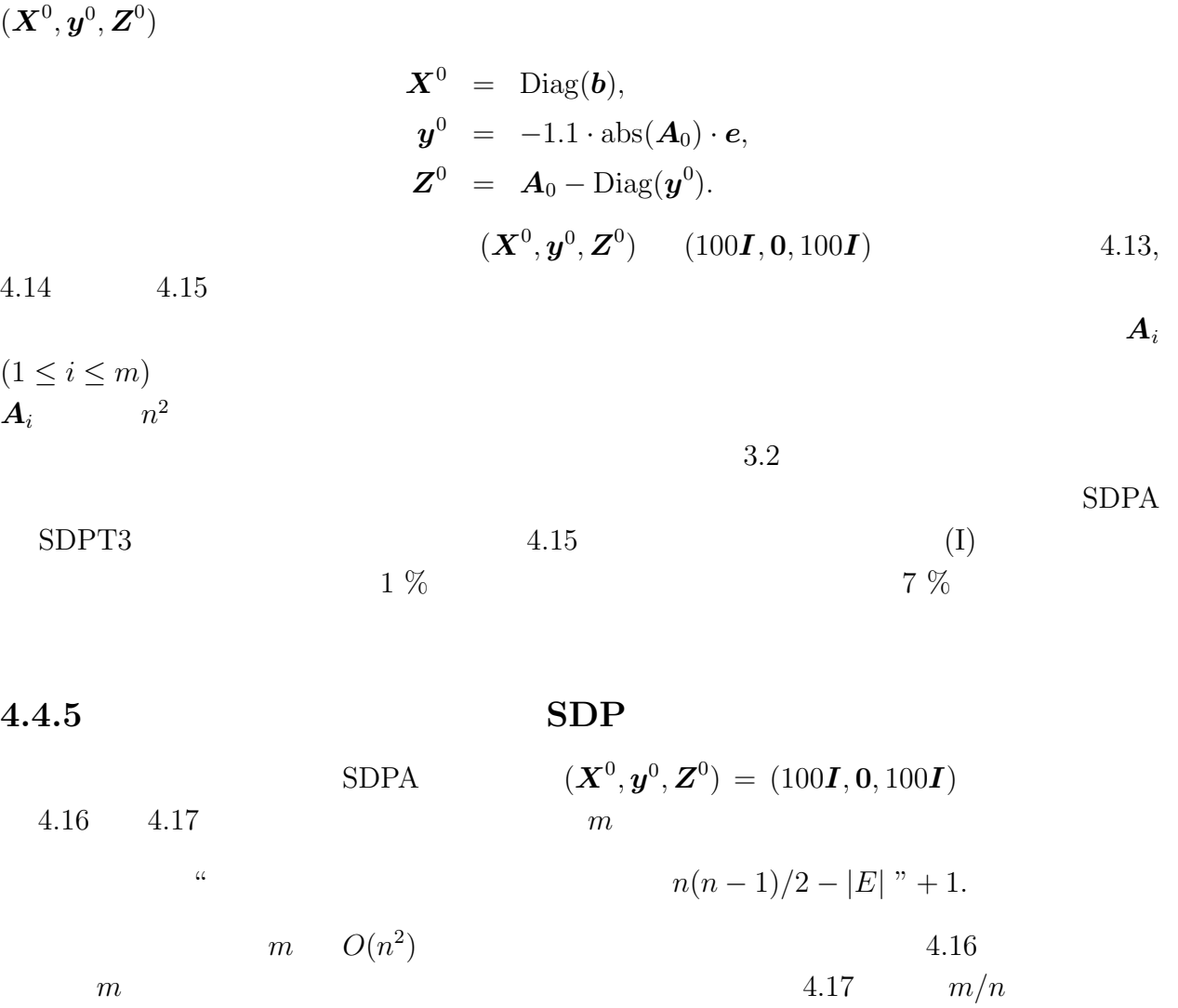

| $\boldsymbol{n}$ | <b>SDPA</b> | SDPT3 | <b>SDPA</b> | SDPT3                    | <b>SDPA</b> | SDPT3      |
|------------------|-------------|-------|-------------|--------------------------|-------------|------------|
| 10               | 0.1         | 0.4   | 8           | 8                        | 2.08e-09    | 5.51e-10   |
| 20               | 0.1         | 0.9   | 9           | 8                        | 1.67e-09    | $9.16e-09$ |
| 25               | 0.2         | 1.5   | 9           | 9                        | 3.61e-09    | 5.68e-09   |
| 30               | 0.3         | 2.5   | 10          | 10                       | $3.50e-09$  | $2.95e-10$ |
| 50               | 1.5         | 7.9   | 9           | 9                        | 3.21e-09    | $3.66e-09$ |
| 100              | 9.0         | 73.4  | 10          | 11                       | 1.57e-09    | 2.54e-10   |
| 150              | 40.3        | 277.6 | 10          | 10                       | 1.77e-09    | 1.89e-09   |
| 200              | 92.8        | 865.2 | 11          | 10                       | $7.12e-10$  | 7.13e-09   |
| 250              | 311.6       |       | 13          | -                        | 2.95e-09    |            |
| 500              | 2998.6      |       | 16          | -                        | $1.22e-09$  |            |
| 1000             | 69490.1     |       | 16          | $\overline{a}$           | $3.59e-08$  |            |
| 1250             | 111615.9    |       | 18          | $\overline{\phantom{0}}$ | 5.90e-09    |            |

 $4.13:$ 

 $4.14:$ 

| $\, n$ | <b>SDPA</b> | SDPT3           | <b>SDPA</b> | SDPT3 | <b>SDPA</b> | SDPT3      |
|--------|-------------|-----------------|-------------|-------|-------------|------------|
| 10     | 0.1         | 0.5             | 11          | 12    | 2.47e-06    | $9.83e-06$ |
| 20     | 0.2         | 1.7             | 12          | 14    | $2.24e-06$  | $4.38e-06$ |
| 25     | 0.3         | 2.5             | 12          | 13    | $7.22e-06$  | $7.23e-06$ |
| 30     | 0.5         | 4.1             | 12          | 13    | $3.53e-06$  | $4.36e-06$ |
| 50     | 2.3         | 13.7            | 12          | 13    | $8.02e-07$  | $4.31e-06$ |
| 100    | 12.5        | 104.6           | 12          | 13    | $6.18e-06$  | 8.67e-06   |
| 150    | 52.1        | 433.0           | 11          | 13    | 5.58e-06    | 4.25e-06   |
| 200    | 115.1       | 1174.1          | 12          | 12    | $2.39e-06$  | $9.05e-06$ |
| 250    | 418.6       |                 | 15          | -     | $2.61e-06$  |            |
| 500    | 3197.9      | $\qquad \qquad$ | 15          | -     | $1.22e-09$  |            |
| 1000   | 63130.7     | -               | 21          | -     | $4.80e-06$  |            |
| 1250   | 112375.7    |                 | 15          |       | $4.16e-05$  |            |

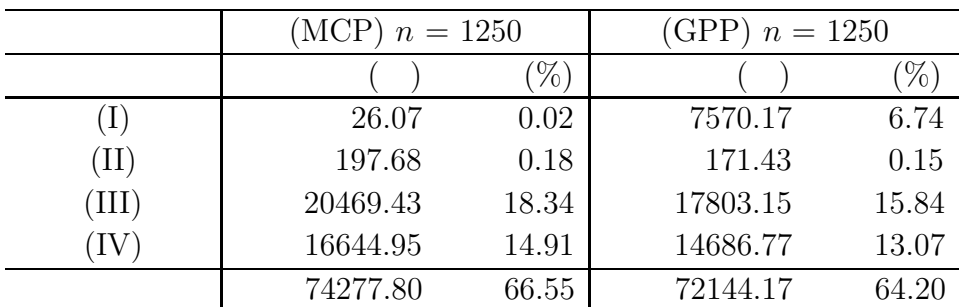

(II)  $(1)$ 

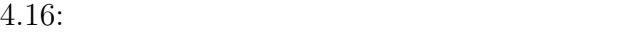

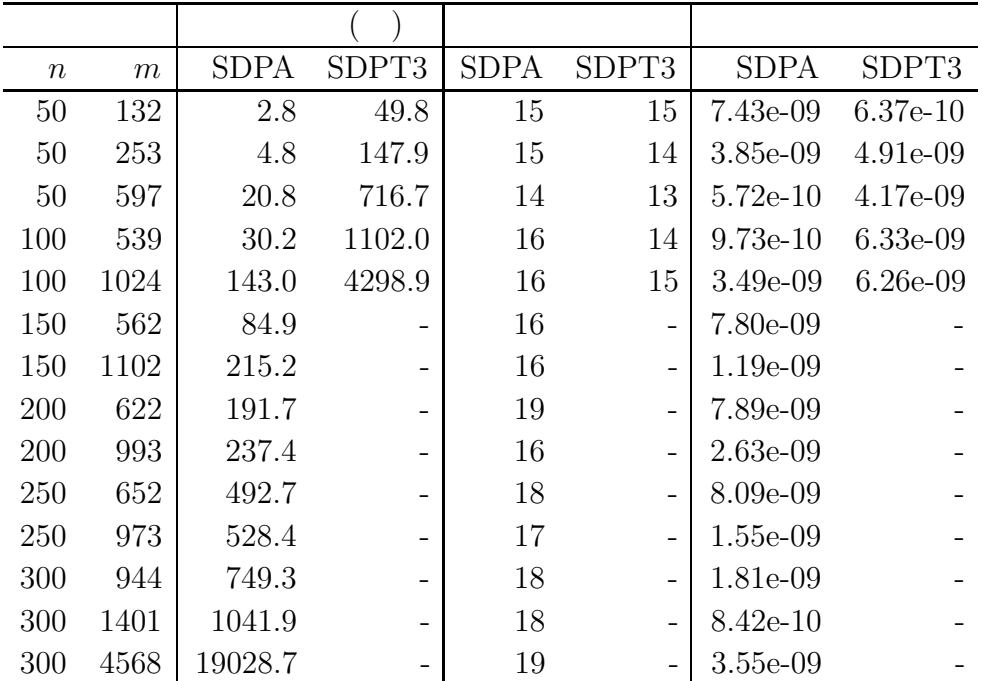

**4.5** 入力問題のパラメーターを変化させたときの **SDPA** の各

#### $SDPA$

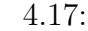

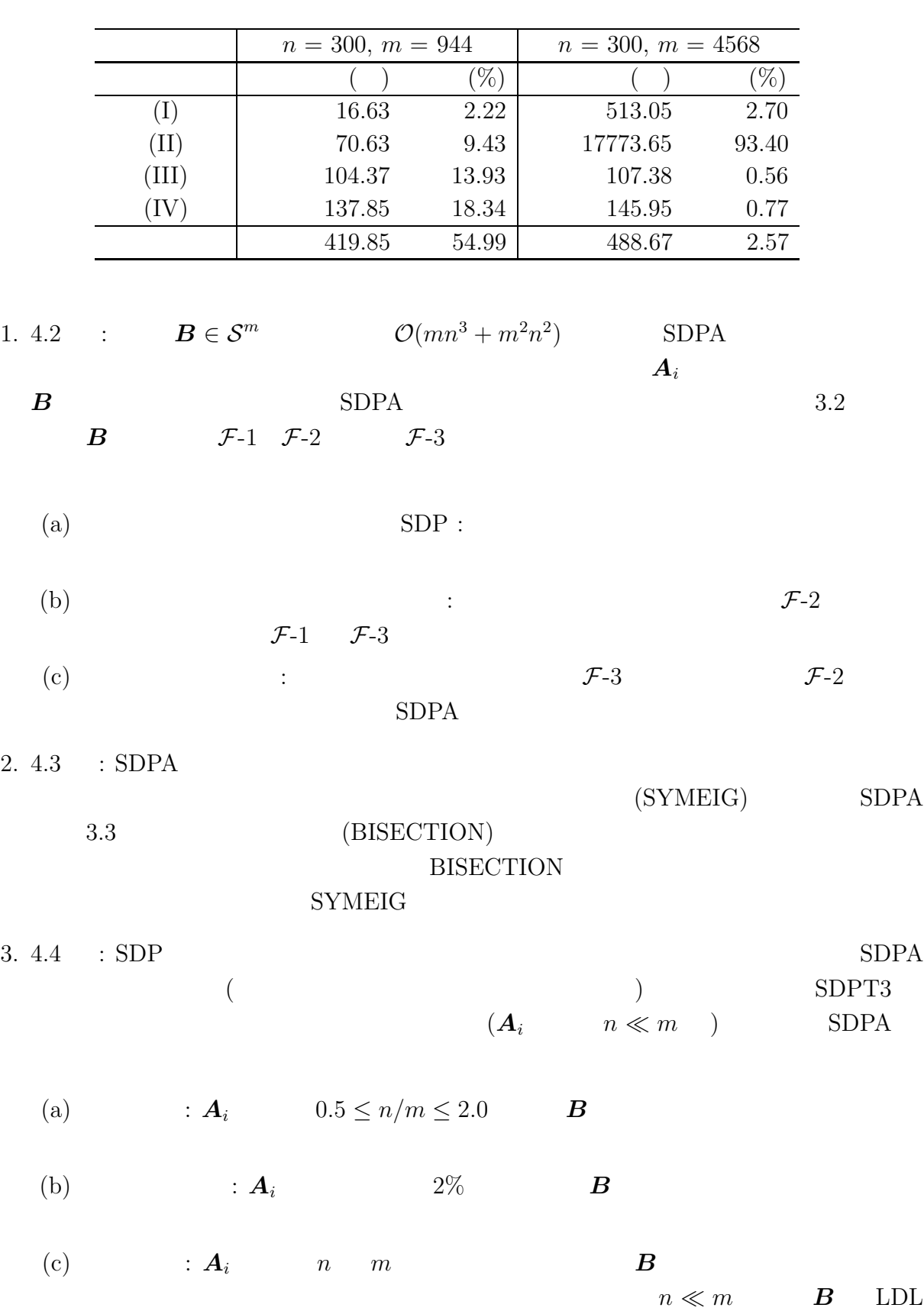

**4.5.1**  $\blacksquare$ 

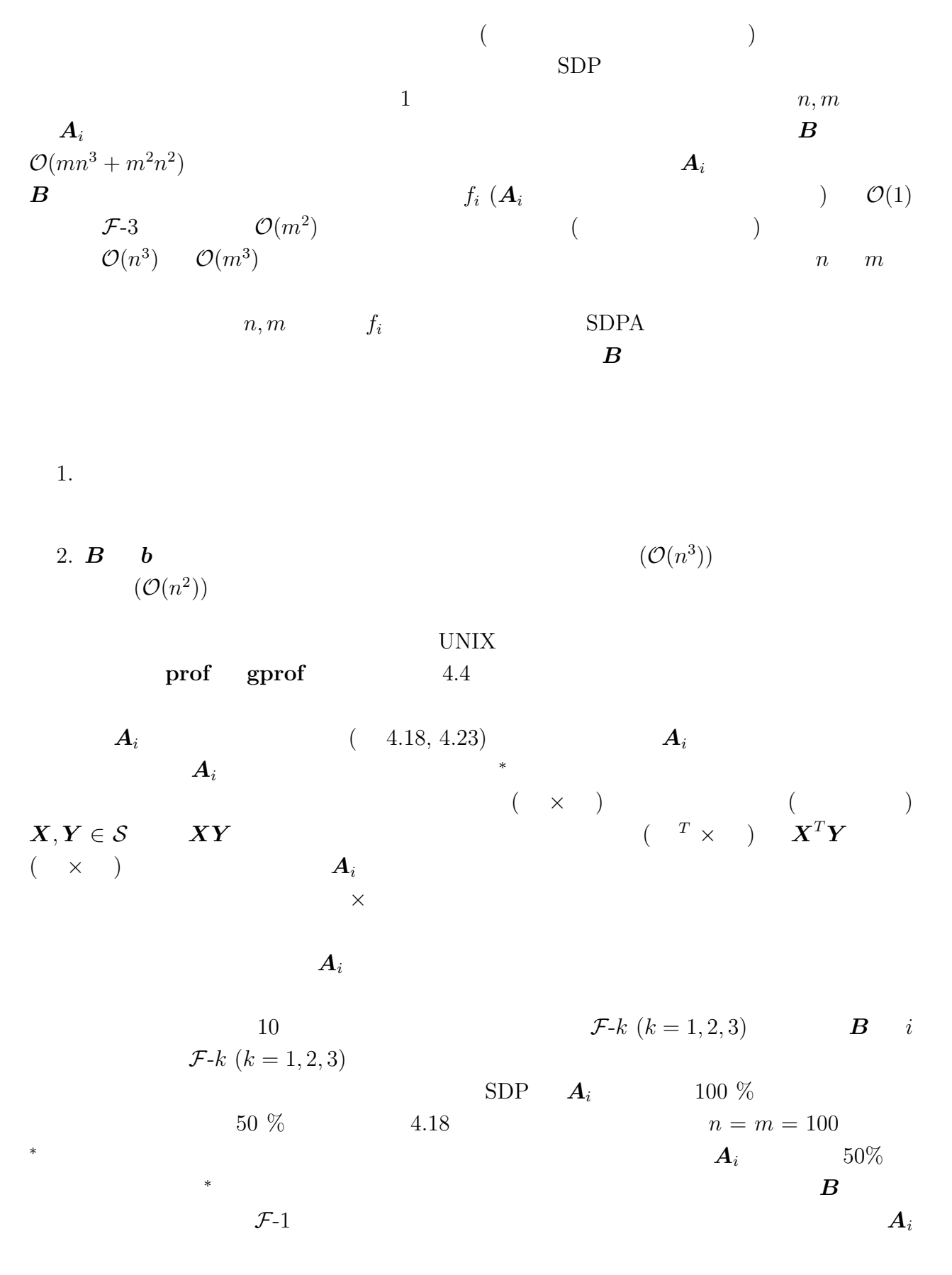

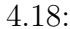

 $SDPA$   $(n = m = 100)$ 

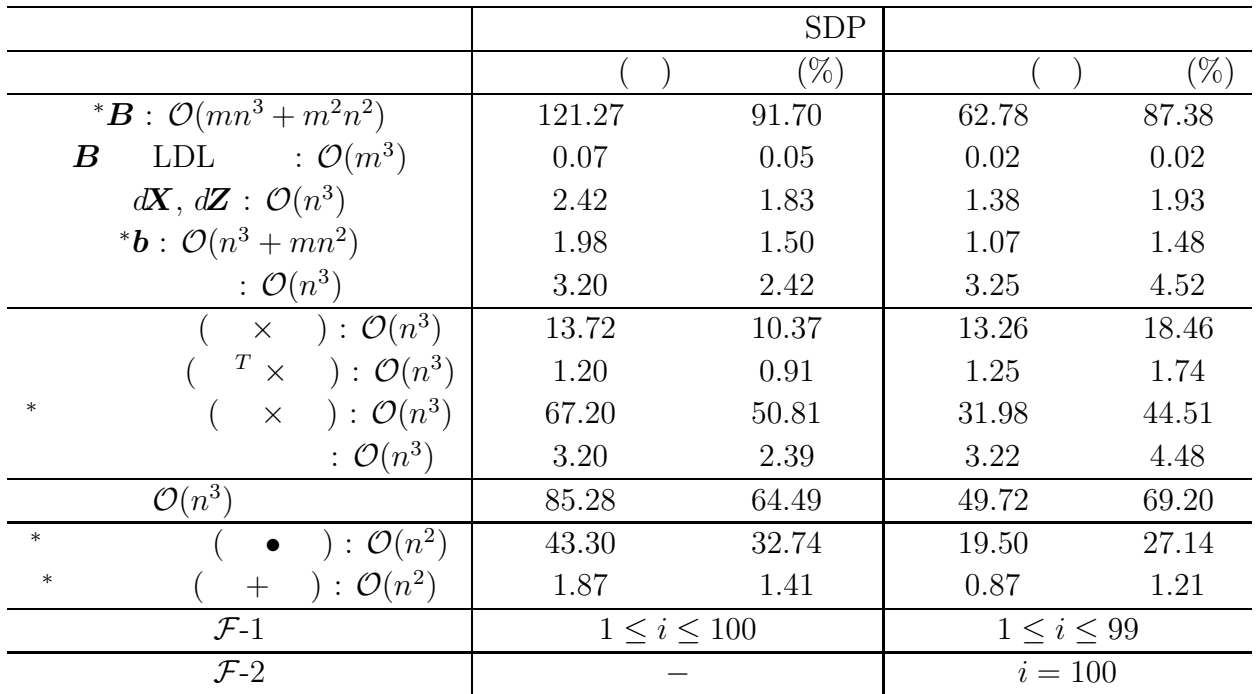

 $4.19:$  (SDP) SDPA

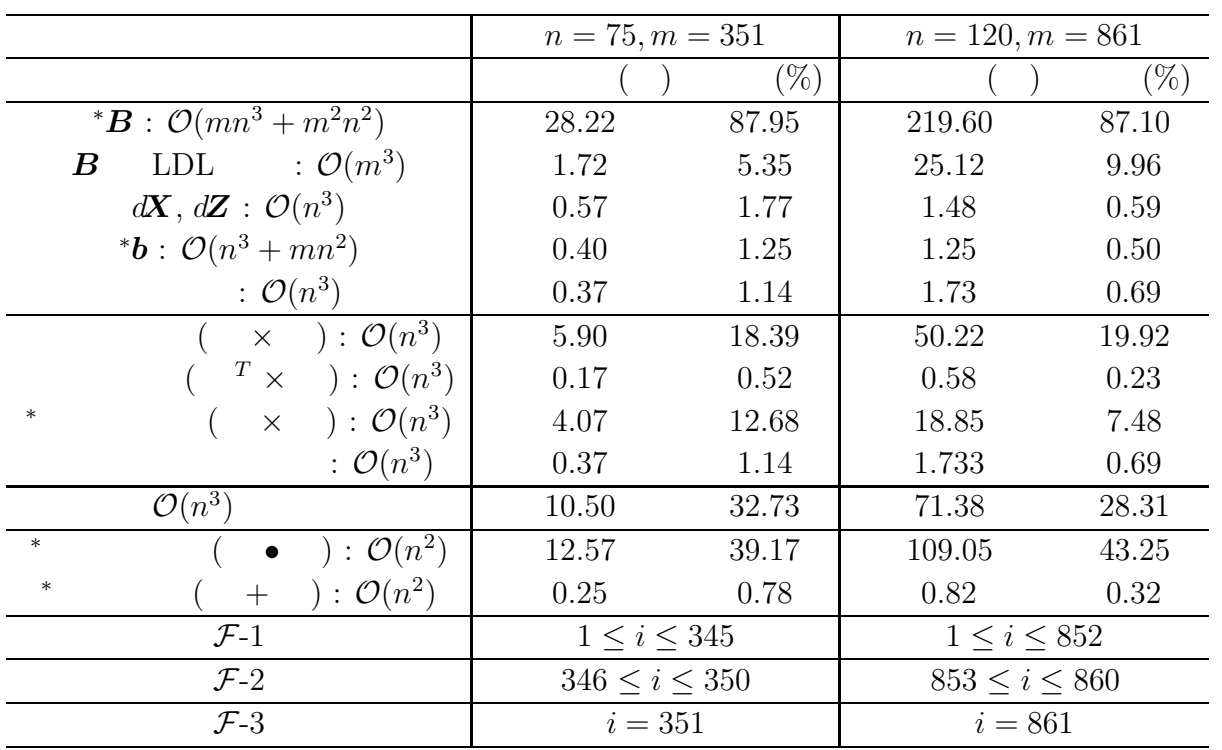

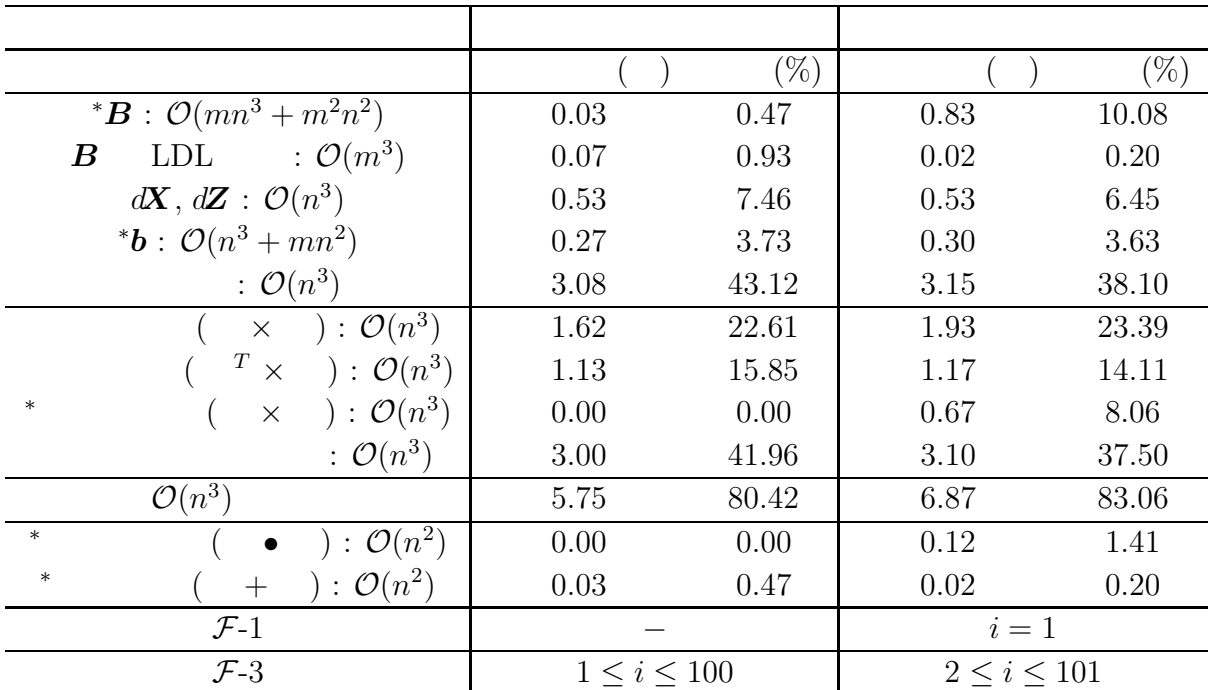

 $4.21:$   $SDPA$  ( $)$ 

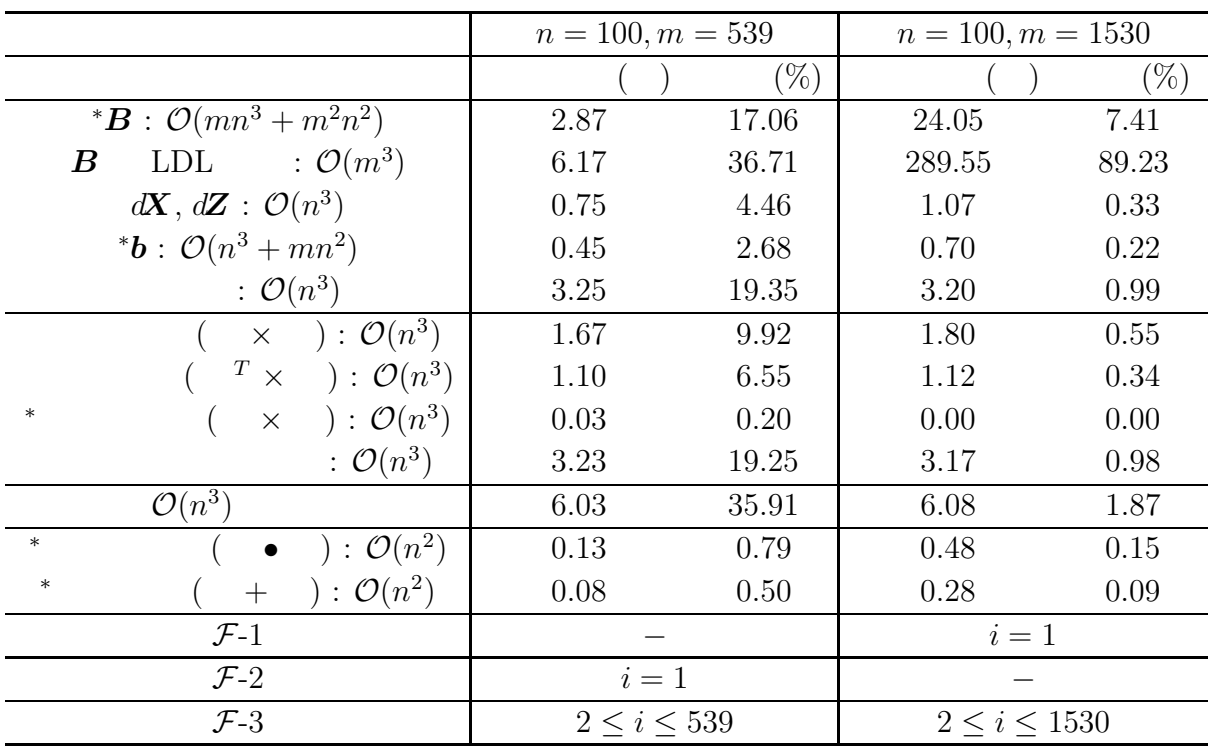

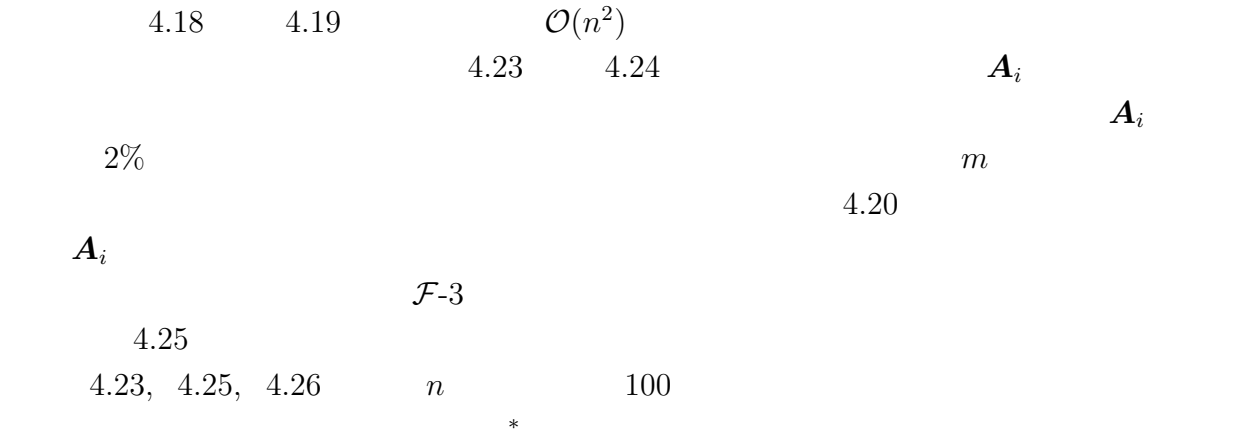

 $4.22$ 

4.22:  $n, m$ 

| n, m          |          |  |                    | $\boldsymbol{A}$ |                      |  |
|---------------|----------|--|--------------------|------------------|----------------------|--|
| $n \approx m$ | $\bm{B}$ |  | $\mathcal{O}(n^3)$ |                  |                      |  |
| $n \ll m$     |          |  |                    | <b>LDL</b>       | : $\mathcal{O}(m^3)$ |  |

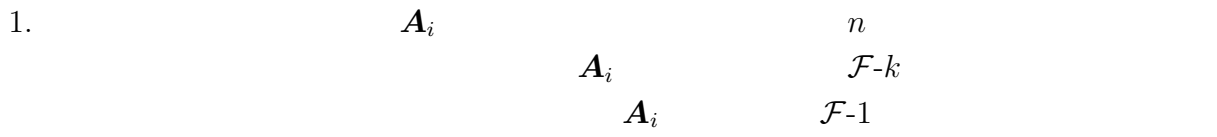

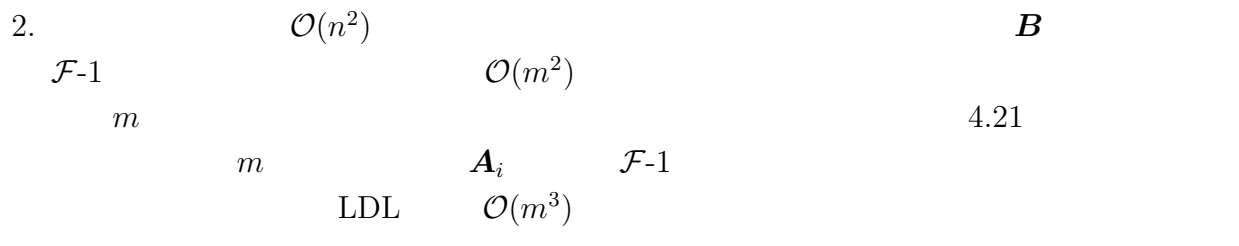

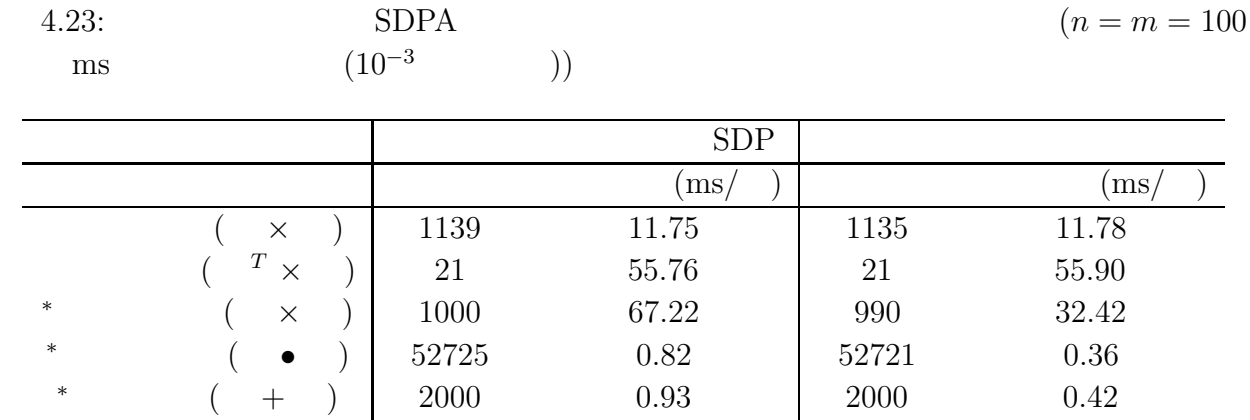

4.24: 
$$
(ms \qquad (10^{-3} \qquad)))
$$
 SDPA

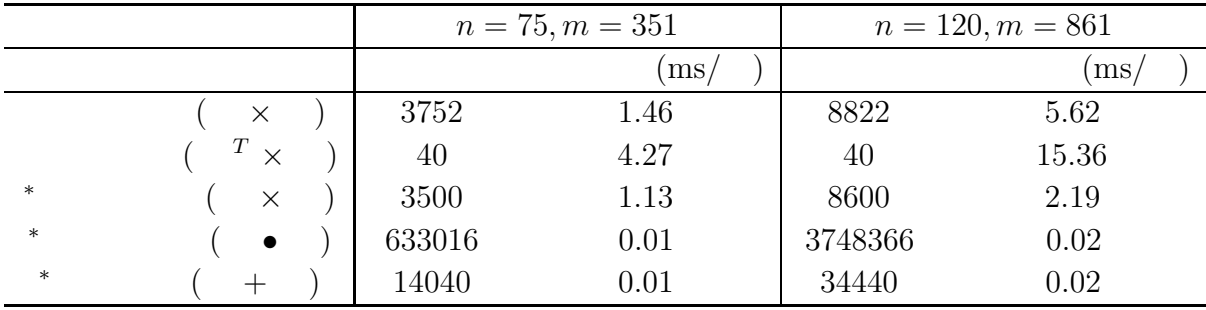

4.25: SDPA  $(n = 100 \text{ s})$  (n = 100 ms  $(10^{-3}$ 

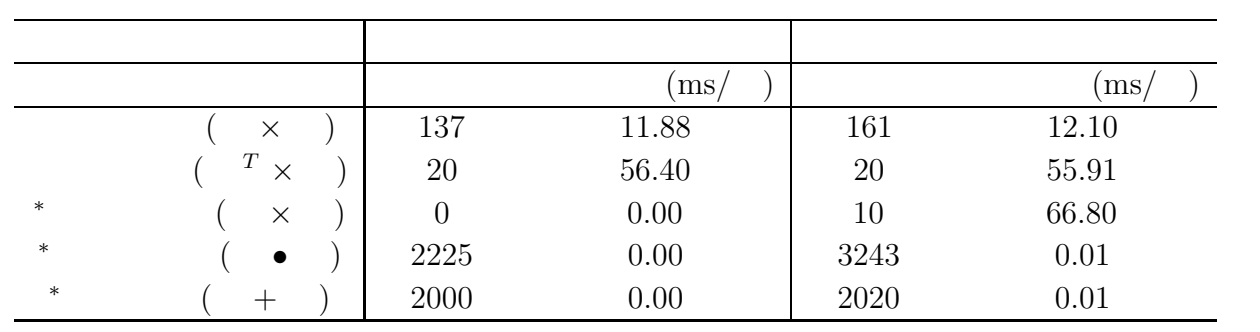

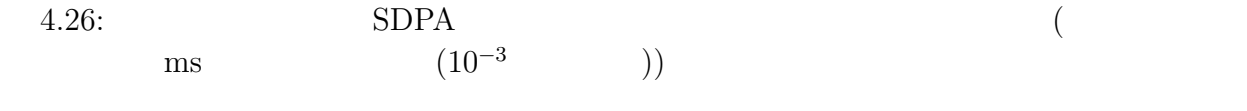

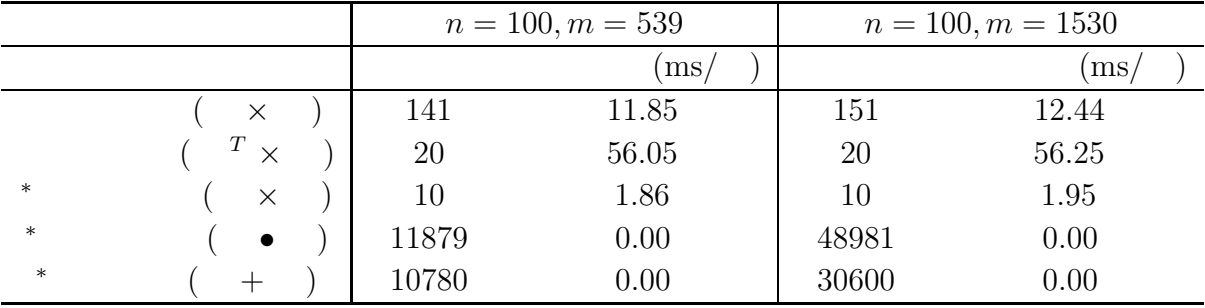

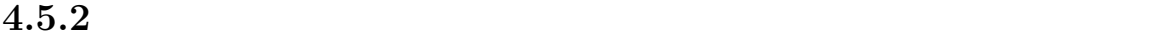

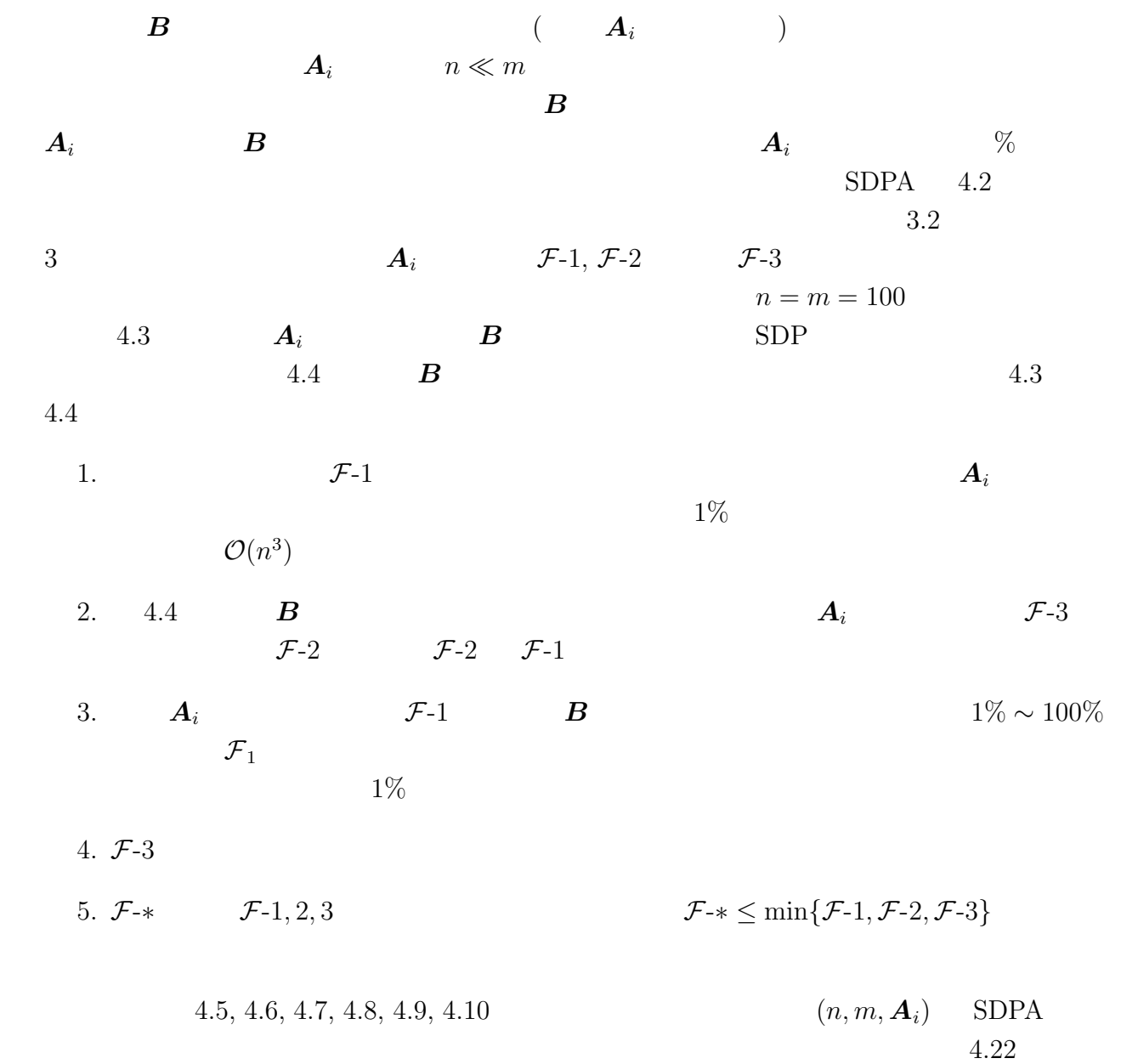

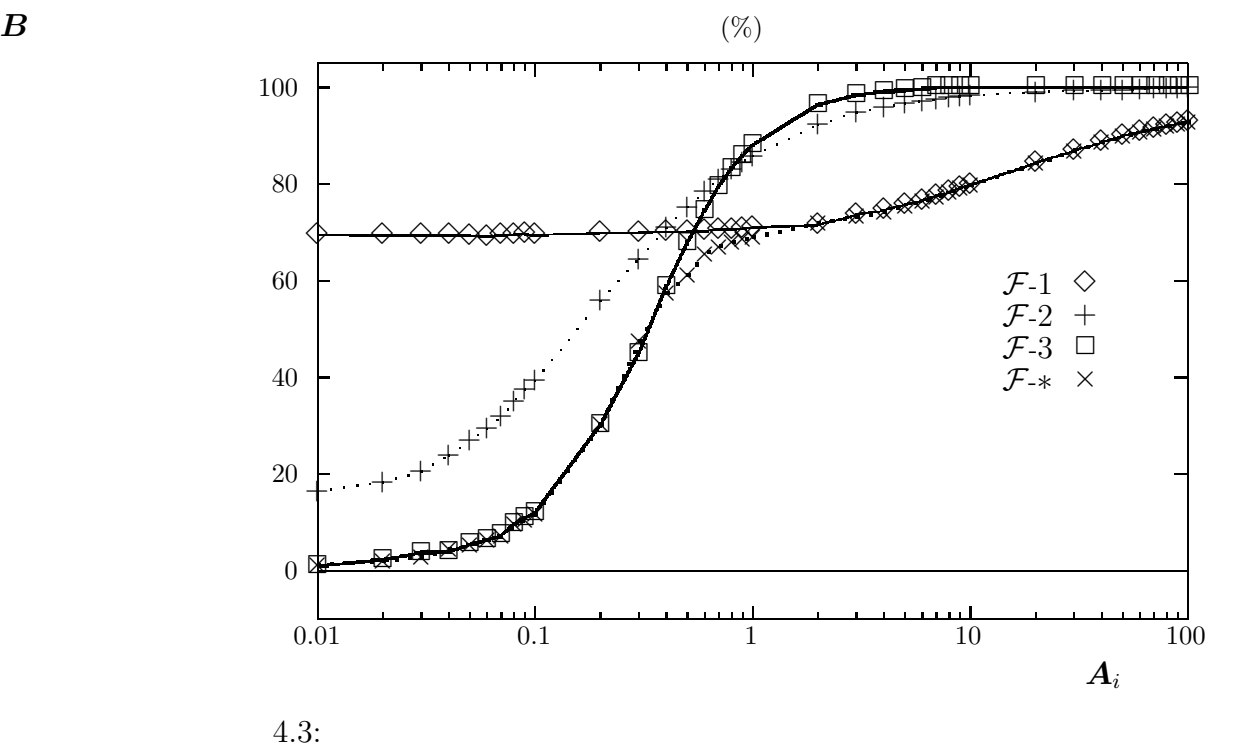

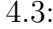

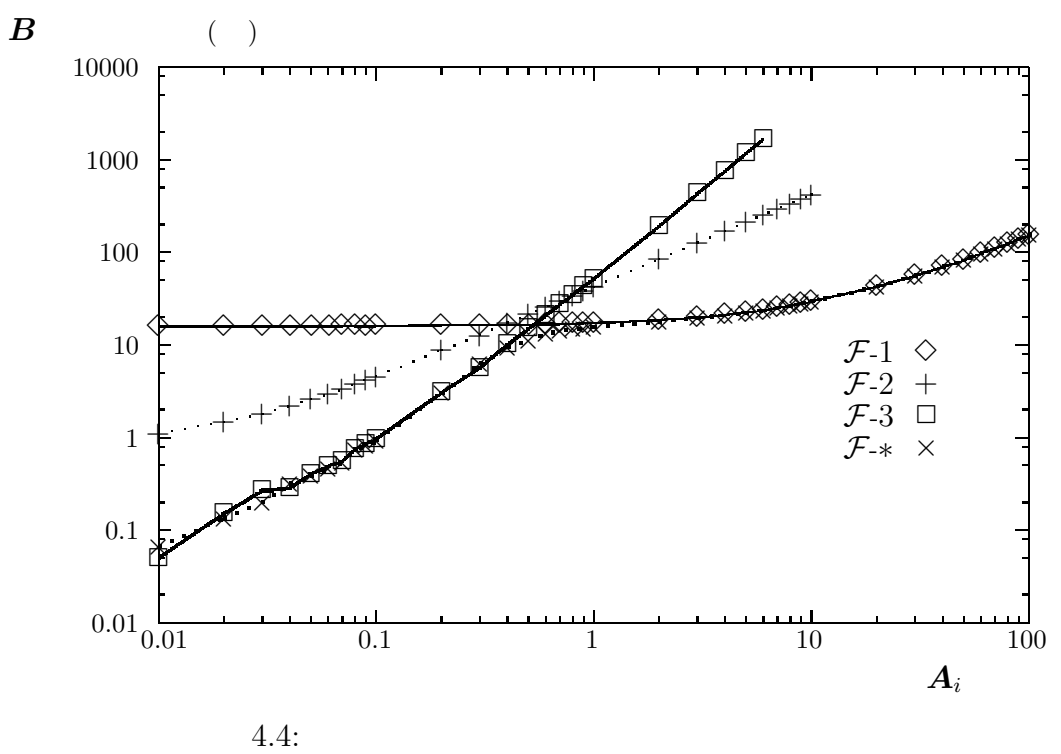

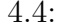

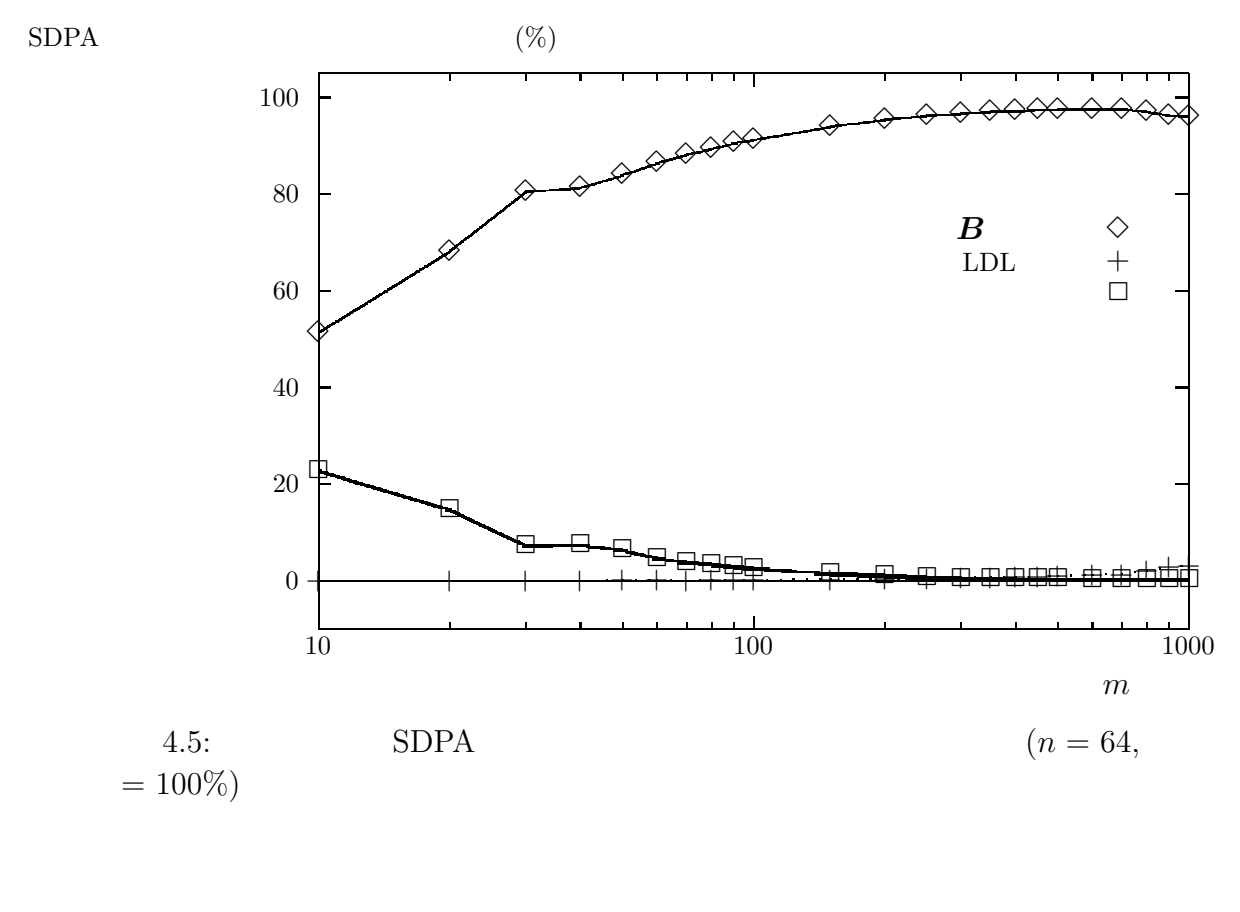

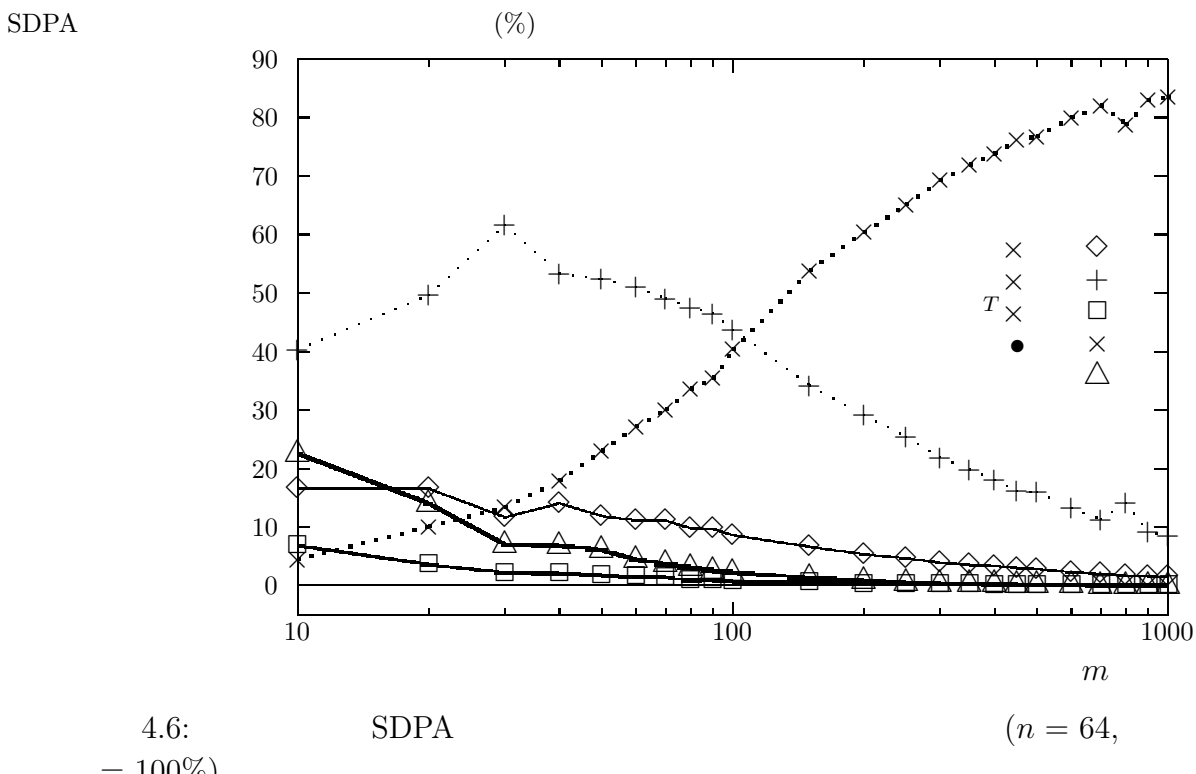

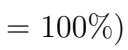

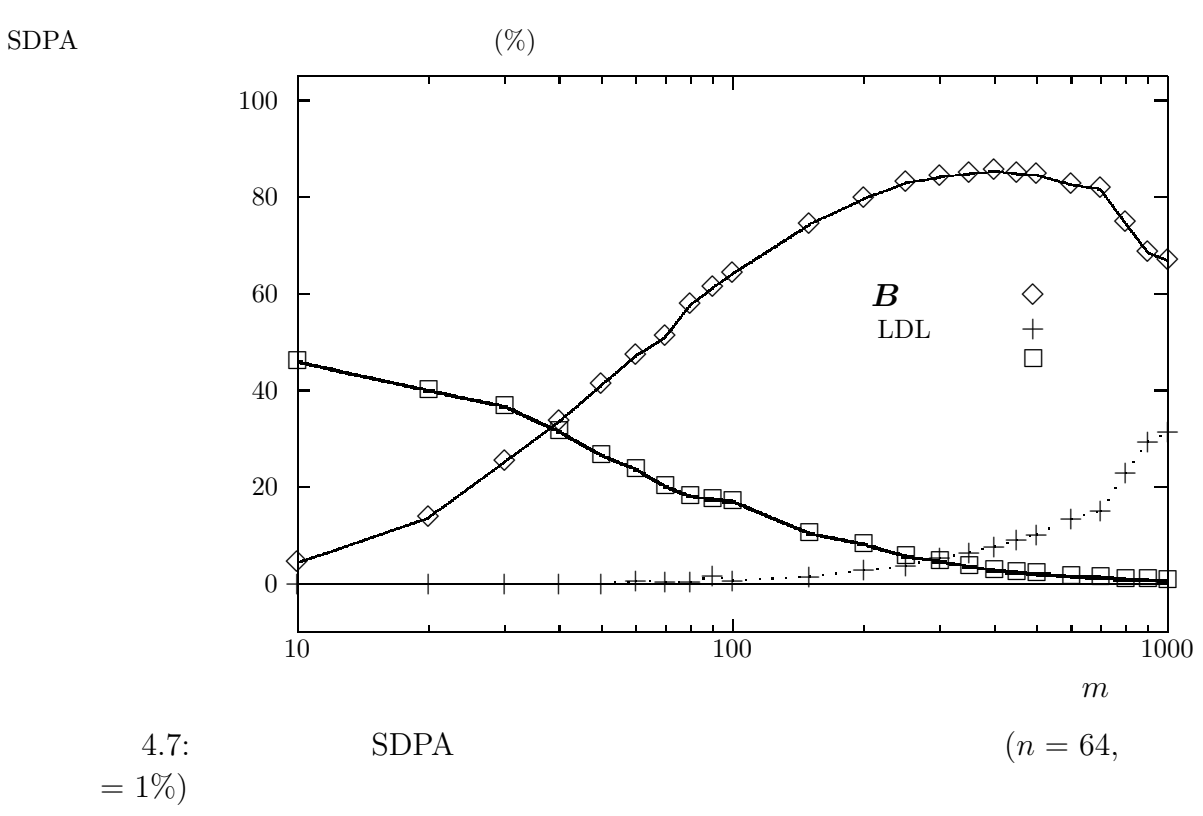

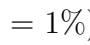

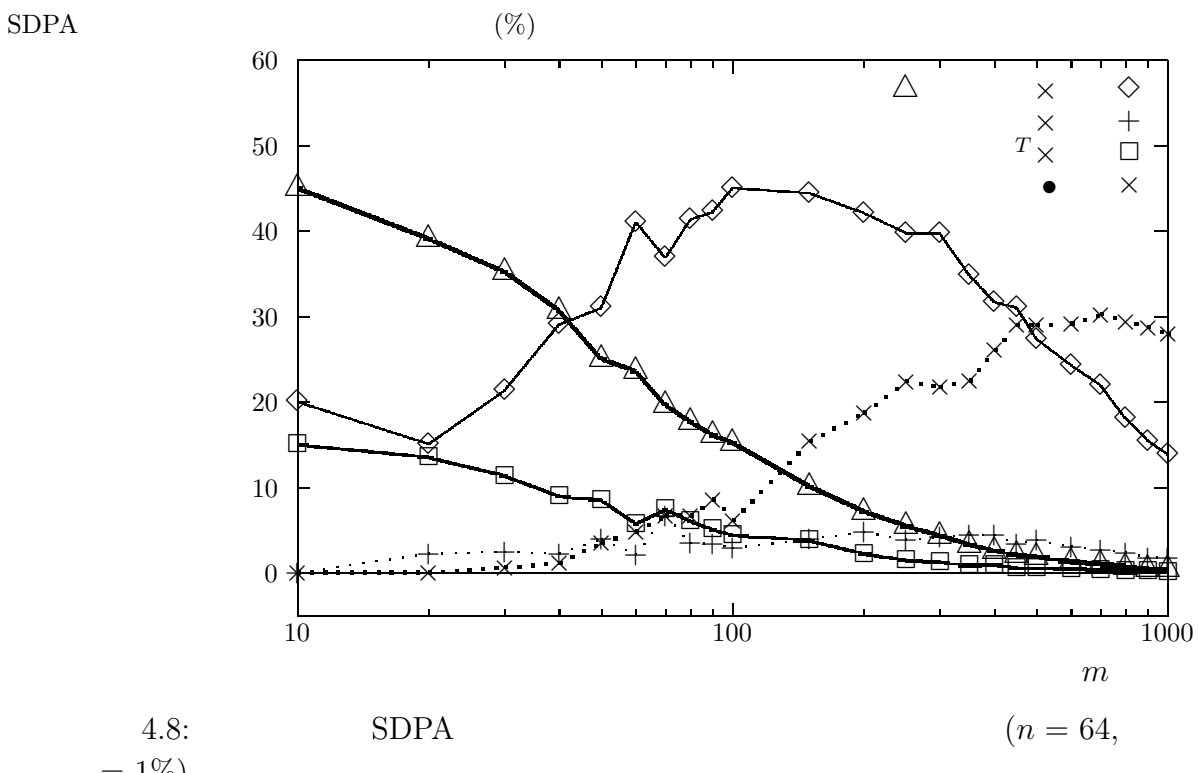

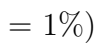

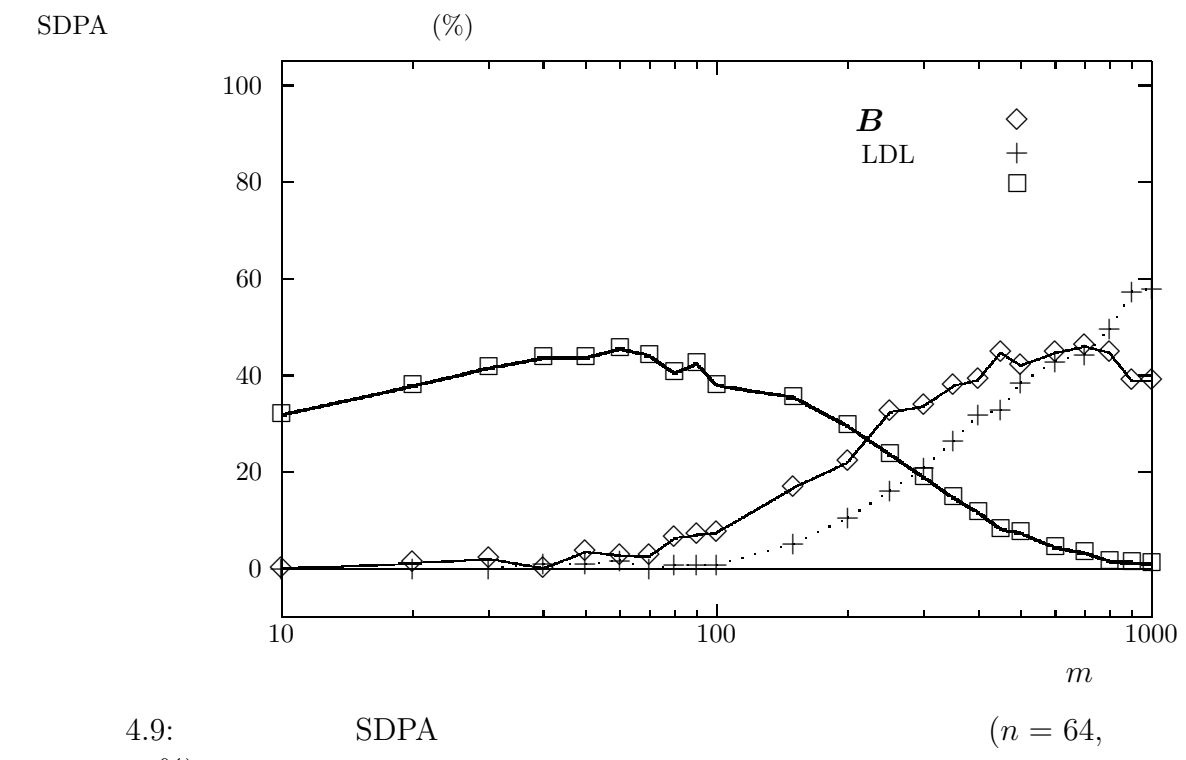

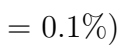

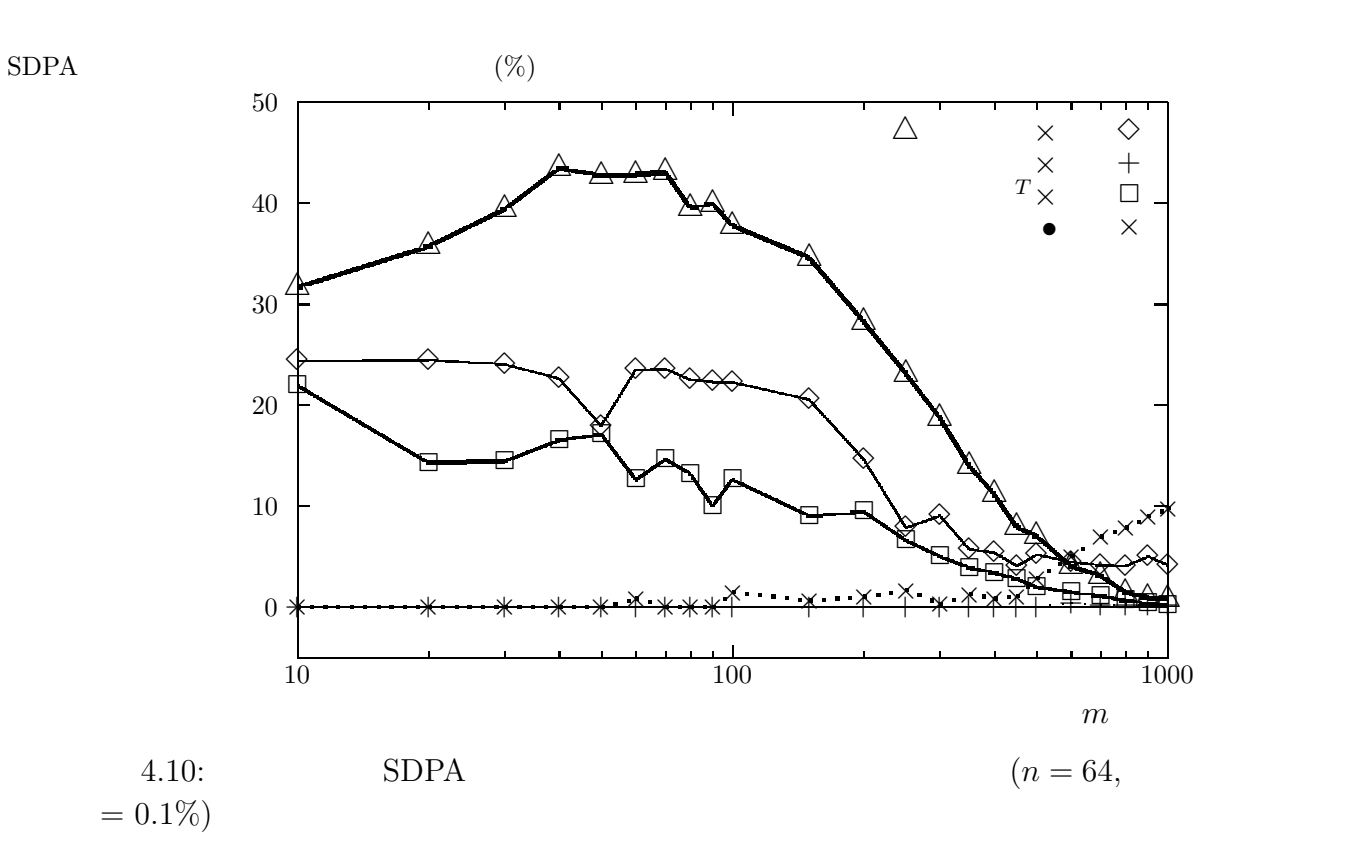

# **5**

# **SDPA**

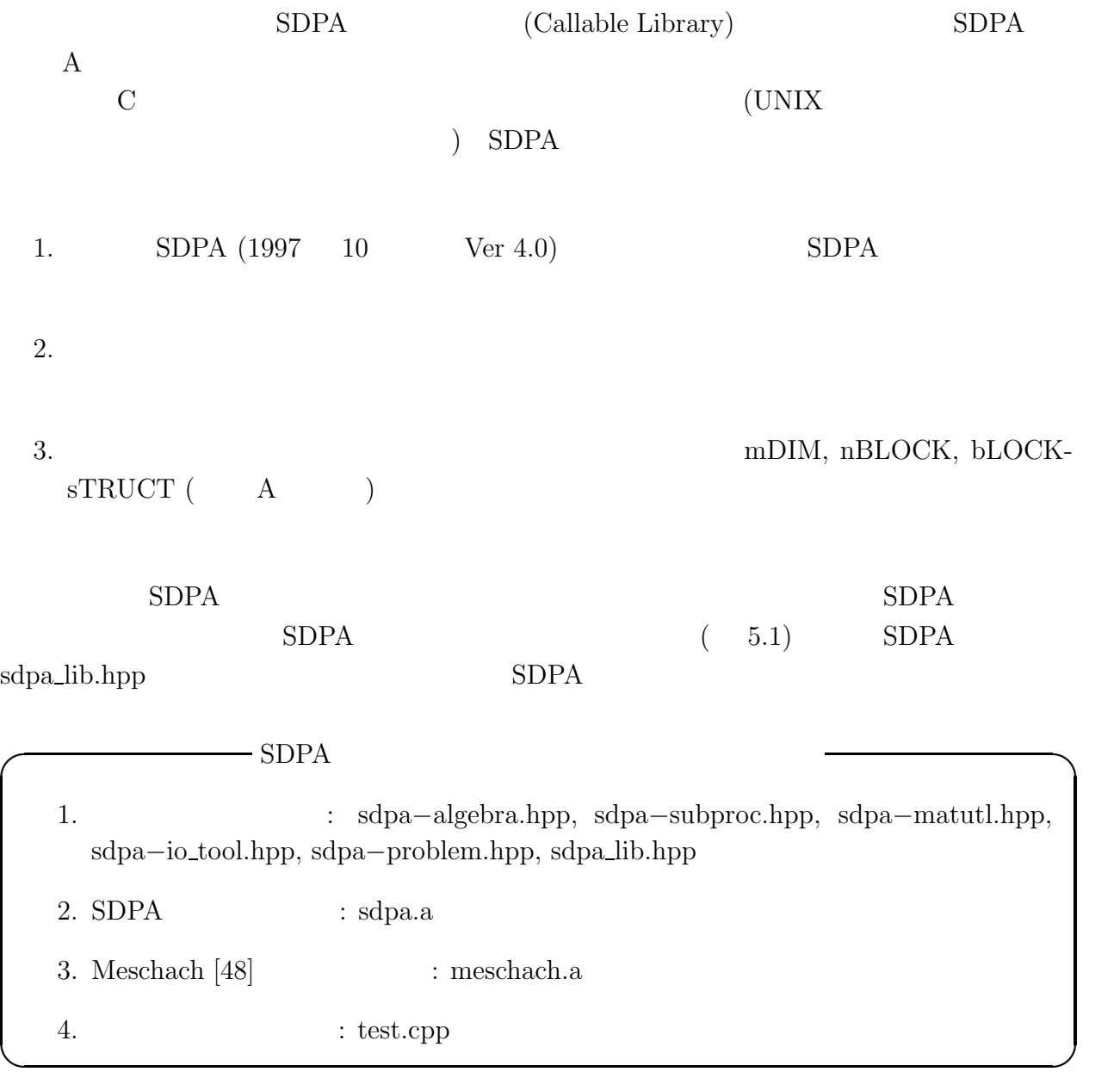

```
class SDPA
{
public:
      char* InputFileName; //
      char* OutputFileName; //
      char* OutputFileName2; //
      char* ParameterFileName; //
      char* InitialPtFileName; // ( )
      which_method Direction; //boolean CheckSymmetric; //
      boolean AllDelete; //
      int mDIM; //int nBLOCK; //
      int* bLOCKsTRUCT; //
      int** NonzeroElement; //
      SparseBlockMatrix* sfMAT; // SparseBlockMatrix
\frac{1}{2} SDPA \frac{1}{2} SDPA
      matrix* CountSparse;
      parameterClass* pARAM;
      newtonClass* newton;
      p_d_Triplet* iNITPT;
      p_d_Triplet* currentPt;
      stepLength* alpha;
      residuals* iNITRES;
      residuals* currentRes;
public:
      SDPA(); // SDPA};
```
 $\sqrt{2\pi}$ 

5.1: sdpa\_lib.hpp SDPA

 $\Box$
```
test.cpp SDPA
5.2g++ -O3 -o test test.cpp sdpa.a meschach.a -lm
                             example1.dat HRVW/KSH/M
   example2.dat AHO
example1.out, example2.out
  main and the set of the set of the set of the set of the set of the set of the set of the set of the set of the set of the set of the set of the set of the set of the set of the set of the set of the set of the set of the 
      SDPA* SDPAproblem;
      SDPAproblem = new SDPA[2];
  SDPASDPA* SDPAproblem = new SDPA;
      SDPA problem[0]. InputFileName = ''example1.dat'' //
      SDPAproblem[0]. OutputFileName = ''example1.out'' //
      SDPAproblem[0]. OutputFileName2 = ''out1'' //
      SDPA problem[0].Direction = KSH; //
      SDPA problem[0].AllDelete = FALSE; //
  OutputFileName2 Direction
KSH (HRVW/KSH/M ), NT (NT ), AHO (AHO )
AllDelete TRUE SDPA
FALSE DeleteProblem(SDPA& SDPAproblem)
                  SDPA problem[1]SDPAmain(SDPAproblem[0]);
      DeleteProblem(SDPAproblem[0]);
      SDPAmain(SDPAproblem[1]);
      DeleteProblem(SDPAproblem[1]);
  SDPAmain SDPA \blacksquareDeleteProblem
```

```
#include "sdpa_lib.hpp"
boolean DeleteProblem(SDPA& SDPAproblem)
{
        delete [] SDPAproblem.bLOCKsTRUCT;
        for (int i = 0; i < SDPAproblem.mDIM + 1; i++)delete [] SDPAproblem.NonzeroElement[i];
        delete [] SDPAproblem.NonzeroElement;
        (*SDPAproblem.CountSparse).matrixDelete();
        (*SDPAproblem.newton).newtonClassDelete();
        (*SDPAproblem.iNITPT).p_d_TripletDelete();
        (*SDPAproblem.currentPt).p_d_TripletDelete();
        (*SDPAproblem.alpha).stepLengthDelete();
        (*SDPAproblem.iNITRES).residualsDelete();
        (*SDPAproblem.currentRes).residualsDelete();
        delete [] (SDPAproblem.sfMAT);
        return TRUE;
};
int main(int argc, char *argv[])
{
        SDPA* SDPAproblem;
        SDPAproblem = new SDPA[2];
        SDPAproblem[0].InputFileName = ''example1.dat''
        SDPAproblem[0].OutputFileName = ''example1.out''
        SDPAproblem[0].OutputFileName2 = ''out1''
        SDPAproblem[0].Direction = KSH;
        SDPAproblem[0].AllDelete = FALSE;
        SDPAproblem[1].InputFileName = ''example2.dat''
        SDPAproblem[1].OutputFileName = ''example2.out''
        SDPAproblem[1].OutputFileName2 = ''out2''
        SDPAproblem[1].Direction = AHO;
        SDPAproblem[1].AllDelete = FALSE;
        SDPAmain(SDPAproblem[0]);
        DeleteProblem(SDPAproblem[0]);
        SDPAmain(SDPAproblem[1]);
        DeleteProblem(SDPAproblem[1]);
        exit(0);
```

```
};
```
## **6**

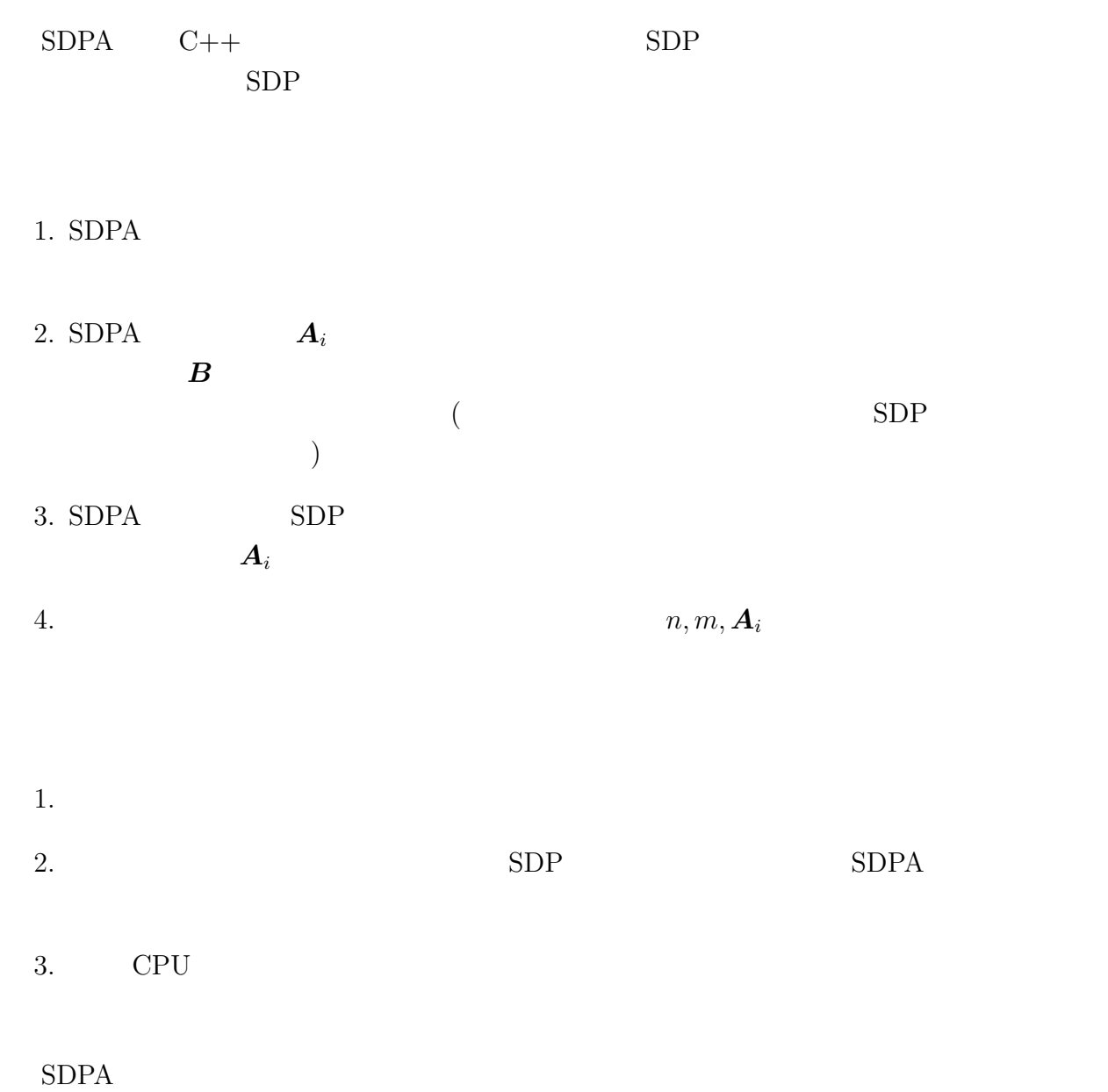

#### $SDPA$

 $SDPA$ 

# **Appendix A**

# $SDPA$

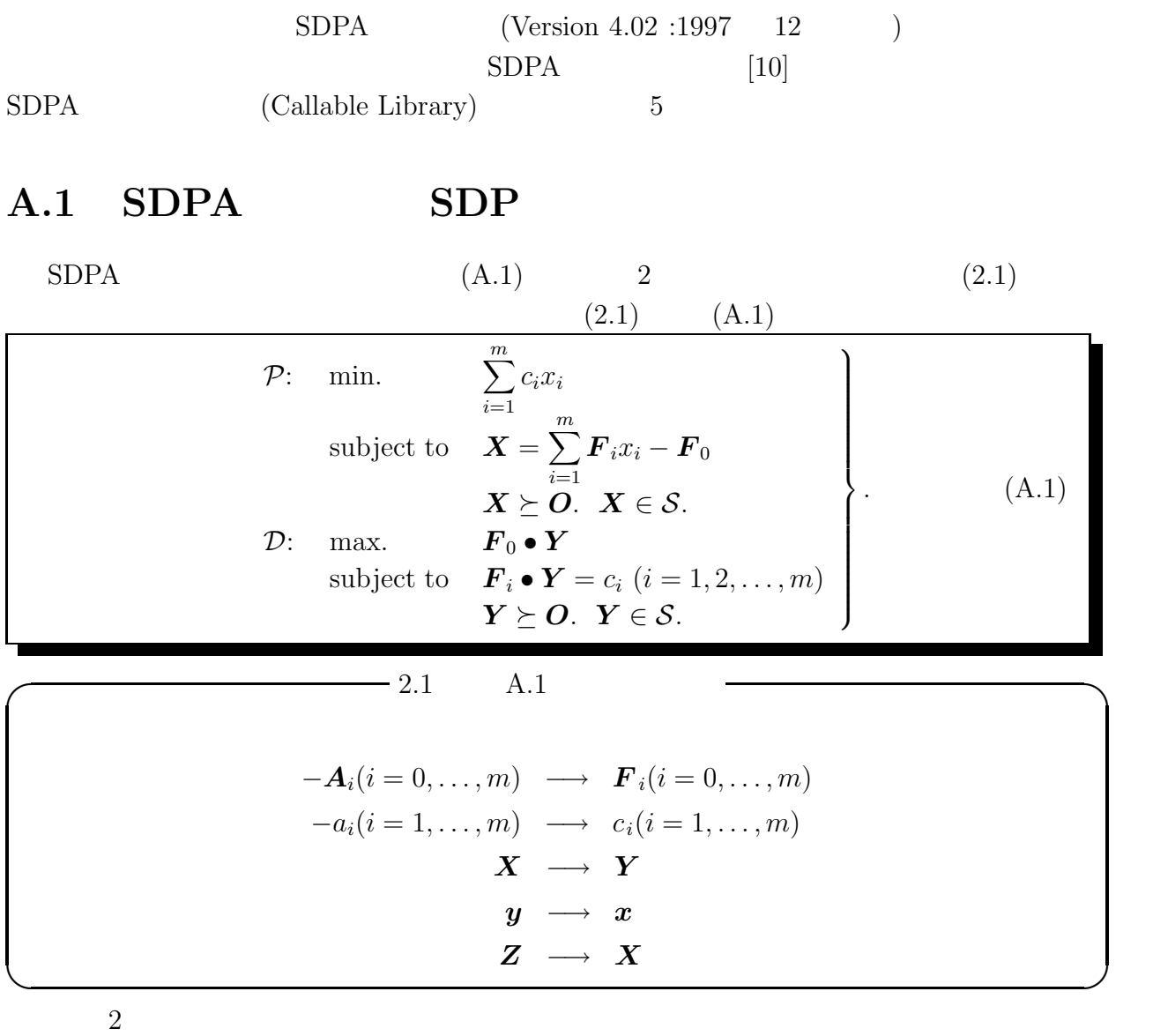

1.1.  ${F_i : i = 1, 2, ..., m} \subset S$ 

#### $SDPA$  SDP spectrum  $SDP$

## **A.1.1** (example1.dat)

 $A.1$ 

P Minimize 
$$
48x_1 - 8x_2 + 20x_3
$$

\nsubject to  $\mathbf{X} = \begin{pmatrix} 10 & 4 \\ 4 & 0 \end{pmatrix} x_1 + \begin{pmatrix} 0 & 0 \\ 0 & -8 \end{pmatrix} x_2 + \begin{pmatrix} 0 & -8 \\ -8 & -2 \end{pmatrix} x_3 - \begin{pmatrix} -11 & 0 \\ 0 & 23 \end{pmatrix}$ 

\n $\mathbf{X} \succeq \mathbf{O}.$ 

\nD Maximize  $\begin{pmatrix} -11 & 0 \\ 0 & 23 \end{pmatrix} \cdot \mathbf{Y}$ 

\nsubject to  $\begin{pmatrix} 10 & 4 \\ 4 & 0 \end{pmatrix} \cdot \mathbf{Y} = 48$ ,  $\begin{pmatrix} 0 & 0 \\ 0 & -8 \end{pmatrix} \cdot \mathbf{Y} = -8$ 

\n $\begin{pmatrix} 0 & -8 \\ -8 & -2 \end{pmatrix} \cdot \mathbf{Y} = 20$ ,  $\mathbf{Y} \succeq \mathbf{O}.$ 

$$
m = 3, n = 2, \mathbf{c} = \begin{pmatrix} 48 \\ -8 \\ 20 \end{pmatrix}, \mathbf{F}_0 = \begin{pmatrix} -11 & 0 \\ 0 & 23 \end{pmatrix},
$$

$$
\mathbf{F}_1 = \begin{pmatrix} 10 & 4 \\ 4 & 0 \end{pmatrix}, \mathbf{F}_2 = \begin{pmatrix} 0 & 0 \\ 0 & -8 \end{pmatrix}, \mathbf{F}_3 = \begin{pmatrix} 0 & -8 \\ -8 & -2 \end{pmatrix}.
$$

## **A.1.2** (example2.dat)

 $SDPA$ 

$$
\bm{F}_i (i=0,\ldots,m)
$$

$$
m = 5, n = 7, c = \begin{pmatrix} c_1 \\ c_2 \\ c_3 \\ c_4 \\ c_5 \end{pmatrix} = \begin{pmatrix} 1.1 \\ -10 \\ 6.6 \\ 19 \\ 4.1 \end{pmatrix},
$$
  
\n
$$
F_0 = \begin{pmatrix} -1.4 & -3.2 & 0.0 & 0.0 & 0.0 & 0.0 & 0.0 \\ -3.2 & -28 & 0.0 & 0.0 & 0.0 & 0.0 & 0.0 \\ 0.0 & 0.0 & 15 & -12 & 2.1 & 0.0 & 0.0 \\ 0.0 & 0.0 & -12 & 16 & -3.8 & 0.0 & 0.0 \\ 0.0 & 0.0 & 2.1 & -3.8 & 15 & 0.0 & 0.0 \\ 0.0 & 0.0 & 0.0 & 0.0 & 0.0 & 1.8 & 0.0 \\ 0.0 & 0.0 & 0.0 & 0.0 & 0.0 & 0.0 & -4.0 \end{pmatrix},
$$

$$
\boldsymbol{F}_1 = \begin{pmatrix}\n0.5 & 5.2 & 0.0 & 0.0 & 0.0 & 0.0 & 0.0 \\
5.2 & -5.3 & 0.0 & 0.0 & 0.0 & 0.0 & 0.0 \\
0.0 & 0.0 & 7.8 & -2.4 & 6.0 & 0.0 & 0.0 \\
0.0 & 0.0 & -2.4 & 4.2 & 6.5 & 0.0 & 0.0 \\
0.0 & 0.0 & 6.0 & 6.5 & 2.1 & 0.0 & 0.0 \\
0.0 & 0.0 & 0.0 & 0.0 & 0.0 & -4.5 & 0.0 \\
0.0 & 0.0 & 0.0 & 0.0 & 0.0 & 0.0 & -3.5\n\end{pmatrix}
$$

•

$$
\boldsymbol{F}_5 = \left(\begin{array}{cccccc} -6.5 & -5.4 & 0.0 & 0.0 & 0.0 & 0.0 & 0.0 \\ -5.4 & -6.6 & 0.0 & 0.0 & 0.0 & 0.0 & 0.0 \\ 0.0 & 0.0 & 6.7 & -7.2 & -3.6 & 0.0 & 0.0 \\ 0.0 & 0.0 & -7.2 & 7.3 & -3.0 & 0.0 & 0.0 \\ 0.0 & 0.0 & -3.6 & -3.0 & -1.4 & 0.0 & 0.0 \\ 0.0 & 0.0 & 0.0 & 0.0 & 0.0 & 6.1 & 0.0 \\ 0.0 & 0.0 & 0.0 & 0.0 & 0.0 & 0.0 & -1.5 \end{array}\right).
$$

 $3$ 

### A.2 SDPA

**SDPA** 

- $\bullet \,$  "sdpa" SDP
- " $v A.3$   $(255$  $(255)$  $\frac{a}{-s}$ "
- "param.sdpa" SDPA  $\qquad \qquad$  A.4
- "出力結果ファイル' —' SDPA の出力結果ファイル.ファイルの中身については、A.5

example1.dat example2.dat

#### **% sdpa example1.dat example1.out % sdpa example2.dat example2.out**

### A.3

### A.3.1 "example1.dat" — "Example 1:  $mDim = 3$ ,  $nBLOCK = 1$ ,  ${2}''$  $3 = mDIM$  $1 = nBLOCK$ 2 = bLOCKsTRUCT {48, -8, 20} { {-11, 0}, { 0, 23} } { { 10, 4}, { 4, 0} } { { 0, 0}, { 0, -8} }  $\{ \{ 0, -8 \}, \{ -8, -2 \} \}$

#### A.3.2 "example2.dat" —

```
*Example 2:
*mDim = 5, nBLOCK = 3, {2,3,-2}''5 = mDIM3 = nBLOCK
  (2, 3, -2) = bLOCKsTRUCT
{1.1, -10, 6.6, 19, 4.1}
{
\{ \{-1.4, -3.2\},
 {-3.2, -28} } }
{ { 15, -12, 2.1 },
 \{-12, 16, -3.8 \},
 { 2.1, -3.8, 15 } }
 { 1.8, -4.0 }
}
{
{ { 0.5, 5.2 },
 { 5.2, -5.3 } }
{ { 7.8, -2.4, 6.0 },
 { -2.4, 4.2, 6.5 },
 { 6.0, 6.5, 2.1 } }
 {-4.5, -3.5}}
```
• •

$$
\{\n\{ \n-6.5, -5.4 \},\n\{\n-5.4, -6.6 \}\n\}
$$
\n
$$
\{\n\{ \n-6.7, -7.2, -3.6 \},\n\{\n-7.2, 7.3, -3.0 \},\n\{\n-3.6, -3.0, -1.4 \}\n\}
$$
\n
$$
\{\n6.1, -1.5 \}
$$

#### A.3.3

 $m \longrightarrow$  ( $\longrightarrow$  $n\text{BLOCK}$  —  ${\rm bLOCKsTRUCT}$  *c*  $\boldsymbol{F}_0$ *F*<sup>1</sup> · ·  $\boldsymbol{F}_m$ 

#### $A.3.4$

1.  $\star$  " ( 2.  $75$  $3.$ 

"example1.dat"  $\,$ 

```
"Example 1: mDim = 3, nBLOCK = 1, {2}"
```
 $\lq\lq$ example2.dat"

 $\bullet$ 

\*Example 2:  $*mDim = 5, nBLOCK = 3, {2,3,-2}$ 

#### $A.3.5$

 $($  $m$ 

- 
- $3 = mDIM$

 $"={\rm\;mDIM}"$ 

#### **A.3.6**  $\blacksquare$

 $SDPA$ 

 $SDPA$ 

 $\bm{F}_0, \ \bm{F}_1, \ \ldots, \ \bm{F}_m$ 

$$
\mathbf{F} = \begin{pmatrix} \mathbf{B}_1 & \mathbf{O} & \mathbf{O} & \cdots & \mathbf{O} \\ \mathbf{O} & \mathbf{B}_2 & \mathbf{O} & \cdots & \mathbf{O} \\ \vdots & \vdots & \ddots & \vdots \\ \mathbf{O} & \mathbf{O} & \mathbf{O} & \cdots & \mathbf{B}_{\ell} \end{pmatrix},
$$
\n
$$
\mathbf{B}_i \; : \; p_i \times p_i \qquad (i = 1, 2, \ldots, \ell),
$$
\n(A.2)

 ${\tt hBLOCK}$ 

nBLOCK 
$$
=
$$
  $\ell$ ,  
\nbLOCKsTRUCT  $=$   $(\beta_1, \beta_2, ..., \beta_\ell),$   
\n $\beta_i = \begin{cases} p_i & B_i \\ -p_i & B_i \end{cases}$ 

 $\boldsymbol{F}$ 

$$
\begin{pmatrix}\n1 & 2 & 3 & 0 & 0 & 0 & 0 \\
2 & 4 & 5 & 0 & 0 & 0 & 0 \\
3 & 5 & 6 & 0 & 0 & 0 & 0 \\
0 & 0 & 0 & 1 & 2 & 0 & 0 \\
0 & 0 & 0 & 2 & 3 & 0 & 0 \\
0 & 0 & 0 & 0 & 0 & 4 & 0 \\
0 & 0 & 0 & 0 & 0 & 0 & 5\n\end{pmatrix},
$$
\n(A.3)

 $n \text{BLOCK} = 3$ , bLOCKsTRUCT =  $(3, 2, -2)$ 

$$
F = \left(\begin{array}{ccc} \star & \star & \star \\ \star & \star & \star \\ \star & \star & \star \end{array}\right), \quad \star
$$

 $n\text{BLOCK}$  bLOCKsTRUCT

$$
n \text{BLOCK} = 1, \text{ bLOCKsTRUCT} = 3
$$

 ${\tt nBLOCK} \hspace{20pt} {\tt bLOCKsTRUCT} \hspace{20pt} {\tt nBLOCK}$  $bLOCKsTRUCT$ , ( ) { }

$$
1 = nBL0CK
$$

2 = bLOCKsTRUCT

 $\operatorname{nBLOCK} \qquad \qquad \operatorname{bLOCKsTRUCT}$ 

### $3 = nBL0CK$

2  $3 -2 = bLOGKsTRUCT$ 

" $=$  nBLOCK" " $=$  bLOCKsTRUCT"

 $A.3.7$ 

$$
c_1, c_2, \ldots, c_m \tag{}
$$

, ( ) {  $\}$ 

{48, -8, 20}

{1.1, -10, 6.6, 19, 4.1}

 $A.3.8$ 

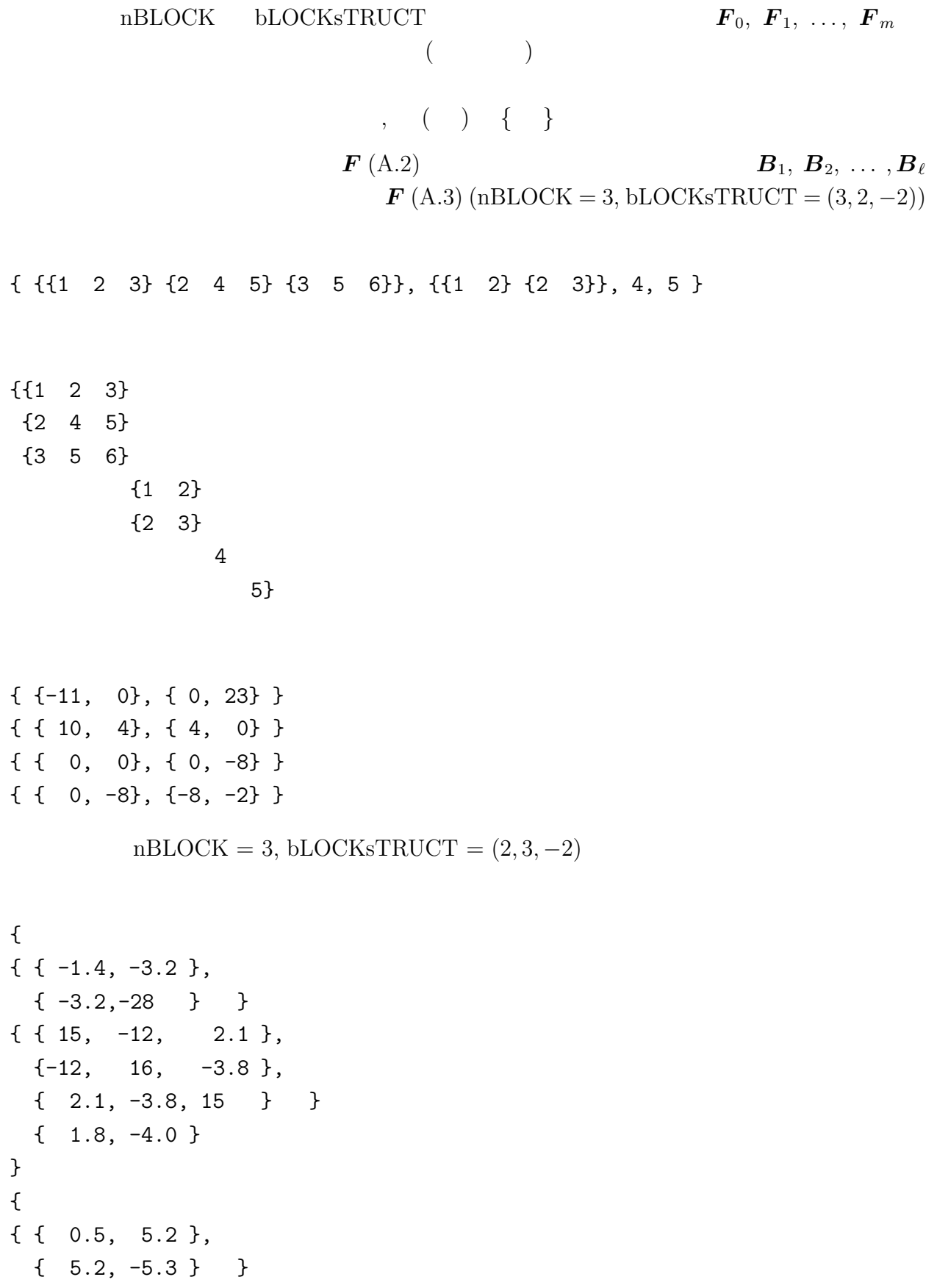

```
{ { 7.8, -2.4, 6.0 },
 { -2.4, 4.2, 6.5 },
 { 6.0, 6.5, 2.1 } }
 {-4.5, -3.5}}
                                   •
                                   •
                                   •
{
{ { -6.5, -5.4 },
 {-5.4, -6.6} }
{ { 6.7, -7.2, -3.6 },
 { -7.2, 7.3, -3.0 },
 {-3.6, -3.0, -1.4} }
 \{ 6.1, -1.5 \}}
```

```
, ( ) { }
```
"Example 1:  $mDim = 3$ ,  $nBLOCK = 1$ ,  ${2}''$ 3 1 2 48 -8 20  $-11$  0 0 23 10 4 4 0 0 0 0 -8  $0 -8 -8 -2$ 

### A.4

"param.sdpa"

```
100 unsigned int maxIteration;
1.0E-6 double 0.0 < epsilonStar;
1.0E3 double 0.0 < lambdaStar;
2.0 double 1.0 < omegaStar;
```
-1.0E5 double lowerBound; 1.0E5 double upperBound; 0.05 double  $0.0 \leq betaStart \leq 1.0$ ; 0.10 double  $0.0 \leq$  betaBar  $\leq$  1.0, betaStar  $\leq$  betaBar; 0.95 double  $0.0 < \text{gammaStar} < 1.0$ ;

"param.sdpa"

"param.sdpa"  $5$  SDPA  $\sim$  $($   $)$ 

• maxIteration — SDPA  $(iteration)$ 

• epsilonStar — SDP  $(x^k, X^k, Y^k)$ 

$$
\min{\text{epsilon}}(\text{psilonStar, 1.0E-7}) \geq \max\left\{ \left| \left[ X^k - \sum_{i=1}^m \mathbf{F}_i x_i^k + \mathbf{F}_0 \right]_{pq} \right| : p, q = 1, 2, \dots, n \right\},
$$
\n
$$
\min{\text{epsilon}}(\text{psilonStar, 1.0E-7}) \geq \max\left\{ \left| \mathbf{F}_i \bullet \mathbf{Y}^k - c_i \right| : i = 1, 2, \dots, m \right\},
$$
\n
$$
\text{epsilon}(\text{psilonStar, 1.0E-7}) \geq \frac{|\sum_{i=1}^m c_i x_i^k - \mathbf{F}_0 \bullet \mathbf{Y}^k|}{\max\{1.0, \frac{|\sum_{i=1}^m c_i x_i^k| + |\mathbf{F}_0 \bullet \mathbf{Y}^k|}{2}\} }
$$
\n
$$
= \frac{-1}{\max\{1.0, \frac{|\sum_{i=1}^m c_i x_i^k| + |\sum_{i=1}^m c_i x_i^k|}{2}\} },
$$

,*Y* <sup>∗</sup> )

epsilonStar

epsilonStar  $\geq 1.0E - 7$ 

- $\bullet$  lambdaStar  $(\boldsymbol{x}^0, \boldsymbol{X}^0, \boldsymbol{Y}^0)$ ) extends the contract of  $\mathcal{L}$  $x^0 = 0$ ,  $X^0 =$ lambdaStar × *I*,  $Y^0 =$ lambdaStar × *I*.  $\boldsymbol{I} \hspace{1.5cm} (\boldsymbol{x}^0, \boldsymbol{X}^0, \boldsymbol{Y}^0)$ ) (*x*∗, *X*∗, *Y*∗)  $(\boldsymbol{x}^{*},\boldsymbol{X}^{*}% )$ lambdaStar  $X^* \leq$ lambdaStar × *I*  $Y^* \leq$ lambdaStar × *I*.
- omegaStar SDPA  $\mathcal P$ SDPA  $(x^*, \boldsymbol{X}^*)$ ) and  $\overline{z}$

 $\boldsymbol{O} \preceq \boldsymbol{X} \preceq$  omegaStar  $\times$   $\boldsymbol{X}^0$  = omegaStar  $\times$  lambdaStar  $\times$  *I*,

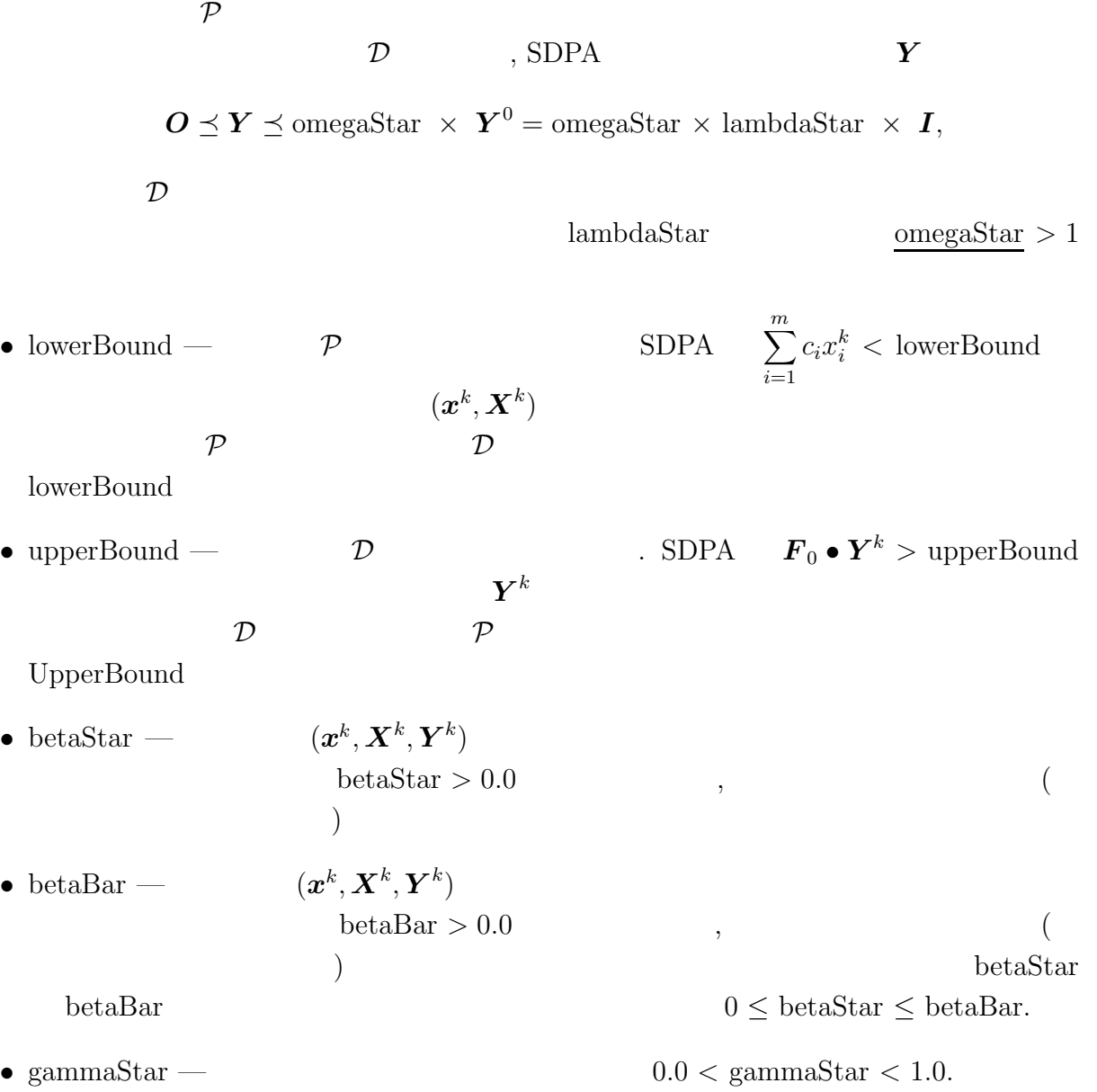

### $A.5$

#### A.5.1 SDPA

 $\%$ sdpa example1.dat example1.out **SDPA** 

```
"Example 1: mDim = 3, nBLOCK = 1, {2}"
Search Direction = HRVW/KSH/M
  mu thetaP thetaD objValP objValD alphaP alphaD beta delta
0 1.0e+06 1.0e+00 1.0e+00 +0.00e+00 +1.20e+04 1.0e+00 9.5e-01 0.10 0.0e+00
```
1 6.3e+04 0.0e+00 4.9e-02 +8.16e+03 +5.53e+02 2.9e+01 9.6e-01 0.10 4.6e-02 2 1.0e+04 0.0e+00 1.9e-03 +6.06e+03 -1.95e+01 2.7e+00 1.0e+00 0.10 8.2e-01 3 3.1e+02 0.0e+00 0.0e+00 +5.74e+02 -4.19e+01 9.9e-01 9.5e+01 0.05 2.4e-01 4 1.8e+01 0.0e+00 0.0e+00 -5.22e+00 -4.19e+01 1.0e+00 1.0e+00 0.05 4.0e-02 5 9.5e-01 0.0e+00 0.0e+00 -4.00e+01 -4.19e+01 1.0e+00 1.0e+00 0.05 1.6e-03 6 4.8e-02 0.0e+00 0.0e+00 -4.18e+01 -4.19e+01 1.0e+00 1.0e+00 0.05 2.6e-06 7 2.4e-03 0.0e+00 0.0e+00 -4.19e+01 -4.19e+01 1.0e+00 1.0e+00 0.05 7.1e-12 8 1.2e-04 0.0e+00 0.0e+00 -4.19e+01 -4.19e+01 1.0e+00 1.0e+00 0.05 2.7e-15 9 6.0e-06 0.0e+00 0.0e+00 -4.19e+01 -4.19e+01 1.0e+00 1.0e+00 0.05 2.8e-15 phase.value = pdOPT  $objValPrimal = -4.189999e+01$  $objValDual$  =  $-4.190000e+01$ p. feas. error = 1.751488e-12 d. feas. error = 2.029488e-12 total time in seconds =  $0.000000$ •  $($  example1.dat) "Title and Comment" • Search direction =  $HRVW/KSH/M$   $-HRVW/KSH/M$  [20, 26, 35] NT  $[38, 49]$ , AHO  $[1, 2]$  $A.6$ • mu —  $X^k \bullet Y^k/n$  (  $\qquad \qquad$ ). P D  $,$  $mu = \left(\sum_{m=1}^{m} \right)$  $\overline{i=1}$  $c_i x_i^k - \boldsymbol{F}_0 \bullet \boldsymbol{Y}^k \bigg)/n$ <sup>=</sup> 主問題の目的関数値 - 双対問題の目的関数値 n • thetaP — SDPA  $\mathcal{P}$   $(x^0, X^0)$ thetaP =  $0.0$ thetaP =  $1.0$  $\text{thetaP} = 1.0$   $k$   $\text{thetaP}$ thata $P = \frac{\|\mathbf{X}^k - \sum_{i=1}^m \mathbf{F}_i x_i^k + \mathbf{F}_0\|}{\sum_{i=1}^m \mathbf{F}_i x_i^k + \sum_{i=1}^m \mathbf{F}_i x_i^k + \mathbf{F}_0\|}$  $\|\boldsymbol{X}^0 - \sum_{i=1}^m \boldsymbol{F}_i x_i^0 + \boldsymbol{F}_0\|$ ; thetaP  $0.0 \qquad (x^k, X^k)$  $1$   $\mathcal{P}$ • thetaD — SDPA  $\mathcal{D}$   $Y^0$  thetaD = 0.0

thetaD =  $1.0$ 

 $\text{thetaD} = 1.0 \qquad k \qquad \text{thetaD}$ 

thatab = 
$$
\frac{\left(\sum_{i=1}^{m} (\mathbf{F}_i \cdot \mathbf{Y}^k - c_i)^2\right)^{1/2}}{\left(\sum_{i=1}^{m} (\mathbf{F}_i \cdot \mathbf{Y}^0 - c_i)^2\right)^{1/2}};
$$
theta  
\n
$$
3 \qquad \mathcal{D}
$$
\n• objValP —\n• objValP —\n• objValP —\n• objValP —\n• alphaD —\n• beta —\n• delta —\n• delta —\n• delta —\n• delta —\n• delta —\n• data\n• phase value - SDPA\n• phase value - SDPA\n• pMSP. dUNBD.\n• pdOPT :\n• pMPP. dUNDD. (unaxIteration)\n• pFERS :\n• pMPP. (unaxIteration)\n• pFERS :\n• pMPP. (unaxIteration)\n• pFFAS :\n• pMPP. (maxIteration)\n• pFFAS :\n• pMPP. (maxIteration)\n• pDPA\n• qFERS :\n• pMPR. (maxIteration)\n• pDPA\n• pMPR. (sum function)\n• pDPA\n• pMPR. (sum function)\n• pDPA\n• pMPR. (sum function)\n• pMPR. (sum function)\n• pMPR. (sum function)\n• pMPR. (sum function)\n• pMPR. (sum function)\n• pMPR. (sum function)\n• pMPR.

 $\mathop{\rm pdINF}$  :  $\hspace{2.6cm} \mathcal{P} \hspace{2.9cm} \mathcal{D}$ 

 $O \leq X \leq$  omegaStar  $\times X^0$  = lambdaStar  $\times$  omegaStar  $\times I$ ,  $\boldsymbol{O} \preceq \boldsymbol{Y} \preceq$  omegaStar  $\times$   $\boldsymbol{Y}^0$  = lambdaStar  $\times$  omegaStar  $\times$  *I*,  $\sum_{i=1}^{m}$  $i=1$  $c_i x_i = \boldsymbol{F}_0 \bullet \boldsymbol{Y}$ .

 $pFEAS_dINF: \t\t\t\t\t\mathcal{P}$   $\qquad\t\t\t\t\mathcal{D}$ 

 $O \preceq Y \preceq$  omegaStar  $\times Y^0$  = lambdaStar  $\times$  omegaStar  $\times I$ .

pINF dFEAS :  $\mathcal D$   $\mathcal P$ 

 $O \leq X \leq$  omegaStar  $\times X^0$  = lambdaStar  $\times$  omegaStar  $\times I$ .

pUNBD :

lowerBound

$$
objValP = \sum_{i=1}^{m} c_i x_i^k < lowerBound.
$$

 $\text{dUNBD}:$ 

upperBound

$$
objValD = \boldsymbol{F}_0 \bullet \boldsymbol{Y}^k > \text{ upperBound}.
$$

#### A.5.2

```
example2.dat SDPA example2.out
```
Data file name = example2.dat Output file name = example2.out \*Example 2:  $*mDim = 5$ ,  $nBLOCK = 3$ ,  ${2,3,-2}$ maxIteration = 100  $epsilon = 1.00e-06$  $lambdaStart = 1.00e+03$  $omega$ Star = 2.00e+00  $lowerBound = -1.00e+05$ 

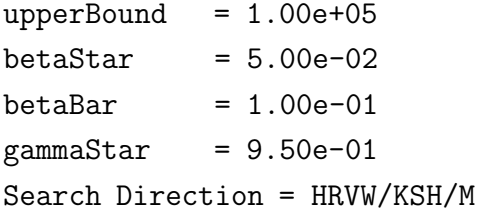

```
mu thetaP thetaD objValP objValD alphaP alphaD beta delta
0 1.0e+06 1.0e+00 1.0e+00 +0.00e+00 +1.44e+04 9.2e-01 7.1e-01 0.10 0.0e+00
1 2.3e+05 7.9e-02 2.9e-01 +4.35e+03 +1.81e+03 1.0e+00 8.9e-01 0.10 7.5e-01
2 3.1e+04 0.0e+00 3.2e-02 +6.60e+03 -9.62e+01 9.6e-01 9.6e-01 0.10 5.3e-01
3 2.4e+03 0.0e+00 1.2e-03 +7.47e+03 -5.23e-01 1.6e+00 1.0e+00 0.10 4.7e-01
4 1.3e+02 0.0e+00 0.0e+00 +8.93e+02 -2.19e-01 9.4e-01 5.0e+00 0.05 4.2e-01
5 1.1e+01 0.0e+00 0.0e+00 +9.84e+01 +2.43e+01 9.0e-01 1.0e+00 0.05 8.9e-01
6 1.5e+00 0.0e+00 0.0e+00 +3.81e+01 +2.77e+01 1.0e+00 8.0e-01 0.14 9.2e-01
7 3.2e-01 0.0e+00 0.0e+00 +3.29e+01 +3.07e+01 9.8e-01 9.9e-01 0.10 7.4e-01
8 3.7e-02 0.0e+00 0.0e+00 +3.22e+01 +3.19e+01 9.7e-01 9.9e-01 0.05 4.9e-01
9 2.6e-03 0.0e+00 0.0e+00 +3.21e+01 +3.21e+01 9.8e-01 1.0e+00 0.05 4.0e-01
10 1.5e-04 0.0e+00 0.0e+00 +3.21e+01 +3.21e+01 9.9e-01 1.0e+00 0.05 2.4e-01
11 7.9e-06 0.0e+00 0.0e+00 +3.21e+01 +3.21e+01 9.9e-01 1.0e+00 0.05 1.8e-01
12 4.0e-07 0.0e+00 0.0e+00 +3.21e+01 +3.21e+01 9.9e-01 1.0e+00 0.05 1.7e-01
Computational Result :
No of Iterations = 12
phase.value = pdOPT
mu0 = 1.000e+06mu = 4.018e-07objValPrimal = 3.206269e+01objValDual = 3.206269e+01
p. feas. error = 3.979039e-13
d. feas. error = 2.207390e-11
.xVect ={+1.552E+00,+6.710E-01,+9.815E-01,+1.407E+00,+9.422E-01}
. xMat ={
{ {+1.87445293E-07,-2.82970428E-08 },
 {-2.82970428E-08,+1.32845207E-07 } }
{ {+7.11917496E+00,+5.02466973E+00,+1.91631412E+00 },
 {+5.02466973E+00,+4.41475734E+00,+2.50604256E+00 },
 {+1.91631412E+00,+2.50604256E+00,+2.04812099E+00 } }
{+3.43233951E-01,+4.39115507E+00 }
}
```

```
. yMat =
```

```
{
{ {+2.64030415E+00,+5.60567528E-01 },
 {+5.60567528E-01,+3.71764541E+00 } }
{ {+7.61547114E-01,-1.51352929E+00,+1.13936202E+00 },
 {-1.51352929E+00,+3.00804909E+00,-2.26441411E+00},{+1.13936202E+00,-2.26441411E+00,+1.70461710E+00 } }
{+9.97628420E-07,+7.80238872E-08 }
}
.xEigenValues =
{
{+1.995E-07,+1.208E-07}
{+1.192E+01,+1.666E+00,+8.936E-08}
{+3.432E-01,+4.391E+00}
}
.yEigenValues =
{
{+2.402E+00,+3.956E+00}
{+5.474E+00,+2.861E-08,+2.032E-07}
{+9.976E-07,+7.802E-08}
}
.xyEigenValues =
{
{+4.791E-07,+4.780E-07}
{+4.958E-07,+3.399E-07,+3.350E-07}
{+3.424E-07,+3.426E-07}
}
total time in seconds = 0.016667• xVect - x• xMat - X.
  • vMat - Y.
  • xEigenValues X X• yEigenValues — Y Y• xyEigenValues - YY 0
```
## A.6 SDPA

#### **A.6.1 SDPA**

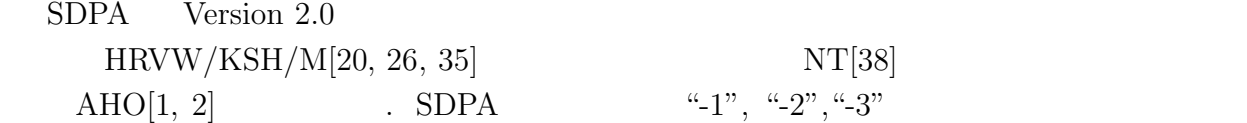

example2.dat NT

 $%$  sdpa example2.dat example2.out −2

exmaple1.dat AHO

 $%$  sdpa example1.dat example1.out −3

 $X^2$ -1" HRVW/KSH/M

#### $A.6.2$

$$
\text{SDPA} \qquad \qquad (\hspace{10mm}) \\ \hspace{10mm} (\boldsymbol{x}^0, \boldsymbol{X}^0, \boldsymbol{Y}^0)
$$

$$
\boldsymbol{X}^{0} \succ \boldsymbol{O}, \boldsymbol{Y}^{0} \succ \boldsymbol{O}
$$

$$
(\boldsymbol{x}^0, \boldsymbol{X}^0, \boldsymbol{Y}^0) = \left( \begin{pmatrix} 2.0 \\ 0.0 \\ 0.0 \end{pmatrix} \begin{pmatrix} 31.0 & 3.0 \\ 3.0 & 5.0 \end{pmatrix} \begin{pmatrix} 2.0 & 0.0 \\ 0.0 & 2.0 \end{pmatrix} \right),
$$

**% sdpa example1.dat example1.out example1.ini**

"example1.ini"

$$
\{0.0, -4.0, 0.0\}
$$
  

$$
\{\{11.0, 0.0\}, \{0.0, 9.0\}\}
$$
  

$$
\{\{5.9, -1.375\}, \{-1.375, 1.0\}\}
$$

 $\ldots$  ini"

) the state  $\lambda$ 

$$
``-c",\mathrel{``-1",\mathrel{``-2",\mathrel{``-3"}}
$$

**% sdpa example1.dat example1.out example1.ini** −**c** −**3 % sdpa example1.dat example1.out** −**3** −**c example1.ini**

"−c", "−1", "−2", "−3"

 $\boldsymbol{x}^{0}$  $\boldsymbol{X}^{0}$  $\boldsymbol{Y}^0$ 

 $A.3$   $x^0$  $c$   $X^0$   $Y^0$   $F_i$ A.6.3  $A.3$  **F**(A.2) **B**<sub>i</sub>  $\boldsymbol{B}_{i}$  $SDPA$ 

 $\frac{a}{-s}$ 

 $``example1.dat-s"$ 

"Example 1:  $mDim = 3$ ,  $nBLOCK = 1$ ,  ${2}$ "  $3 = mDIM$  $1 = nBLOCK$ 2 = bLOCKsTRUCT {48, -8, 20} 0 1 1 1 -11 0 1 2 2 23 1 1 1 1 10 11124 2 1 2 2 -8 3 1 1 2 -8 3 1 2 2 -2  $"example1.dat"$ 

 $\boldsymbol{F}_i$ 

" $example1.dat-s"$ 

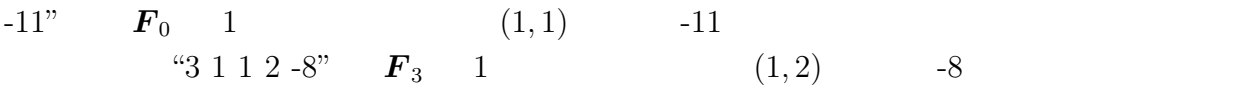

$$
\begin{array}{ccc}\nm & - & x & & & \\
m\text{bLOCK} & - & & & \\
\text{bLOCKsTRUCT} & - & & & \\
c & & & & \\
k_1 & b_1 & i_1 & j_1 & v_1 \\
k_2 & b_2 & i_2 & j_2 & v_2 & \\
& \cdots & & & \\
k_p & b_p & i_p & j_p & v_p & \\
& \cdots & & & \\
k_q & b_q & i_q & j_q & v_q & \\
\end{array}
$$

 $\overline{\phantom{a}}$ 

 $k_p \in \{0, 1, \ldots, m\}, b_p \in \{1, 2, \ldots, \text{nBLOCK}\}, 1 \le i_p \le j_p$   $v_p \in R$  ${}^{\omega}\! k_{p},\; b_{p},\; i_{p},\; j_{p},\; v_{p}$ " **F**<sub>k<sub>p</sub> b<sub>p</sub>  $(i_{p}, j_{p})$   $v_{p}$ </sub>  $b_p$   $\ell \times \ell$  (ip, jp)  $(i_p, j_p)$  $b_p \qquad \qquad \ell \times \ell \qquad \qquad (\qquad \qquad ) \qquad \qquad (i_p,j_p)$   $1 \leq i_p \leq j_p \leq \ell \qquad \qquad b_p$  $b_p$   $\ell \times \ell$   $(i_p, j_p)$  $1 \leq i_p = j_p \leq \ell$ 

 $A.6.4$ 

"example1.ini" example1.ini" example1.ini-s

 $``-s"$ 

{0.0, -4.0, 0.0} 1 1 1 1 11 11229 2 1 1 1 5.9 2 1 1 2 -1.375 21221

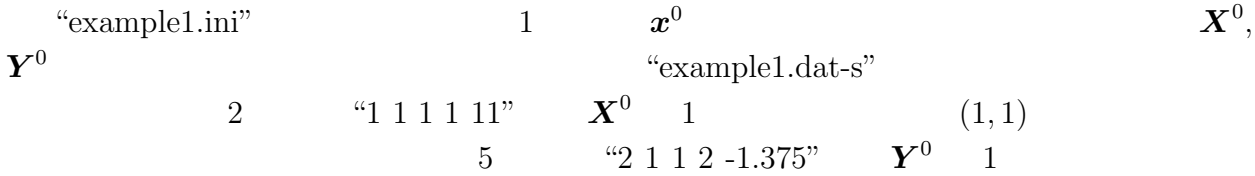

 $\overline{\phantom{a}}$ *x*0  $\mathfrak{s}_1$   $\mathfrak{b}_1$   $\mathfrak{i}_1$   $\mathfrak{j}_1$   $\mathfrak{v}_1$  $s_2$   $b_2$   $i_2$   $j_2$   $v_2$ ...  $s_p$   $b_p$   $i_p$   $j_p$   $v_p$ ...  $s_q$   $b_q$   $i_q$ ,  $j_q$   $v_q$ 

$$
s_p = 1
$$
  
\n
$$
s_p = 1
$$
  
\n
$$
s_p = 1
$$
  
\n
$$
s_p = 2
$$
  
\n
$$
(i_p, j_p)
$$
  
\n
$$
v_p
$$
  
\n
$$
s_p = 2
$$
  
\n
$$
s_p = 2
$$
  
\n
$$
s_p b_p i_p j_p v_p
$$
  
\n
$$
s_p b_p i_p j_p v_p
$$
  
\n
$$
s_p b_p i_p j_p v_p
$$
  
\n
$$
s_p b_p i_p j_p v_p
$$
  
\n
$$
v_p
$$
  
\n
$$
v_p
$$
  
\n
$$
v_p
$$
  
\n
$$
v_p
$$
  
\n
$$
v_p
$$
  
\n
$$
v_p
$$
  
\n
$$
v_p
$$
  
\n
$$
v_p
$$
  
\n
$$
v_p
$$
  
\n
$$
v_p
$$
  
\n
$$
v_p
$$
  
\n
$$
v_p
$$
  
\n
$$
v_p
$$
  
\n
$$
v_p
$$
  
\n
$$
v_p
$$
  
\n
$$
v_p
$$
  
\n
$$
v_p
$$
  
\n
$$
v_p
$$
  
\n
$$
v_p
$$
  
\n
$$
v_p
$$
  
\n
$$
v_p
$$
  
\n
$$
v_p
$$
  
\n
$$
v_p
$$
  
\n
$$
v_p
$$
  
\n
$$
v_p
$$
  
\n
$$
v_p
$$
  
\n
$$
v_p
$$
  
\n
$$
v_p
$$
  
\n
$$
v_p
$$
  
\n
$$
v_p
$$
  
\n
$$
v_p
$$
  
\n
$$
v_p
$$
  
\n
$$
v_p
$$
  
\n
$$
v_p
$$
  
\n
$$
v_p
$$
  
\n
$$
v_p
$$
  
\n
$$
v_p
$$
  
\n
$$
v_p
$$
  
\n
$$
v_p
$$

 $\Box$ 

 $A.6.5$ 

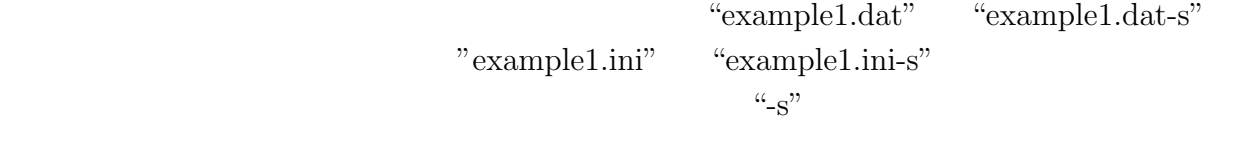

**sdpa example1.dat example1.out example1.ini sdpa example1.dat example1.out example1.ini-s sdpa example1.dat-s example1.out example1.ini sdpa example1.dat-s example1.out example1.ini-s**

## **Appendix B**

## **SDPA**

## **B.1 SDPA**

SDPA Mathematica Ver 2.2 **pinpal** ( 1994) **ftp://ftp.is.titech.ac.jp/pub/OpRes/software/pinpal.tar.Z** pinpal  $SDP$ Mathematica

 $SDP$ 

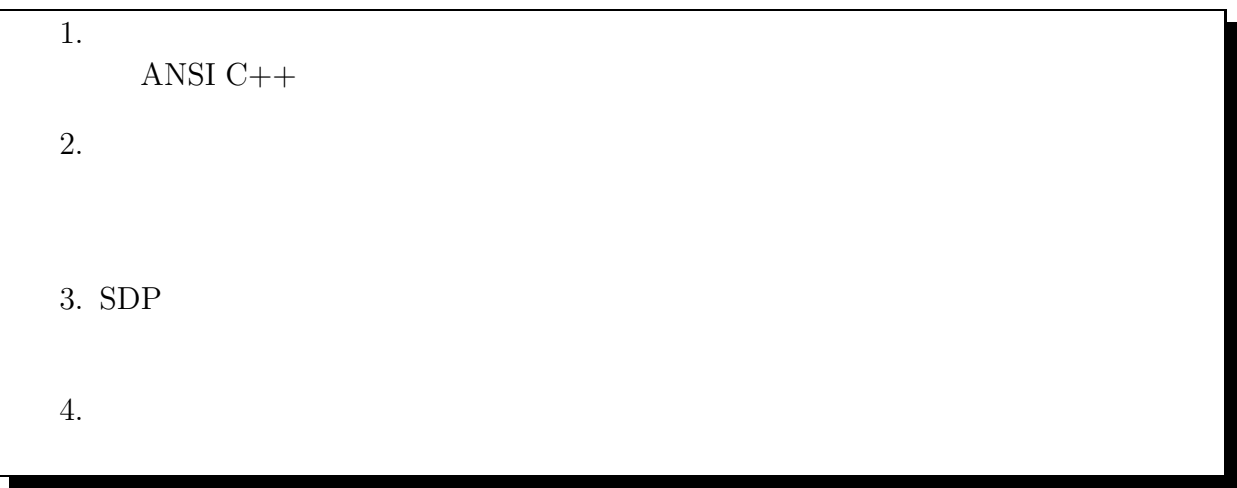

SDPA

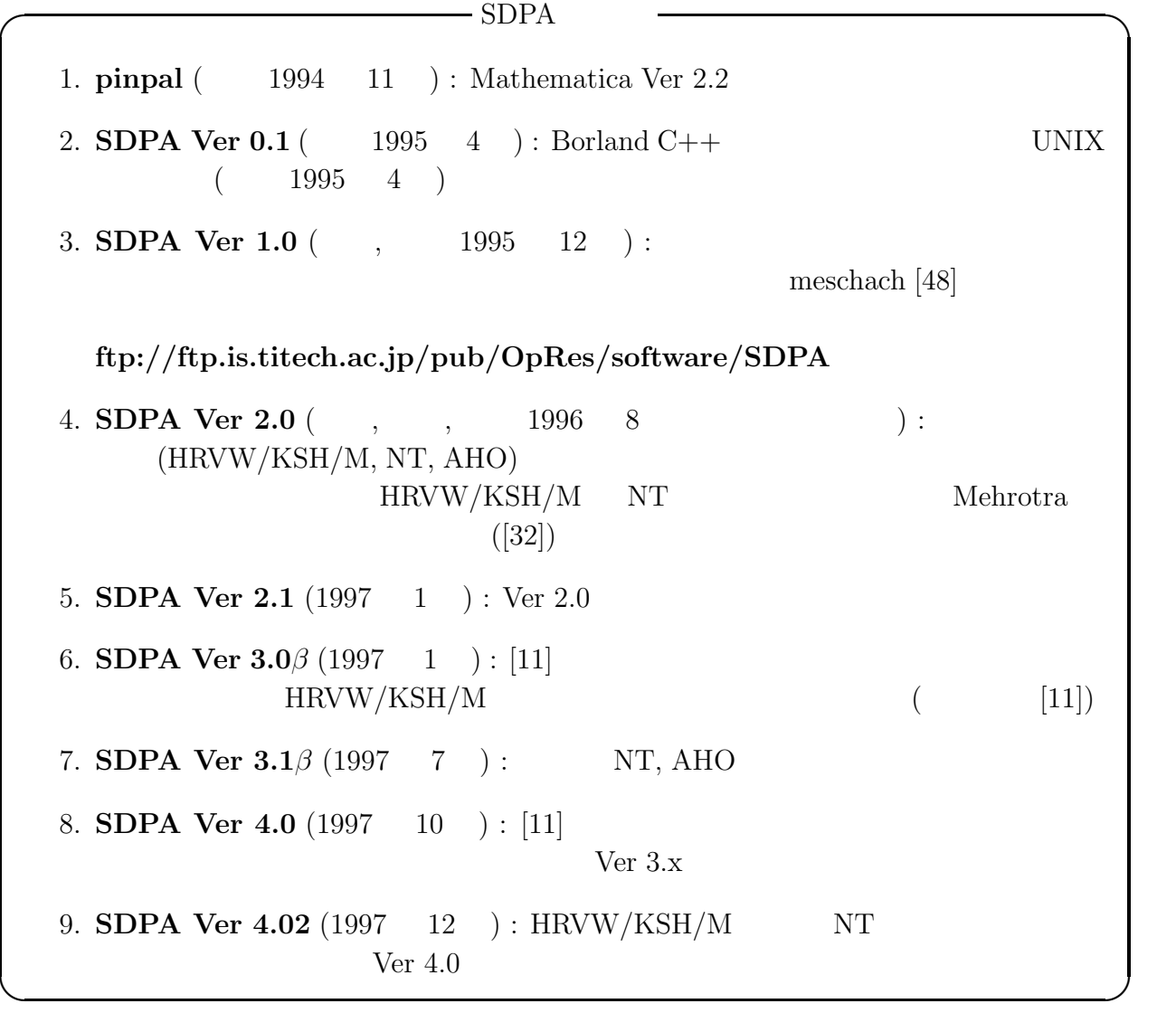

- 1. **SP** : (L. Vandenberghe & S. Boyd)  $\longrightarrow$ **http://www-ISL.Stanford.EDU/people/boyd/SP.html**
- 2. **SDPSOL** : (Boyd & Wu)  $\longrightarrow$ **http://www-isl.stanford.edu/ boyd/sdpsol.html**
- 3. **SDPT3** : (K.C. Toh & M.J. Todd & R.H.Tutuncu)  $\longrightarrow$ **http://www.math.nus.sg/ mattohkc/index.html**
- 4. **SDPHA** : (F.A. Potra & R. Sheng & N. Brixius)  $\longrightarrow$ **http://www.math.uiowa.edu/ rsheng/SDPHA/sdpha.html**
- 5. **SDPpack** : (F. Alizadeh &J-P A. Haeberly & M. V. Nayakkankuppam & M. L.  $Overton) \longrightarrow$

**✒ ✑**

- **http://www.cs.nyu.edu/phd students/madhu/sdppack**
- 6. **CSDP** : (B. Borchers)  $\longrightarrow$ **http://www.nmt.edu/ borchers/csdp.html**
- 7. **SDPA** (K. Fujisawa & M. Kojima & K. Nakata)  $\longrightarrow$ **ftp://ftp.is.titech.ac.jp/pub/OpRes/software/SDPA**

 $C++$ 

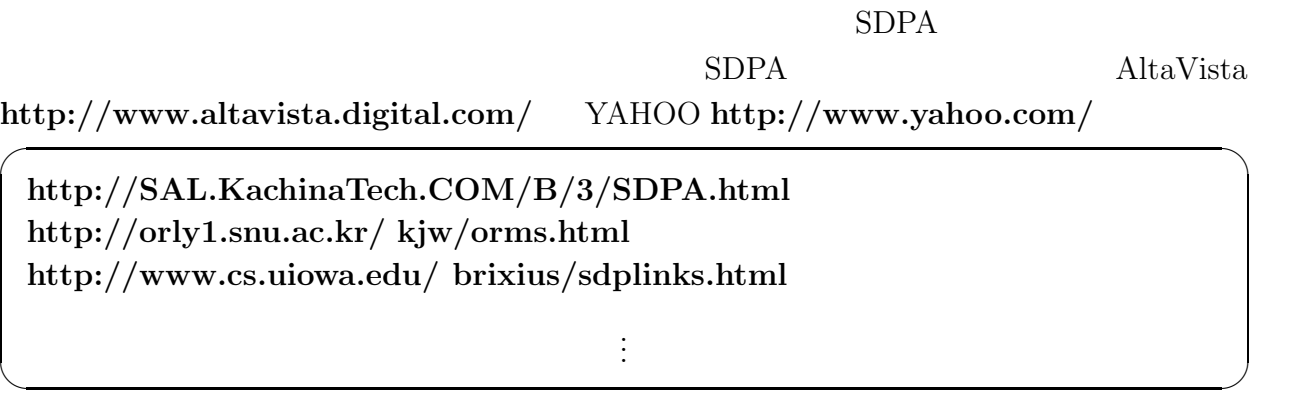

- [1] F. Alizadeh, J. -P. A. Haeberly and M. L. Overton, "Primal-dual interior-point methods for semidefinite programming," Working Paper, 1994.
- [2] F. Alizadeh, J. -P. A. Haeberly and M. L. Overton, "Primal-dual interior point methods for semidefinite programming: convergence rates, stability and numerical results," Report 721, Computer Science Department, New York University, New York, NY, 1966.
- [3] F. Alizadeh, J.-P.A. Haeberly, M.V. Nayakkankuppam, M.L. Overton and S. Schmieta, "SDPpack – User's Guide –," Computer Science Dept. New York University, New York, June 1997. Available at http://cs.nyu.edu/cs/faculty/overton/sdppack/sdppack.html.
- [4] R. Bellman and K. Fan, "On systems of linear inequalities in Hermittan matrix variables," in Convexity, V.L. Klee, ed., Vol 7 Proc. Symposia in Pure Mathematics, Amer. Math. Soc., Providence, RI, 1963, 1–11.
- [5] B. Borchers, "CSDP, a C library for semidefinite programming," Department of Mathematics, New Mexico Institute of Mining and Technology, 801 Leroy Place Socorro, New Mexico 87801, March 1997. Available at http://www.nmt.edu/ borchers/csdp.html.
- [6] S. Boyd, L.E. Ghaoui, E. Feron and V. Balakrishnan, *Linear Matrix Inequalities in System and Control Theory,* (SIAM, Philadelphia, 1994).
- [7] N. Brixius, F.A. Potra and R. Sheng, "Solving semidefinite programming in mathematica," Reports on Computational Mathematics, No 97/1996, Dept. of Mathematics, University of Iowa, October 1996. Available at http://www.cs.uiowa.edu/ brixius/sdp.html.
- [8] B. Craven and B. Mond, "Linear programming with matrix variables," Linear Algebra Appl., 38, 1981, 73–80.
- [9] I. Dikin, "Iterative solution of problems of linear and quadratic programming," Soviet Math. Dokl., 8 (1967), 674-675.
- [10] K. Fujisawa, M. Kojima and K. Nakata, "SDPA (Semidefinite Programming Algorithm) – User's Manual –," Technical Report B-308, Department of Mathematical and Computing Sciences, Tokyo Institute of Technology, Oh-Okayama, Meguro, Tokyo 152, Japan,

December 1995, Revised August 1996. Available via anonymous ftp at ftp.is.titech.ac.jp in pub/OpRes/software/SDPA.

- [11] K. Fujisawa, M. Kojima and K. Nakata, "Exploiting Sparsity in Primal-Dual Interior-Point Methods for Semidefinite Programming," *Mathematical Programming* **79** (1997) 235–253.
- [12] K. Fujisawa, M. Fukuda, M. Kojima and K. Nakata, "Numerical Evaluation of the SDPA (SemiDefinite Programming Algorithm)", submitted to Proceedings of the Second Workshop on High Performance Optimization Techniques, held in Rotterdam, The Netherlands, August 1997.
- [13] M. X. Goemans and D. P. Williamson. Improved approximation algorithms for maximum cut and satisfiability problems using semidefinite programming. 1994. unpublished manuscript.
- [14] G. H. Goulb and C. F. Van Loan, *Matrix Computations,* (The John Hopkins University Press, Baltimore, Maryland, 1983).
- [15] C. Goh and D. Teo, "On minimax eigenvalue problems via constrained optimization," J. Optim. Theory Appl., 57(1988), 59–68.
- [16] M, Grötschel, Lovász and A. Schrijver, "Polynomial algorithms for perfect graphs," *Annals of Discrete Mathematics* 21 (1984) 325-356.
- [17] M, Grötschel, Lovász and A. Schrijver, *Geometric algorithms and combinatorial optimization* (Springer, New York, 1988).
- $[18]$   $\qquad \qquad \text{``}$   $\qquad \qquad \qquad \qquad \text{''}$  Proceedings of the 38th Annual Conference of the ISCIE (1994) 25–27.
- [19] C. Helmberg, F. Rendl, R.J. Vanderbei and H. Wolkowicz, "An interior-point method for semidefinite programming," *SIAM Journal on Optimization* **6** (1996) 342–361.
- [20] C. Helmberg, F. Rendl, R. J. Vanderbei and H. Wolkowicz, "An interior-point method for semidefinite programming," *SIAM Journal on Optimization* **6** (1996) 342–361.
- [21] D. S. Johnson, C. R. Aragon, L. A. McGeoch, and C. Schevon. Optimization by simulated annealing: An experimental evaluation, part I, graph partitioning. *Operations Research*, 37:865–892, 1989.
- [22] N. Karmarkar, "A new polynomial-time algorithm for linear programming," *Combinatorica* **4** (1984) 373–395.
- [23] M. Kojima, S. Mizuno and A. Yoshise, "A primal-dual interior point algorithm for linear programming," In N. Megiddo, ed., *Progress in Mathematical Programming, Interior-Point and Related Methods* (Springer-Verlag, New York, 1989) 29–47.
- [24] M. kojima, N. Megiddo, T. Noma and A. Yoshise, "A Unified Approach to Interior Point Algorithms for Linear Complementarity Problems", Lecture Note in Computer Science, Springer-Verlag, New York, Berlin, 1991.
- [25] M. Kojima, S. Kojima and S. Hara, "Linear algebra for semidefinite programming," Research Reports B-290, Dept. of Mathematical and Computing Sciences, Tokyo Institute of Technology, Oh-Okayama, Meguro, Tokyo 152, October 1994.
- [26] M. Kojima, S. Shindoh and S. Hara, "Interior-point methods for the monotone semidefinite linear complementarity problems," *SIAM Journal on Optimization* **7** (1997) 86–125.
- [27] M. Kojima, M. Shida and S. Shindoh, "Local Convergence of Predictor-Corrector Infeasible-Interior-Point Algorithms for SDPs and SDLCPs" Research Report #306, Dept. of Mathematical and Computing Sciences, Tokyo Institute of Technology, Oh-Okayama, Meguro, Tokyo 152, Japan, December 1995, Revised October 1996.
- [28] C.-J. Lin and R. Saigal, "A predictor-corrector method for semi-definite linear programming," Working paper, Department of Industrial and Operations Engineering, The University of Michigan, Ann Arbor, Michigan 48109-2117, October 1995.
- [29] L. Lovász and A. Schrijver, "Cones of matrices and set functions and 0-1 optimization," *SIAM J. on Optimization* 1 (1991) 166-190.
- [30] Z.-Q. Luo, J.F. Sturm and S. Zhang, "Superlinear convergence of a symmetric primaldual path following algorithm for semidefinite programming," to appear in *SIAM Journal on Optimization.*
- [31] C.-J. Lin and R. Saigal, "Predictor corrector methods for semidefinite programming," Informs Atlanta Fall Meeting, November 3-6, 1996.
- [32] S.Mehrotra, "On the implementation of a primal-dual interior point method," *SIAM Journal on Optimization* **2** (1992) 575–601.
- [33] O. L. Mangasarian, *Nonlinear Programming* (McGraw-Hill, New York, 1969).
- [34] N. Megiddo, "Pathways to the optimal set in linear programming," In N. Megiddo, ed., *Progress in Mathematical Programming, Interior-Point and Related Methods* (Springer-Verlag, New York, 1989) 131–158.
- [35] R.D.C. Monteiro, "Primal-Dual Path Following Algorithms for Semidefinite Programming," to appear in *SIAM Journal on Optimization*.
- [36] Y. E. Nesterov and A. S.Nemirovskii, "A general approach to polynomial-time algorithms design for convex programming," Tech. Report, Centr. Econ. and Math. Inst., USSR Acad. Sci., Moscow, USSR, 1988.
- [37] Y. E. Nesterov and A. S.Nemirovskii, *Interior Point Polynomial Algorithms in Convex Programming* (SIAM, Philadelphia, 1993).
- [38] Ju. E. Nesterov and M. J. Todd, "Self-scaled cones and interior-point methods in nonlinear programming," Working Paper, CORE, Catholic University of Louvain, Louvainla-Neuve, Belgium, April 1994.
- [39] Yu.E. Nesterov and M.J. Todd, "Primal-dual interior-point methods for self-scaled cones," Technical Report 1125, School of Operations Research and Industrial Engineering, Cornell University, Ithaca, New York 14853-3801, USA, 1995.
- [40] M. Overton, "On minimizing the maximum eigenvalue of a symmetric matrix," SIAM J. Matrix Anal. Appl., 9 (1988), 256–268.
- [41] E. Panier, "On the need for special purpose algorithms for minimax eigenvalue problems," J. Optim. Theory Appl., 62 (1989), 279–287.
- [42] S. Poljak and F. Rendl. Nonpolyhedral relaxations of graph-bisection problems. 1993. unpublished manuscript.
- [43] S.Poljak, F.Rendl and H.Wolkowicz, "A recipe for semidefinite relaxation for (0,1) quadratic programming," *Journal of Global Optimization* **7** (1995) 51–73.
- [44] F.A. Potra and R. Sheng, "Superlinear convergence of infeasible-interior-point algorithms for semidefinite programming," Department of Mathematics, University of Iowa, Iowa City, IA 52242, April 1996.
- [45] F.A. Potra, R. Sheng and N. Brixius, "SDPHA a MATLAB implementation of homogeneous interior-point algorithms for semidefinite programming," Department of Mathematics, University of Iowa, Iowa City, IA 52242, April 1997. Available at http://www.math.uiowa.edu/ rsheng/SDPHA/sdpha.html.
- [46] K. Tanabe, "Centered Newton method for mathematical programming," In M. Iri and K. Yajima, eds., *System Modeling and Optimization* (Springer-Verlag, New York, 1988) 197-206.
- [47] A. Shapiro, "Weighted minimum trace factor analysis," Psychometrika, 47, 1982, 243– 264.
- [48] D. E. Stewart and Z. leyd, *Meschach:* Matrix Computation in C," Proceedings of the Center for Mathematics and Its Applications, The Australian National University, Volume 32, 1994.
- [49] M.J. Todd, K.C. Toh and R.H. Tütüncü, "On the Nesterov-Todd direction in semidefinite programming," Technical Report, School of Operations Research and Industrial Engineering, Cornell University, Ithaca, New York 14853-3801, USA, March 1996, Revised May 1996.
- [50] K.C. Toh, M.J. Todd and R.H. Tütüncü, "SDPT3 a MATLAB software package for semidefinite programming," Dept. of Mathematics, National University of Singapore, 10 Kent Ridge Crescent, Singapore, December 1996. Available at http://www.math.nus.sg/ mattohkc/index.html.
- [51] K.C. Toh and L.N. Trefethen, "The Chebyshev polynomial of matrix", manuscript, Center for Applied Mathematics, Cornell University, Ithaca, NY, 1996.
- [52] L. Vandenberghe and S. Boyd, "A primal-dual potential reduction method for problems involving matrix inequalities," *Mathematical Programming, Series B* **69** (1995) 205–236.
- [53] L. Vandenberghe and S. Boyd, " Semidefinite Programming," *SIAM Review* **38** (1996) 49–95.
- [54] H. Wolkowicz, "Some applications of optimization in matrix theory," Linear Algebra Appl., 40, 1981, 101-118.
- $[55]$  " ", Vol.3, No.3. 155–160, 1994.
- [56] D. B. Yudin and A. S. Nemirovsky, "Informational complexity and efficient methods for solving complex extremal problems," Matekon, 13 (1977), 25–45.
- [57] Y. Zhang, "On Extending Primal-Dual Interior-Point Algorithms from Linear Programming to Semidefinite Programming," to appear in *SIAM Journal on Optimization.*
- [58] Q. Zhao, S.E. Karisch, F. Rendl and H. Wolkowicz, "Semidefinite programming relaxations for the quadratic assignment problem," CORR Report 95-27, Department of Combinatorics and Optimization, University of Waterloo, Waterloo, Ontario, Canada, September 1996.